RIPE NCC Learning & Development Webinar

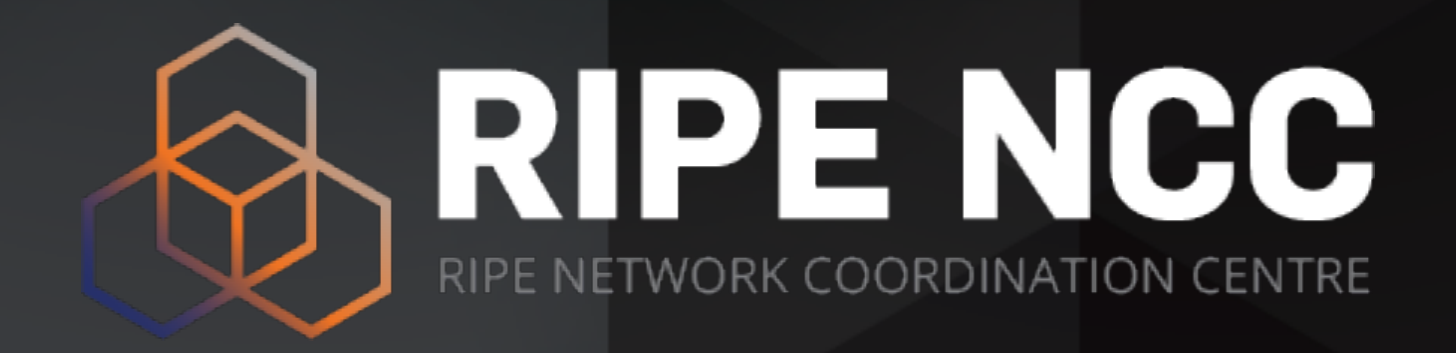

# **RIPE Database**

## Applications

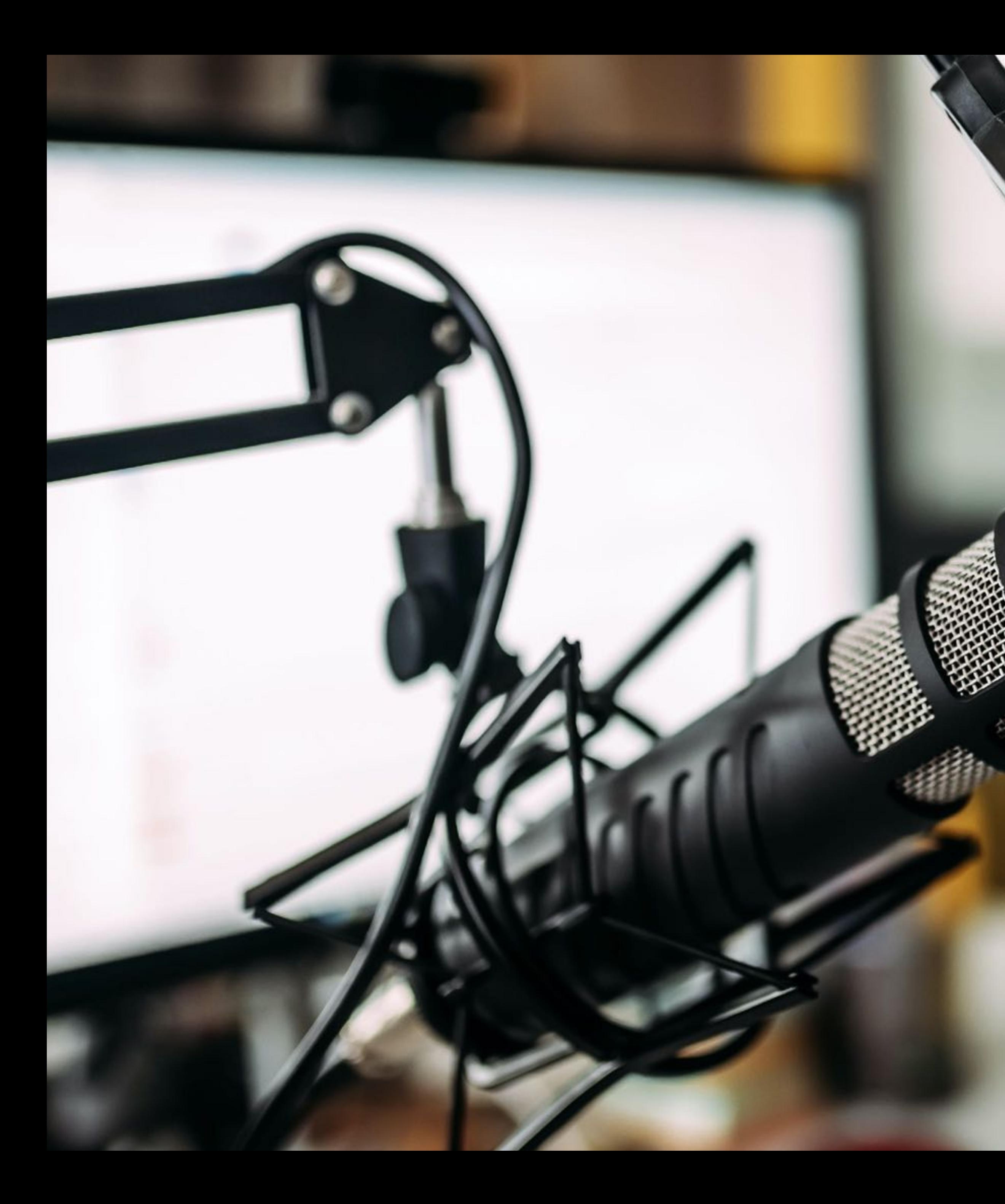

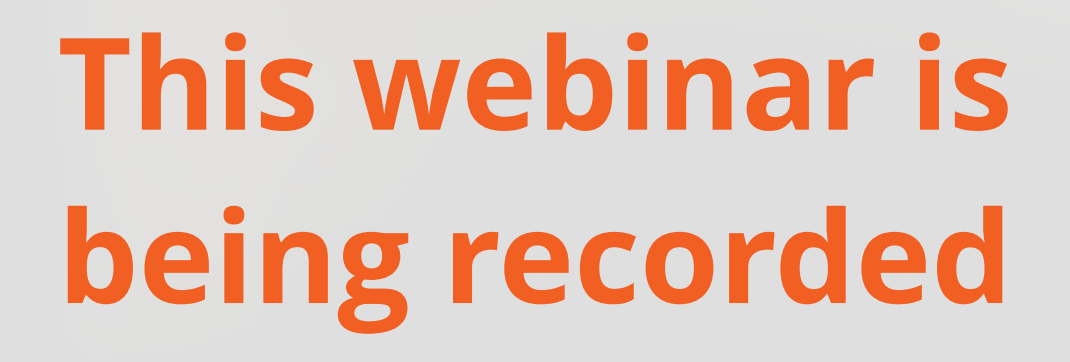

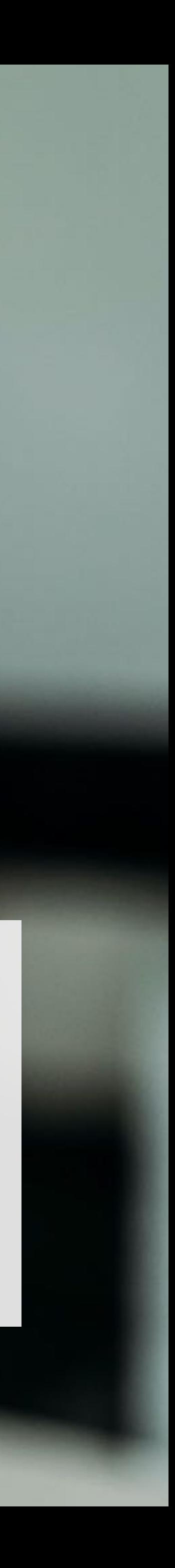

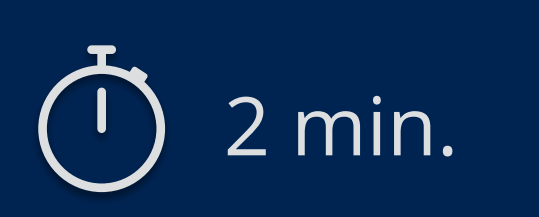

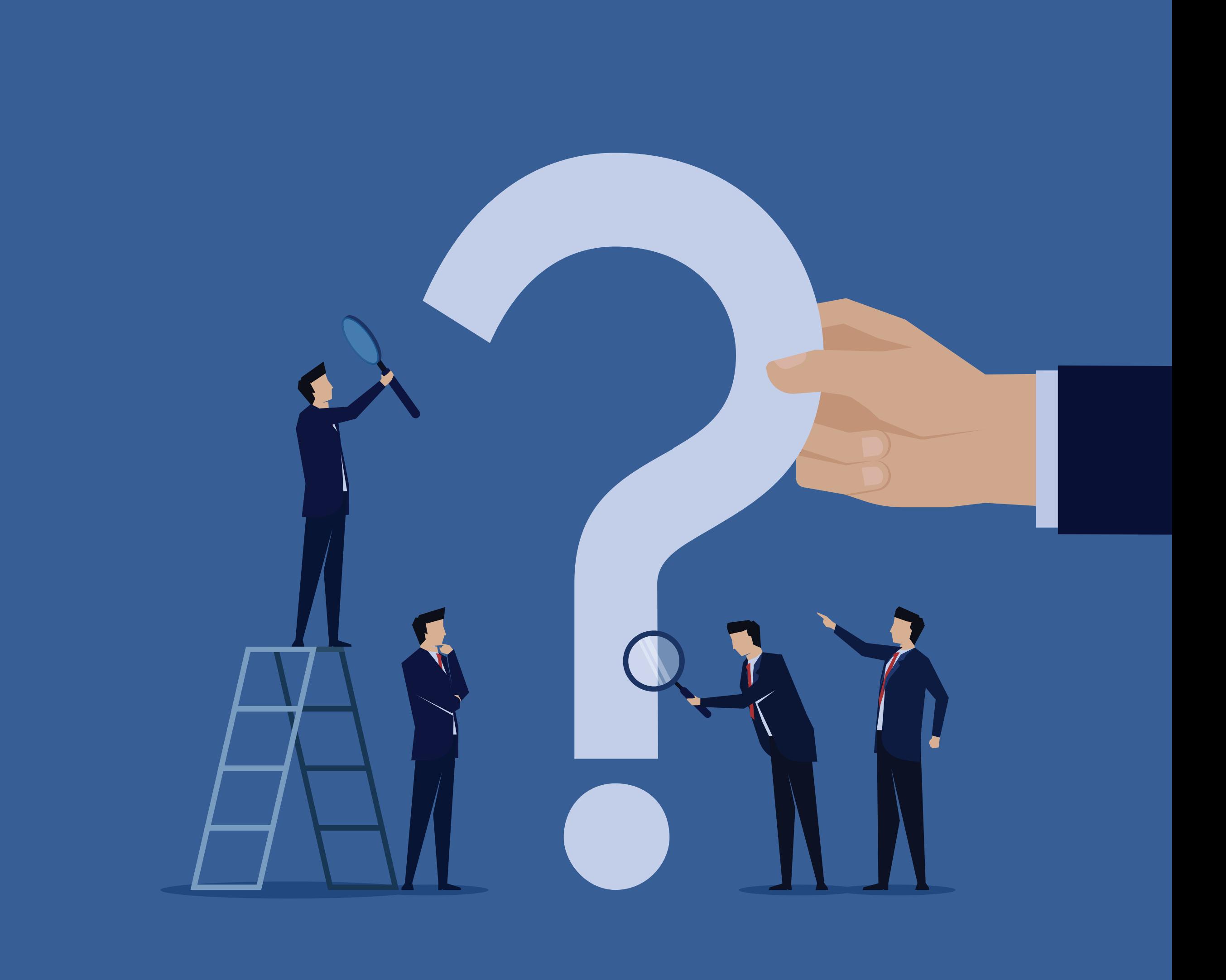

# **Take the poll!**

What do you know about the **RIPE Database**?

## **RIPE Routing Registry**

aut-num objects

route(6) objects

as-set objects

## **Registering PA assignments**

What is registration?

Filling in the inet(6)num template

## **Notifications**

"notify:"

"upd-to:" and "mnt-nfy:"

## **The RESTful API**

What is it?

How can I use it?

## **Reverse Delegation**

What is reverse DNS?

domain objects

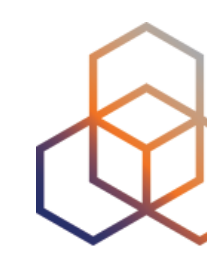

## **Registering sub-allocations**

What is a sub-allocation?

Using "mnt-lower:"

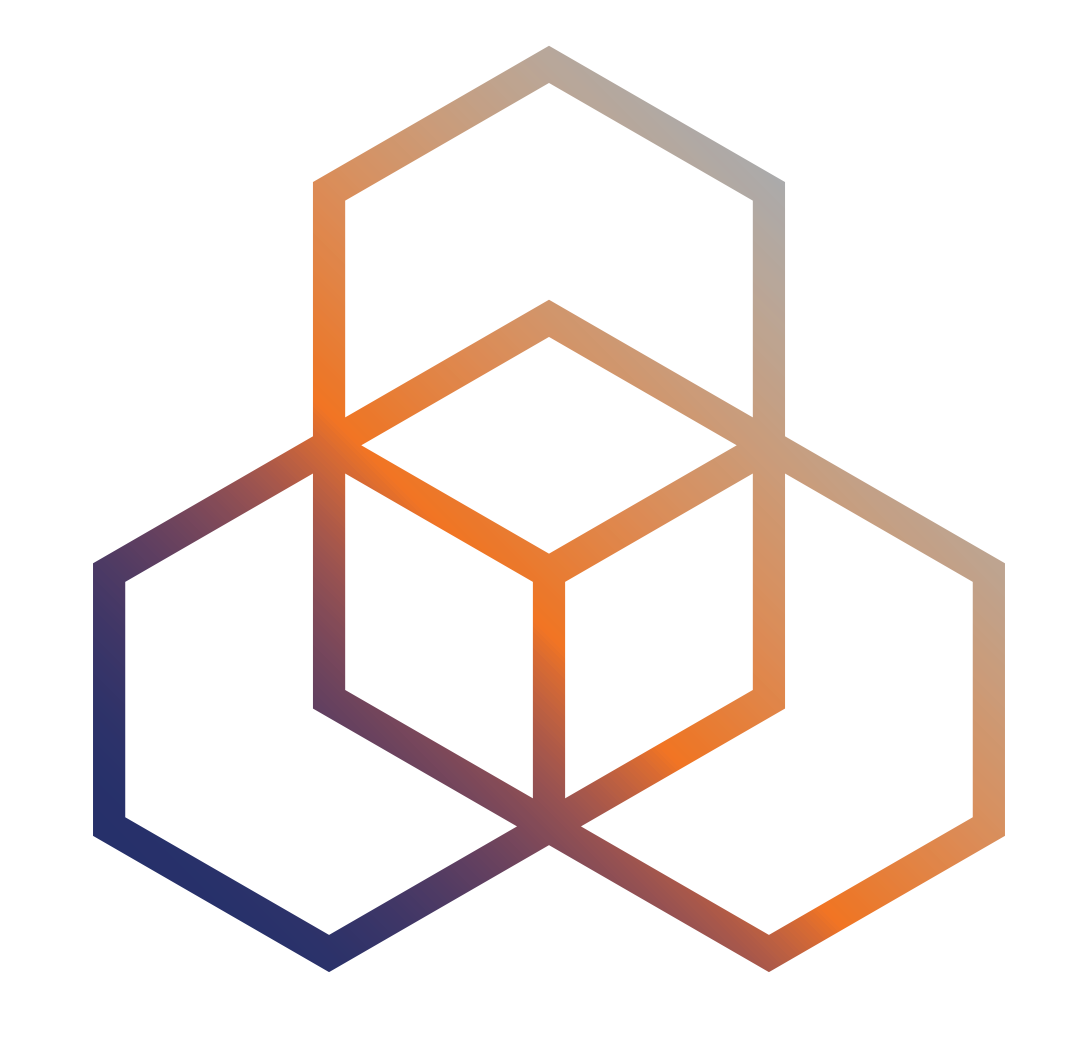

# **PA Assignments**

How to register them

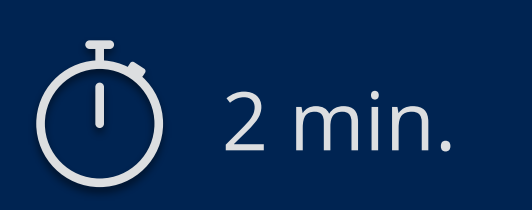

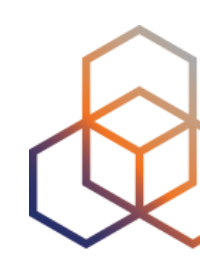

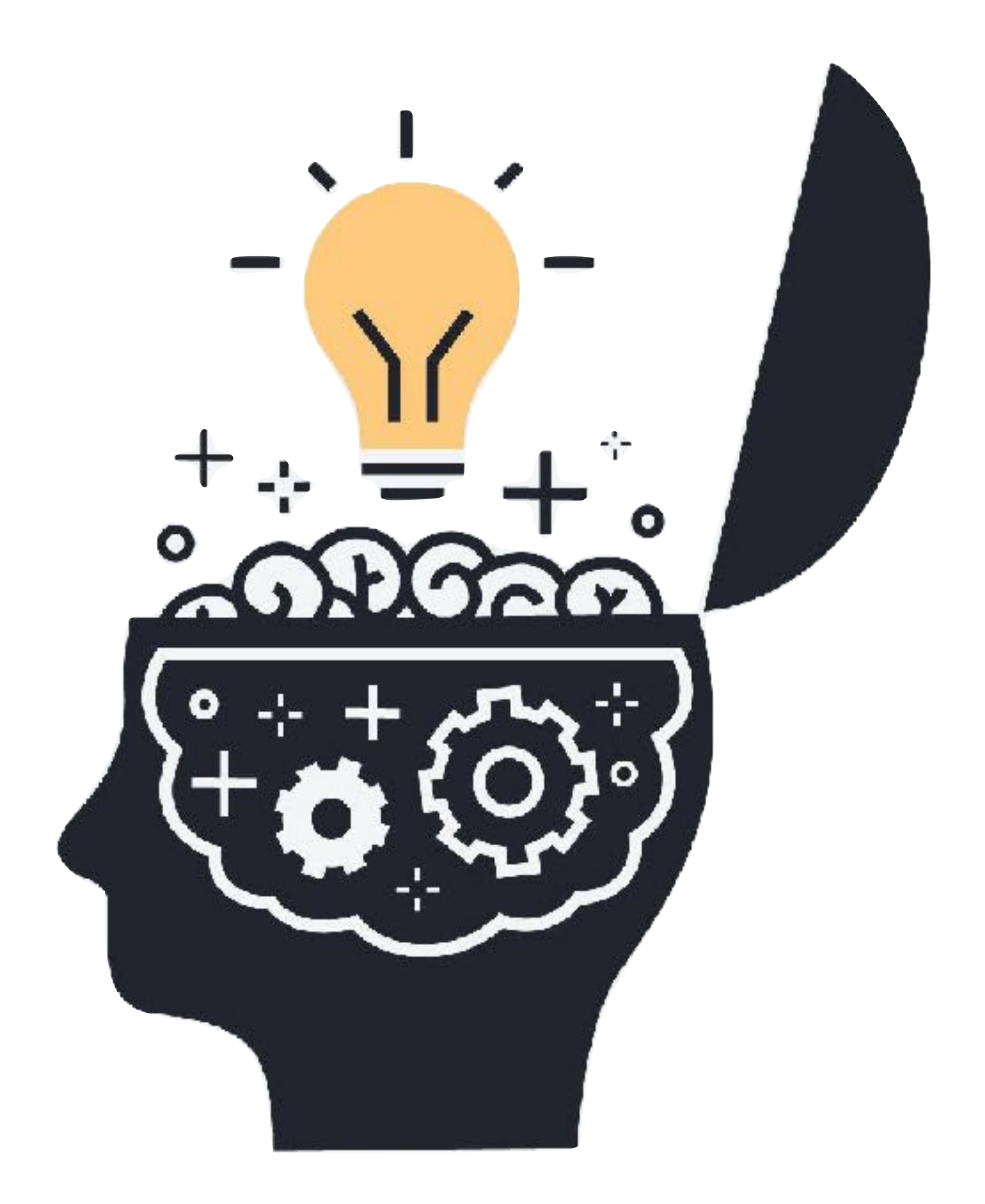

# **Take the poll!**

Why do **you** register PA assignments?

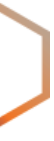

# **Registering PA Assignments**

## **BIG BLOCK of ADDRESS SPACE**

## **status: ALLOCATION**

**mnt-by:** RIPE-NCC-HM-MNT

**mnt-by: DEFAULT-LIR-MNT**

## **SMALLER BLOCK**

**status:** ASSIGNMENT

**mnt-by: DEFAULT-LIR-MNT**

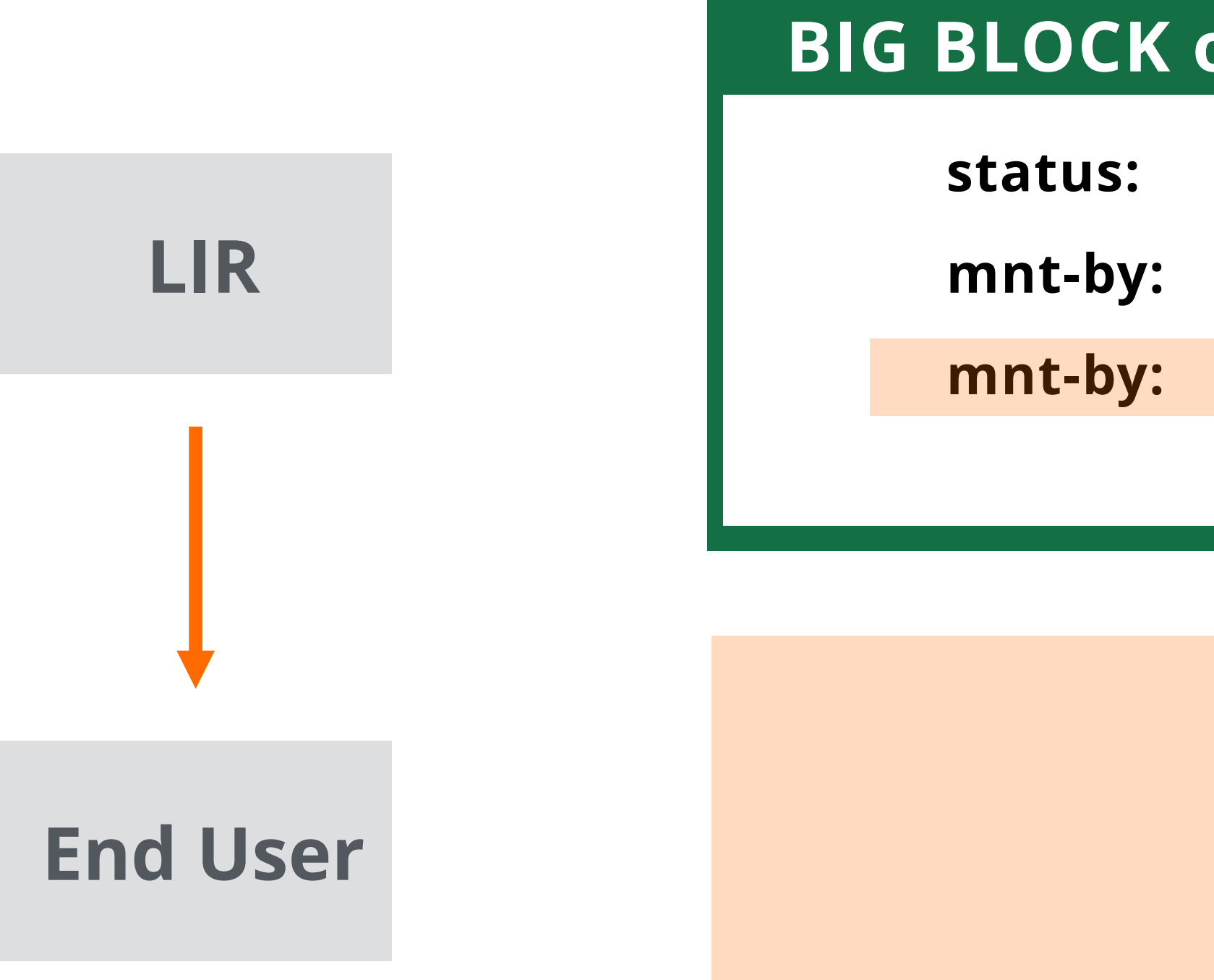

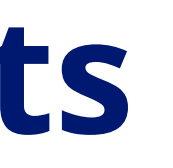

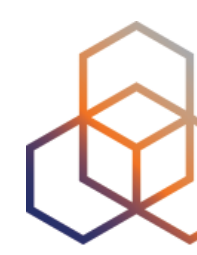

## **inetnum:** 10.1.0.0 - 10.1.3.255

**mnt-by:** RIPE-NCC-HM-MNT **mnt-by: DEFAULT-LIR-MNT status:** ALLOCATED PA

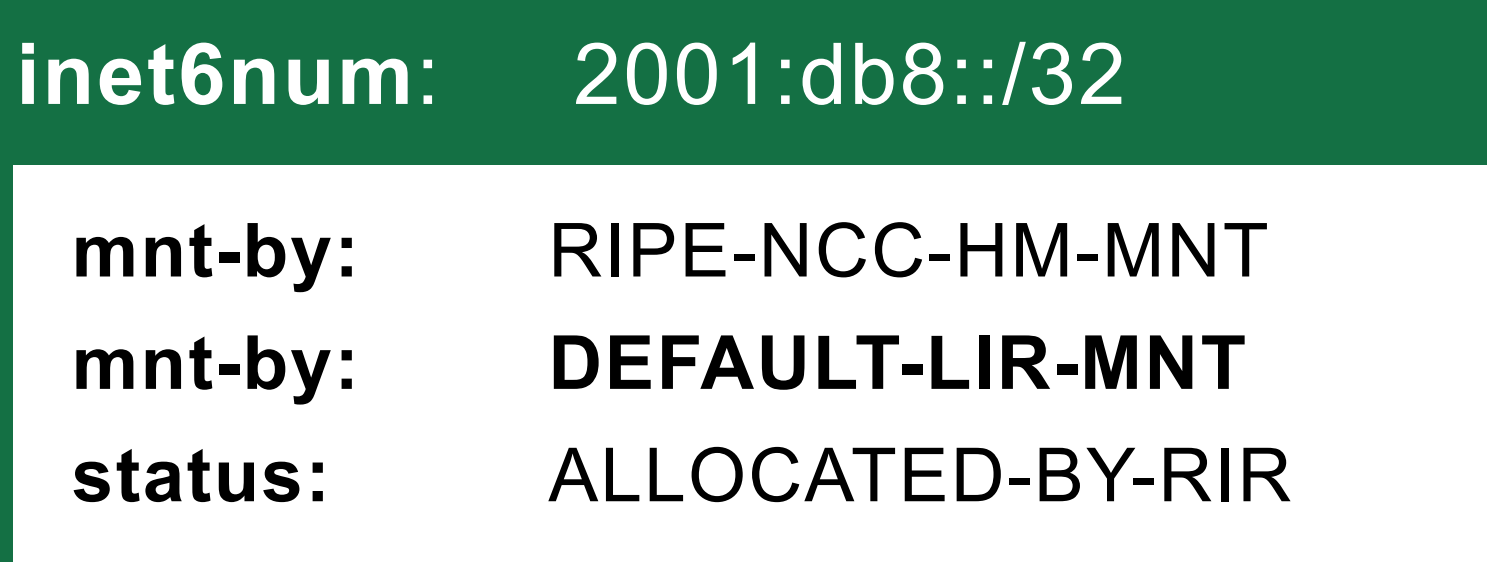

## **inetnum:** 10.1.2.0 - 10.1.2.255

**mnt-by: DEFAULT-LIR-MNT status:** ASSIGNED PA

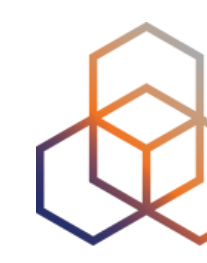

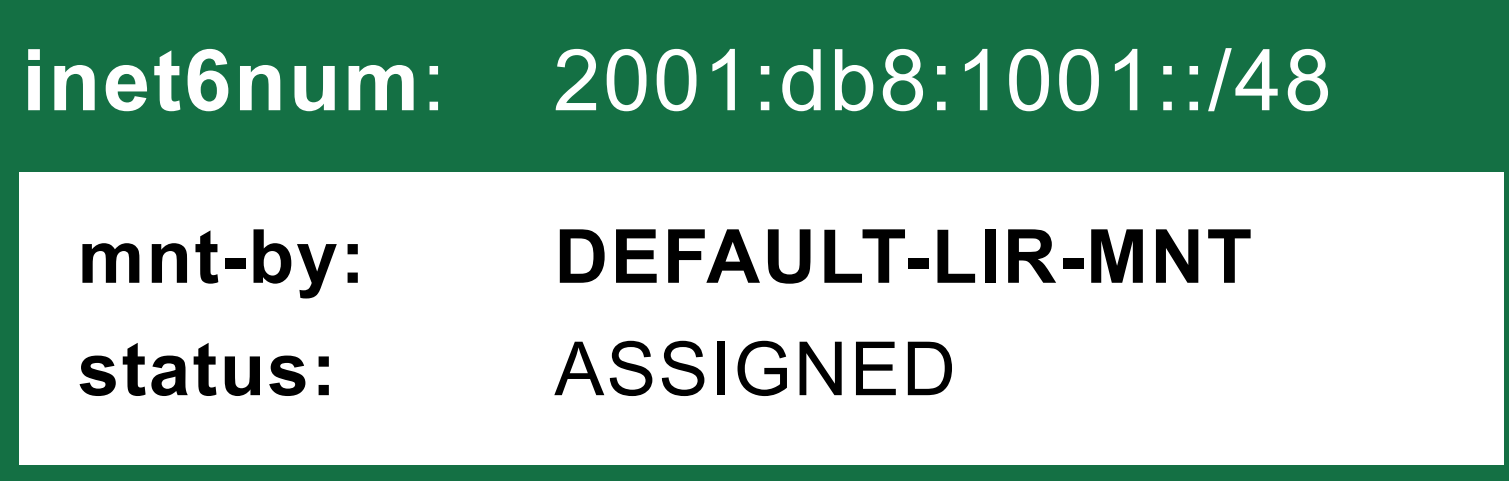

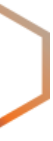

- You can group multiple assignments in one single object
- Use "**status: AGGREGATED-BY-LIR**"
- "**assignment-size:**" attribute is
	- optional in IPv4
	- mandatory in IPv6

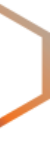

**inetnum:** 10.XX.0.0 - 10.XX.0.128

**mnt-by:SMXX-MNT status:** AGGREGATED-BY-LIR *assignment-size: 30*

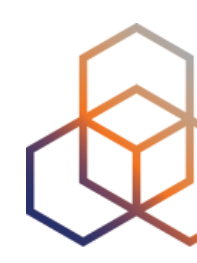

**inet6num**: 2002:ffXX:1000::/36

**mnt-by:**SMXX-MNT **status:** AGGREGATED-BY-LIR **assignment-size:** 56

- Choose which maintainer will protect the new object
- Click on the **X** to remove a maintainer

# **Filling in the Template**

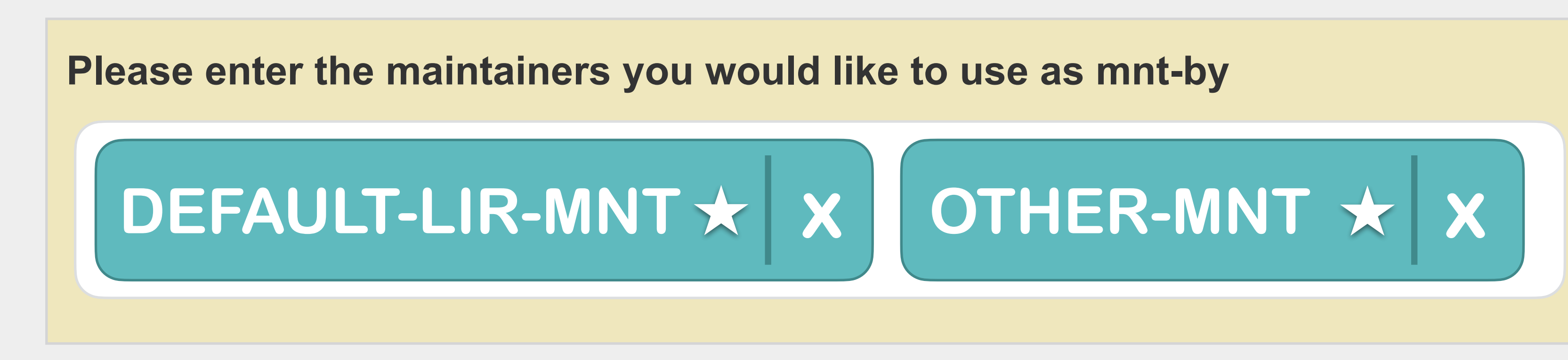

## $\hat{x}$  = Associated with your Access account

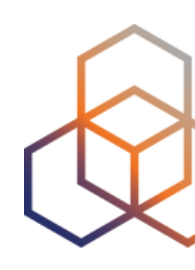

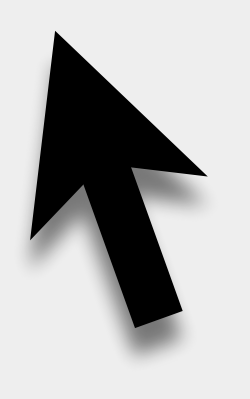

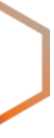

- Choose which maintainer will protect the new object
- Click on the **X** to remove a maintainer

# **Filling in the Template**

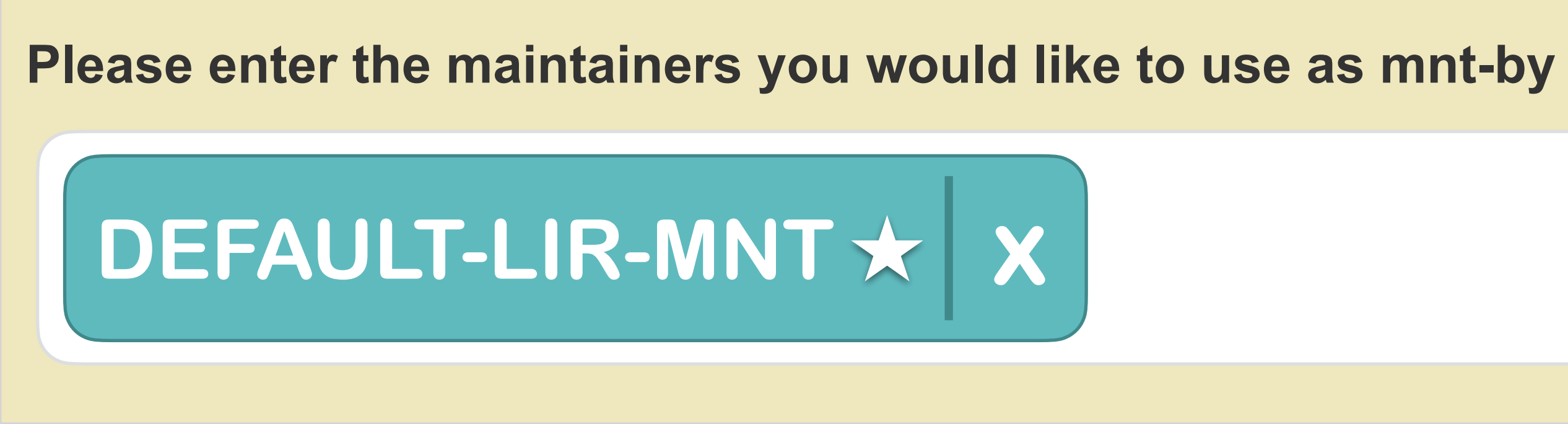

## **☆ = Associated with your Access account**

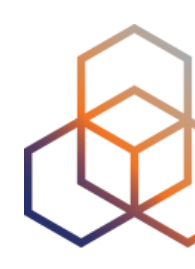

10

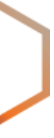

# **Same object structure for IPv4 and IPv6**

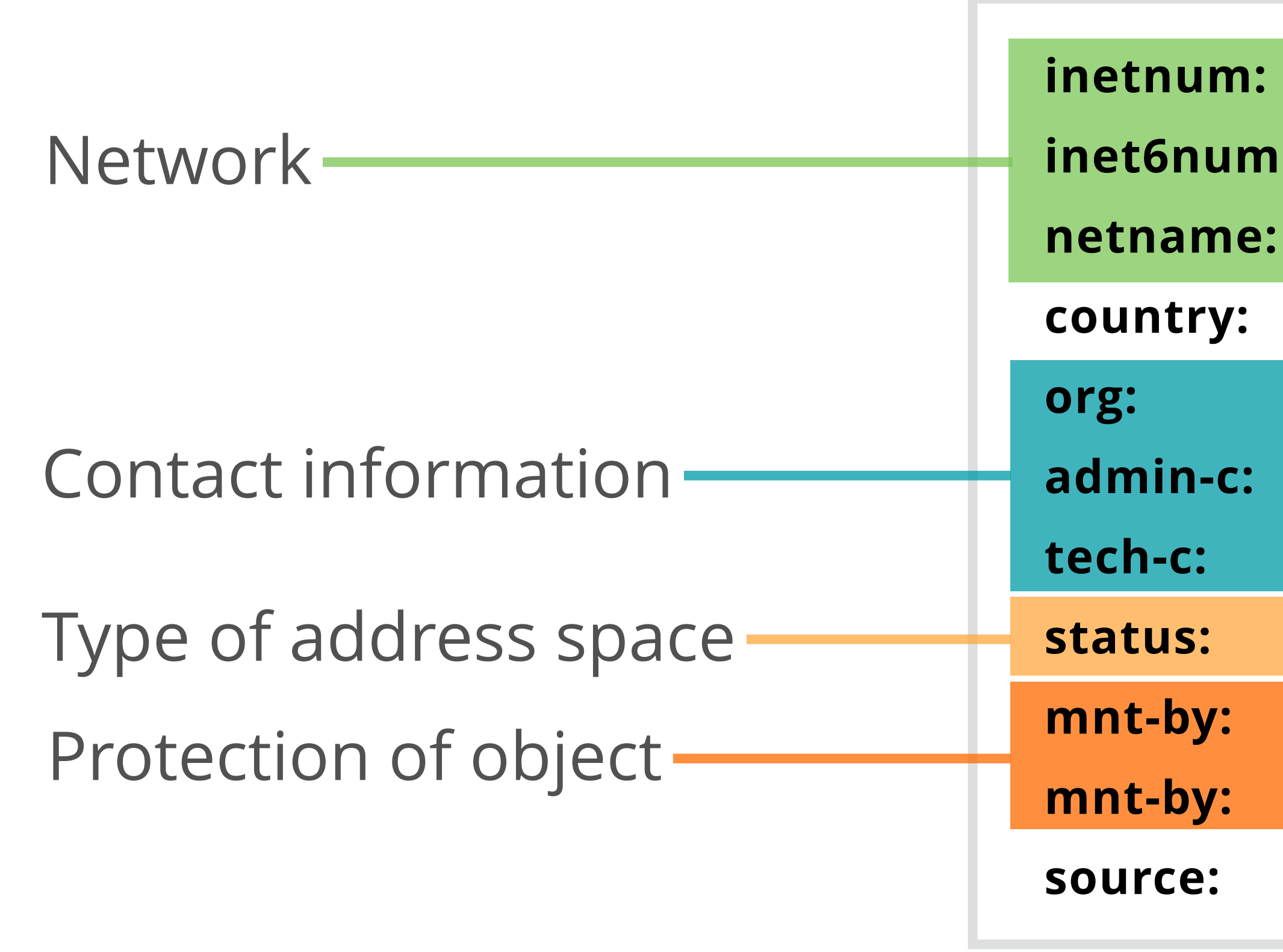

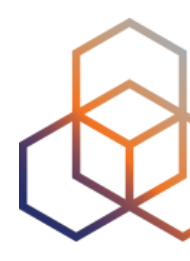

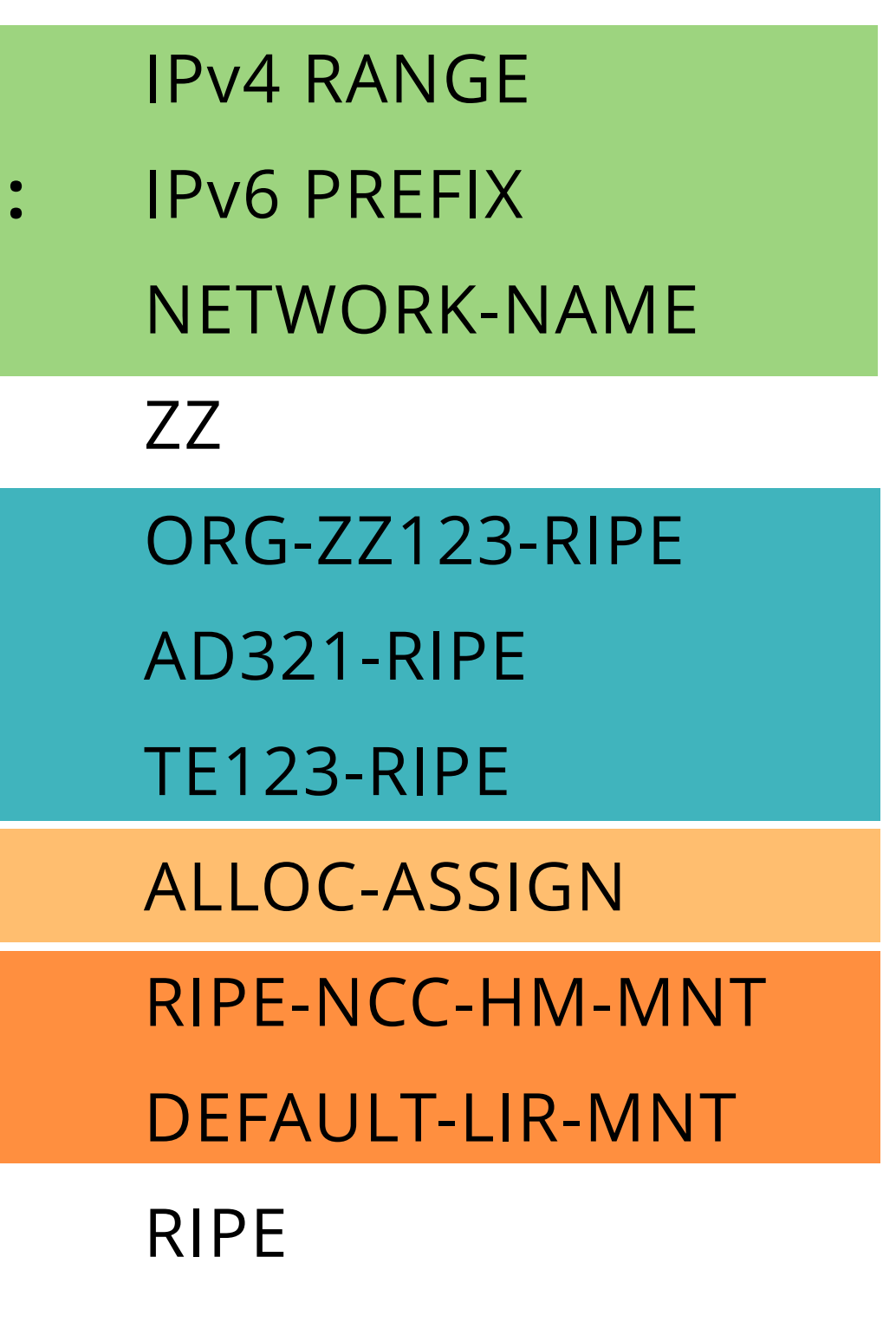

If the **values** in the object template are **correct**, then the RIPE Database will **create** the object.

# **Object Creation Success**

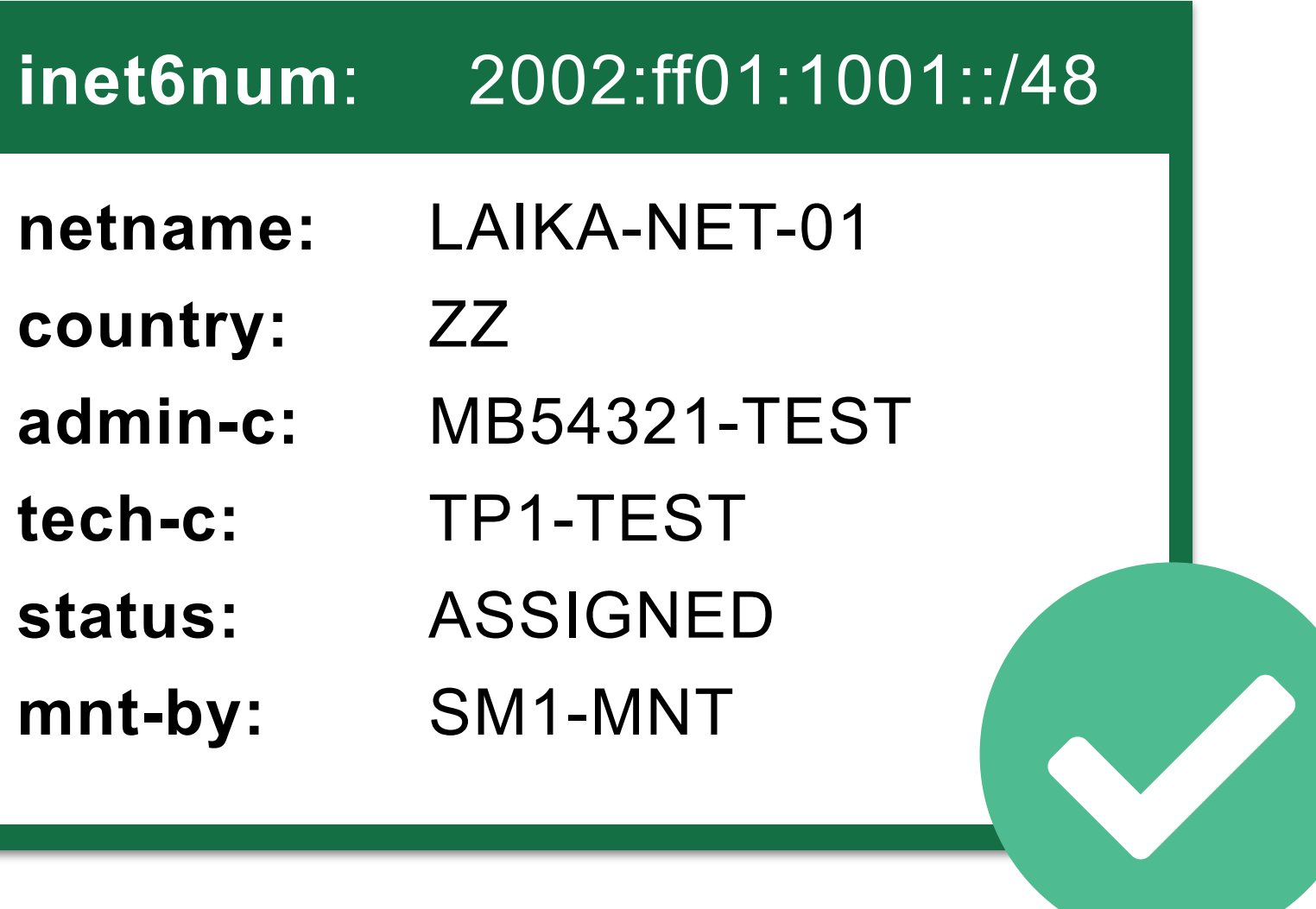

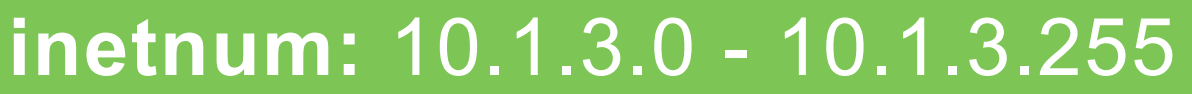

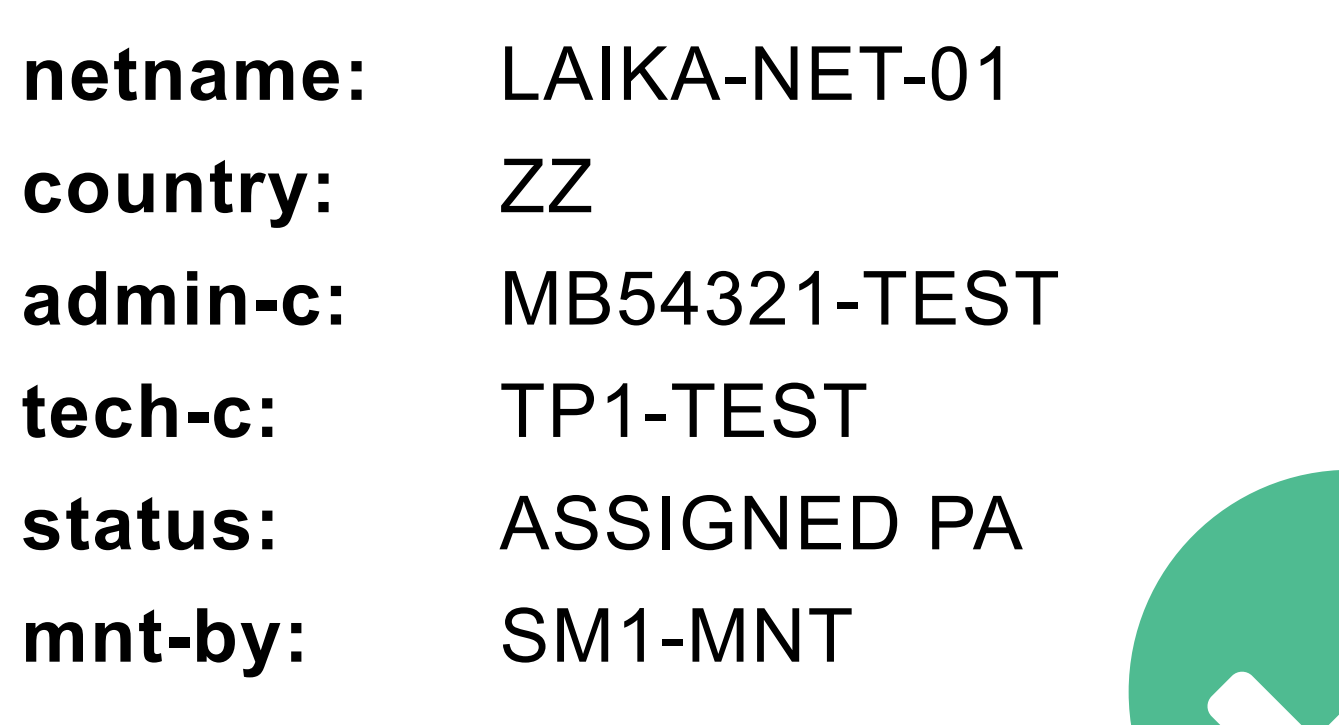

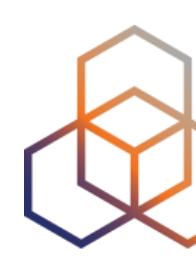

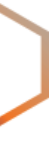

- Registers a whole assignment for small IPv4 allocations
- LIR changes status in the RIPE Database
- It is seen **both** as **ALLOCATED PA** and **ASSIGNED PA**

# **status: ALLOCATED-ASSIGNED PA**

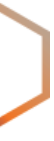

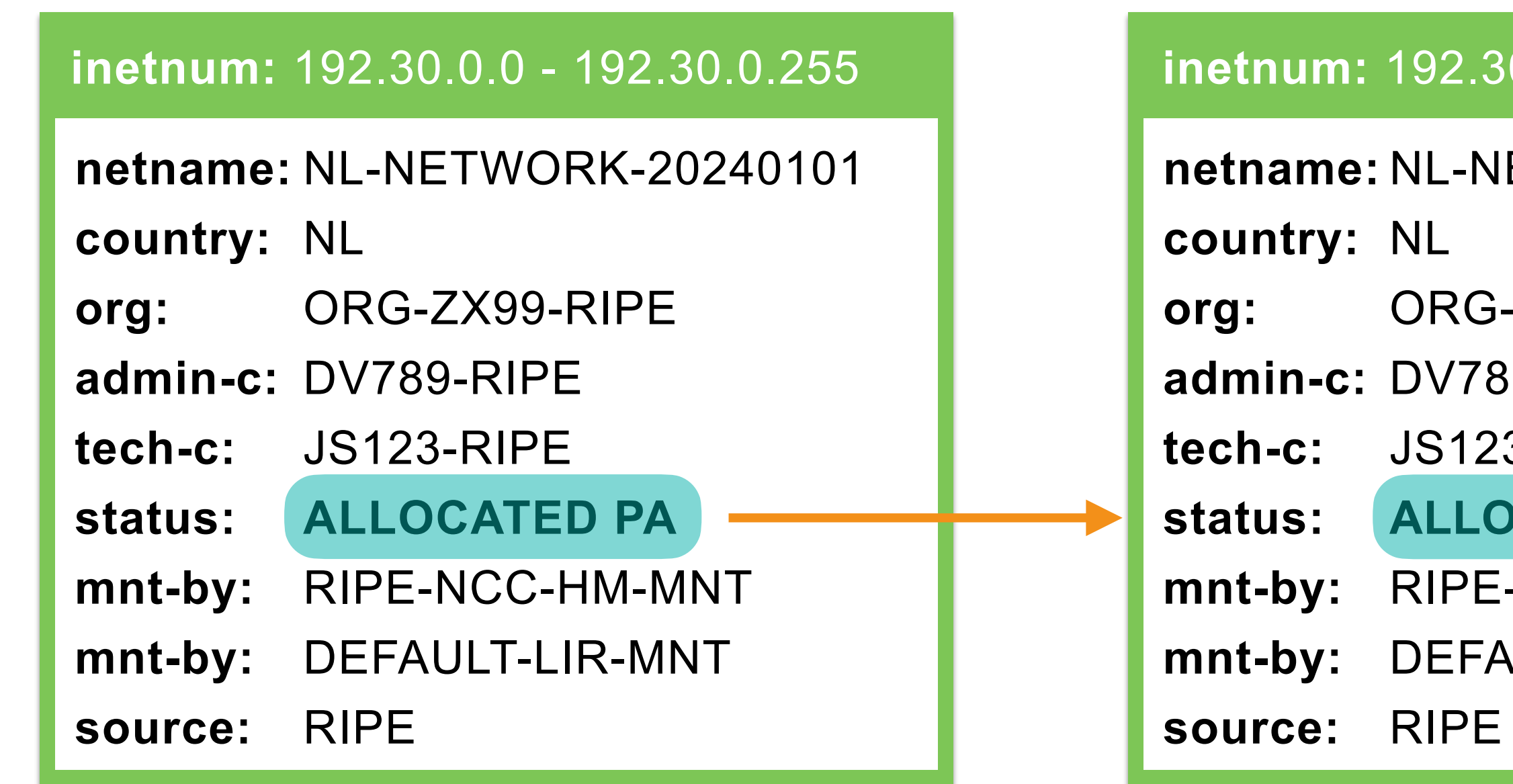

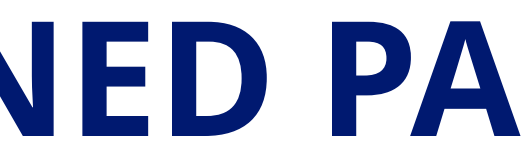

## **inetnum:** 192.30.0.0 - 192.30.0.255

- **netname:** NL-NETWORK-20240101
	-
- **org:** ORG-ZX99-RIPE
- **admin-c:** DV789-RIPE
- **tech-c:** JS123-RIPE
- **status: ALLOCATED- ASSIGNED PA**
- **mnt-by:** RIPE-NCC-HM-MNT
- **mnt-by:** DEFAULT-LIR-MNT
	-

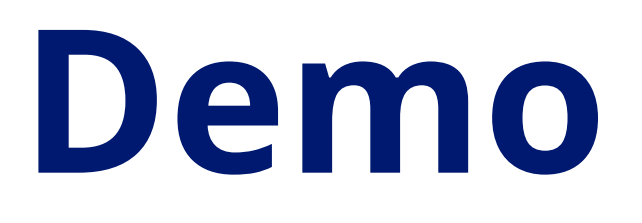

## Register an IPv4 PA assignment.

## Register a group of IPv4 assignments.

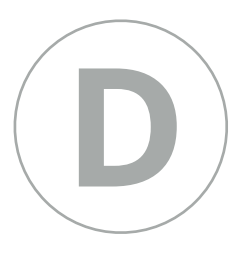

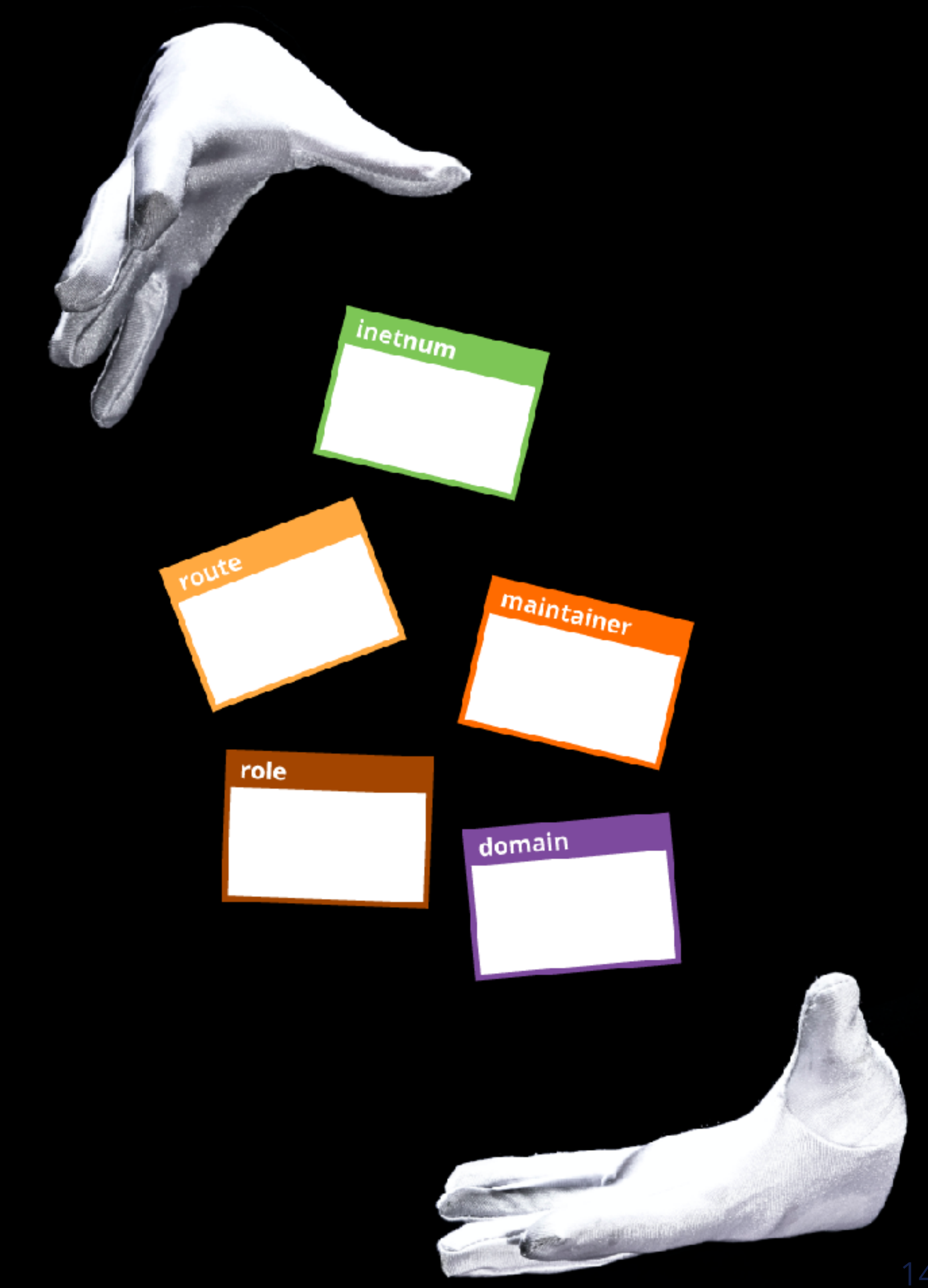

**Questions**

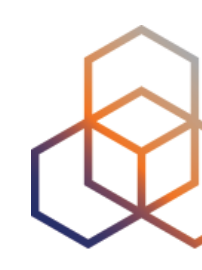

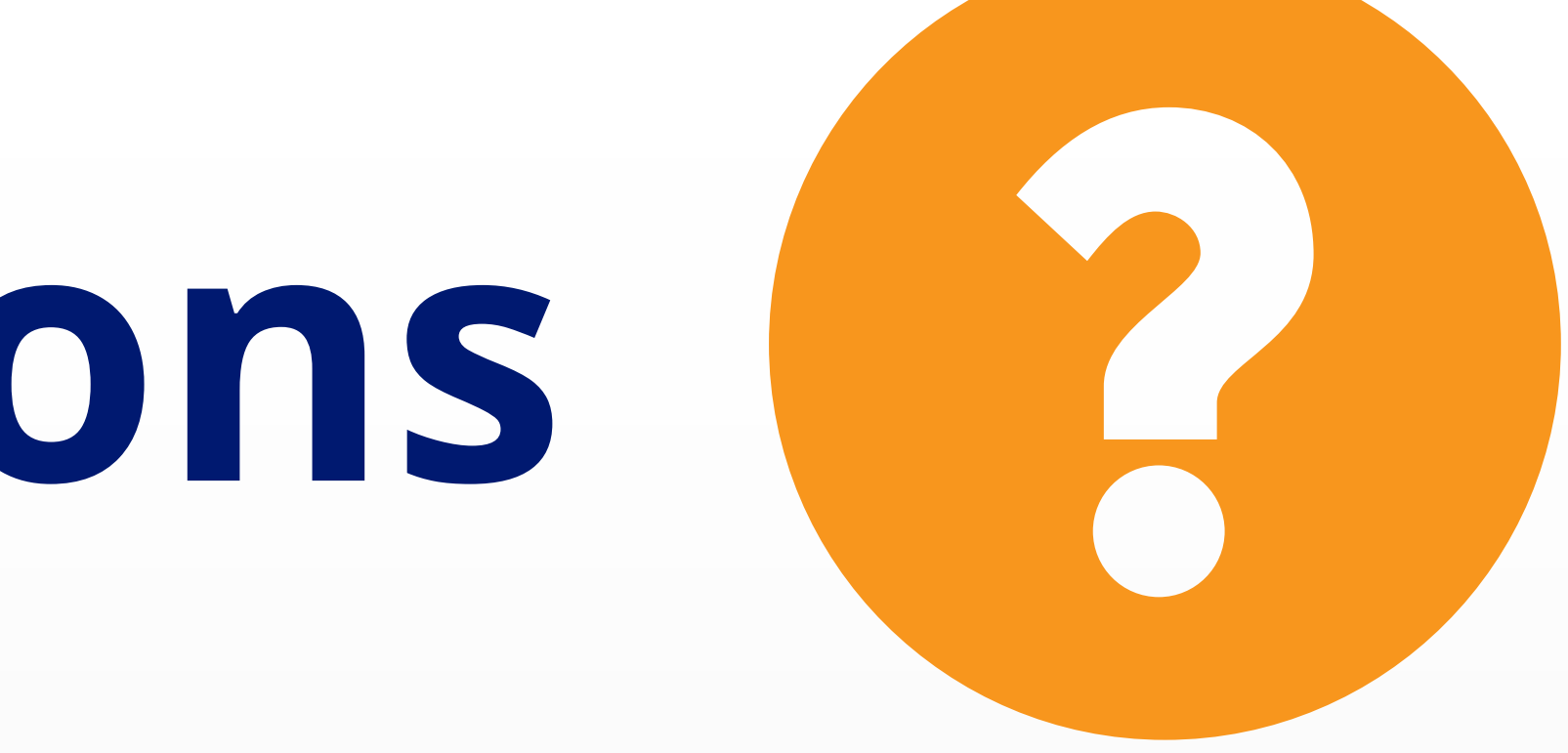

# **Sub-Allocations**

# Delegating to someone else

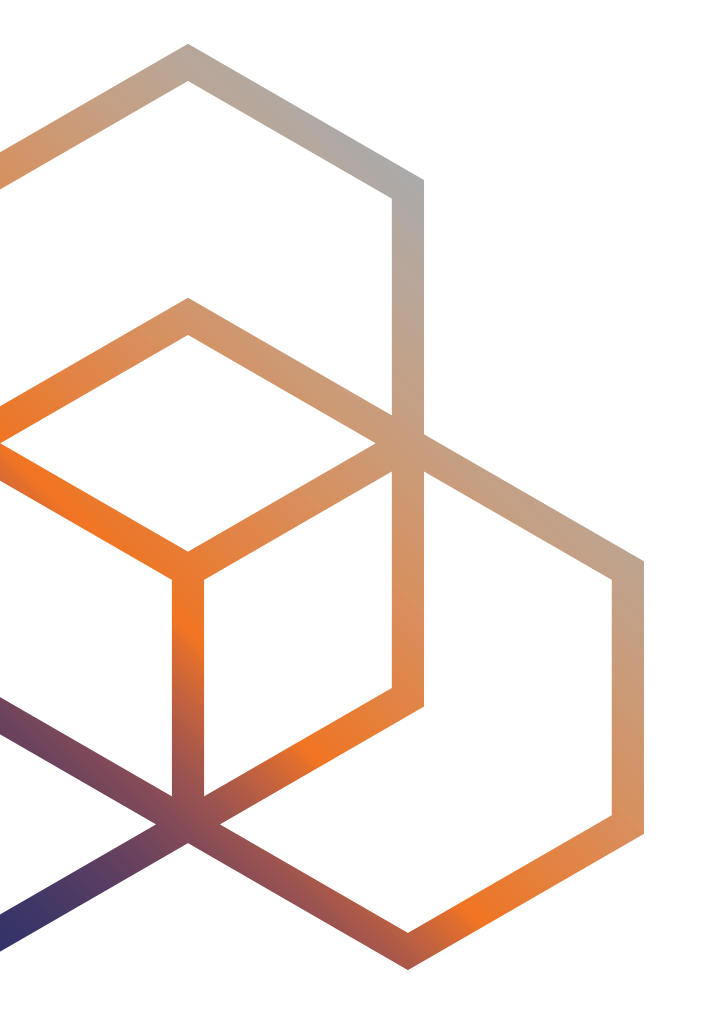

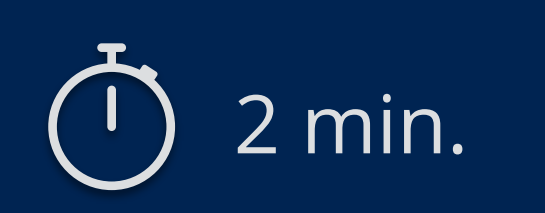

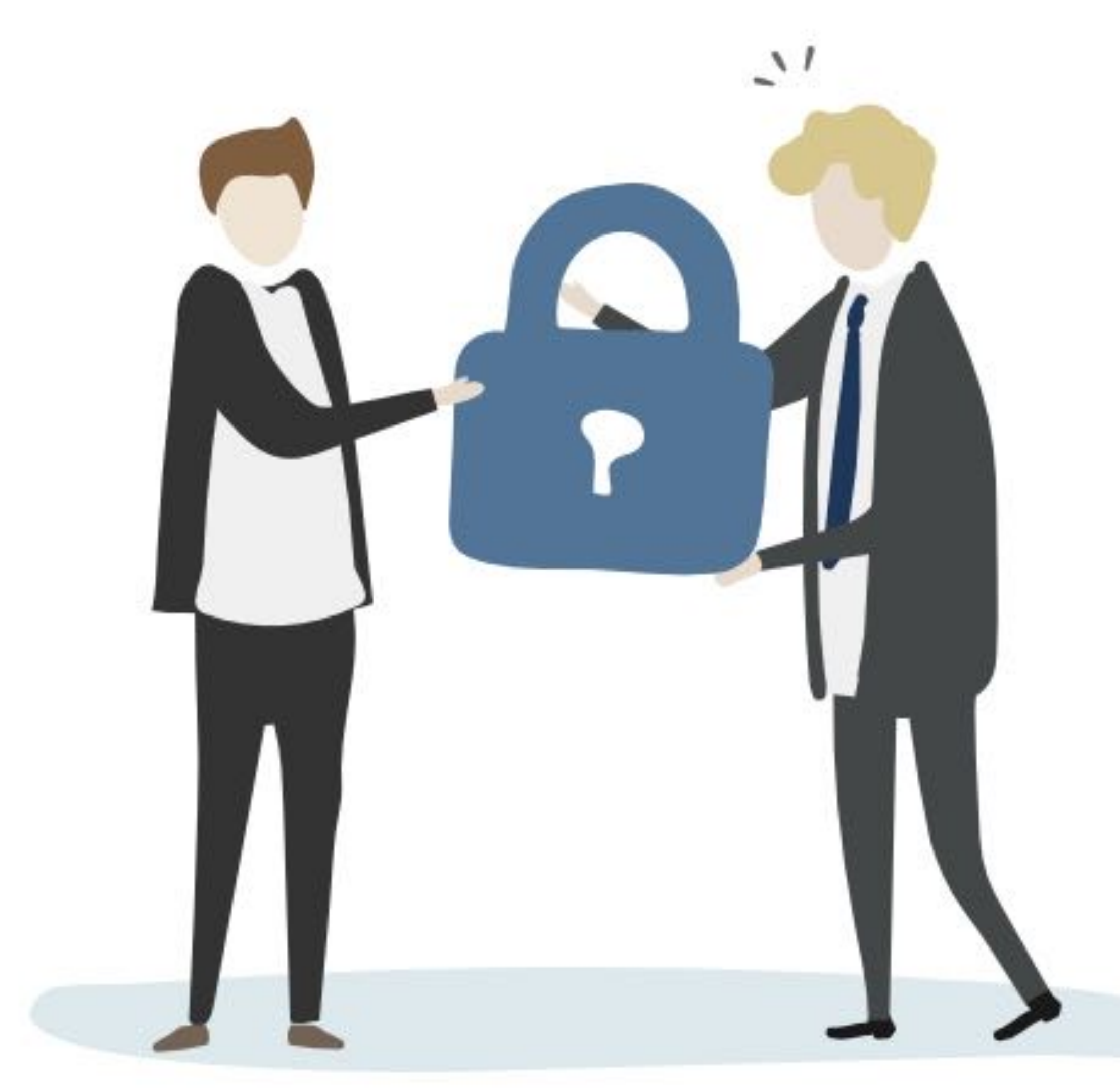

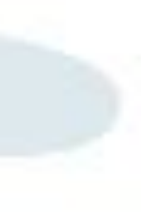

# **Take the poll!**

## Why would **you** delegate address space to someone else?

## **Block for a downstream ISP**

- ISP can register the assignments to its customers.
- Allows them to create their own route(6) and domain objects

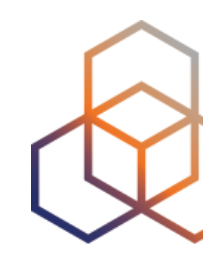

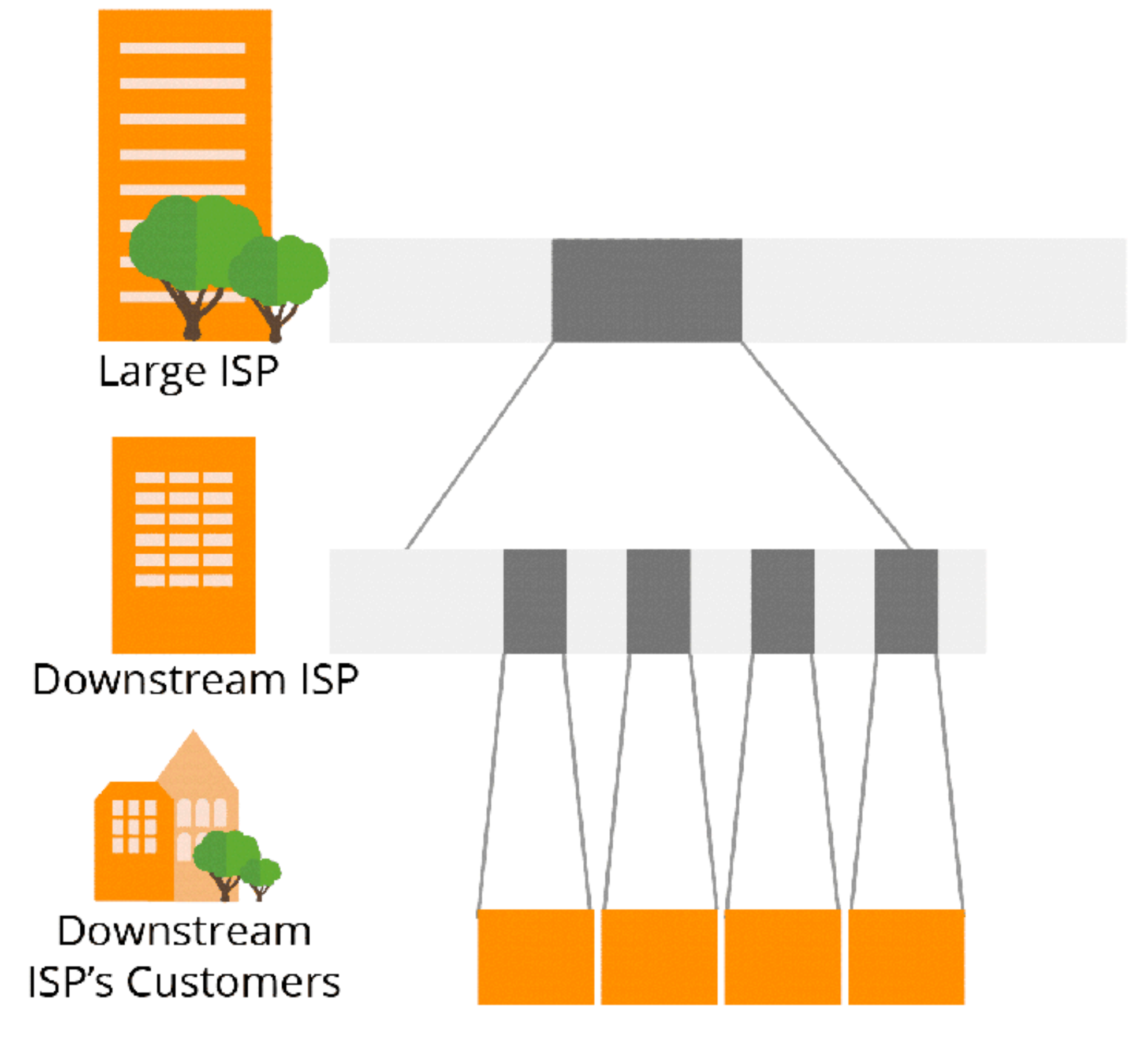

# **Sub-Allocations**

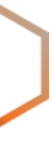

- Allows the branch office or department to control their block of address space
- They can create their own route(6) and domain objects

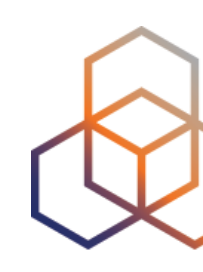

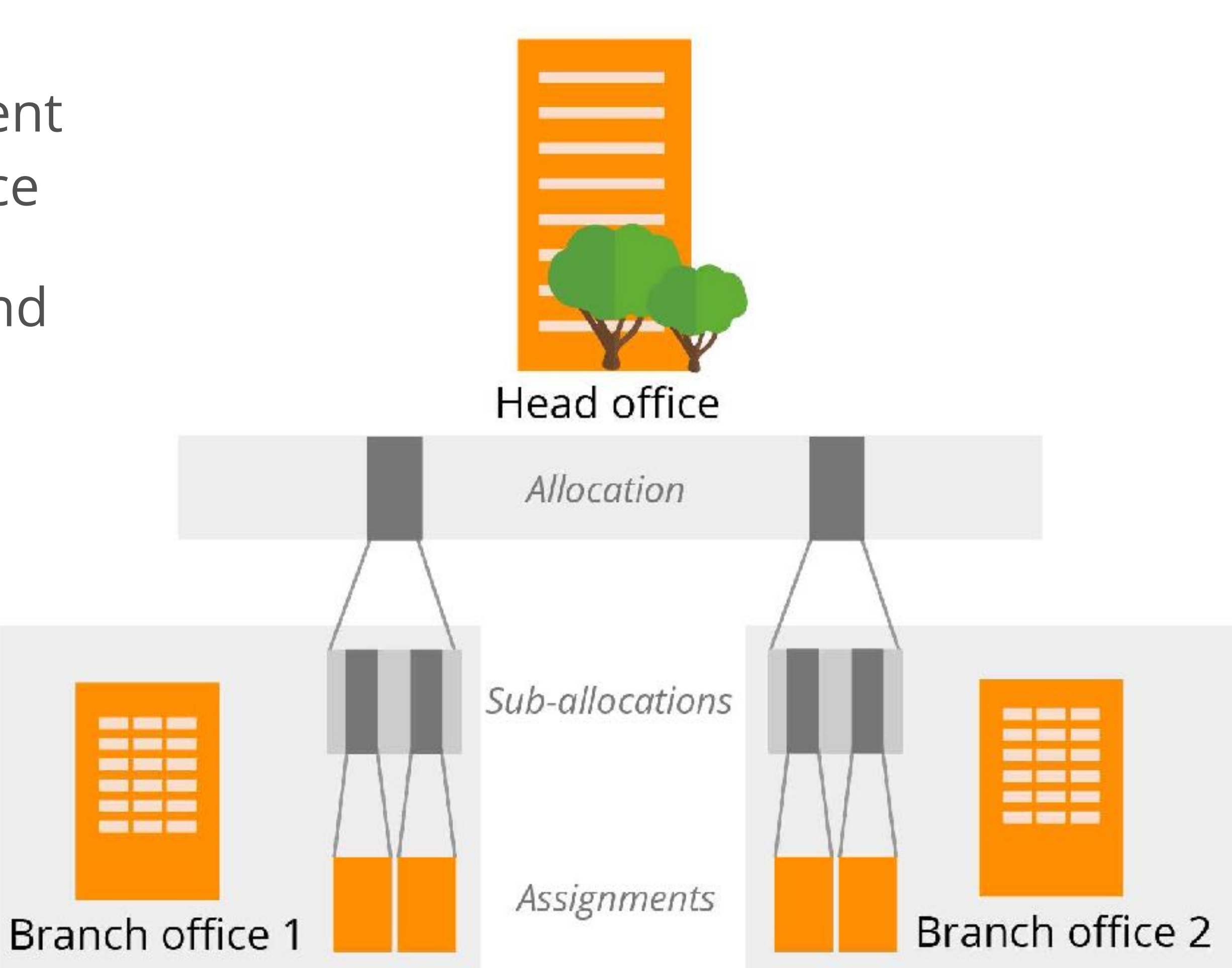

# **Sub-Allocations**

## **Branch office or department**

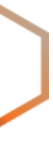

"**mnt-lower:**" gives permission to create more specific objects.

# **Delegating Control**

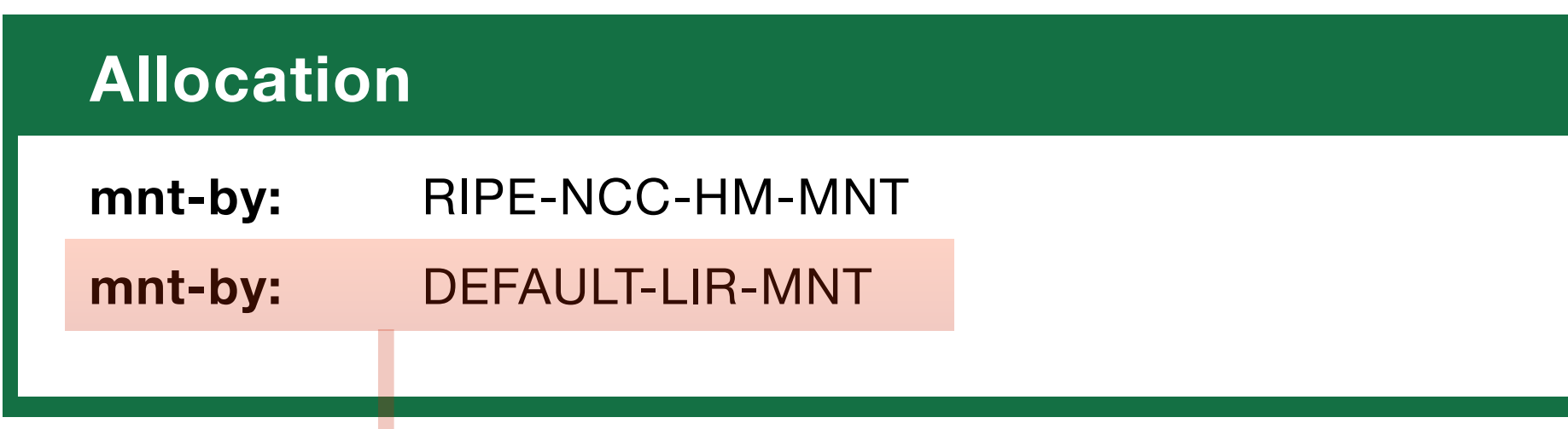

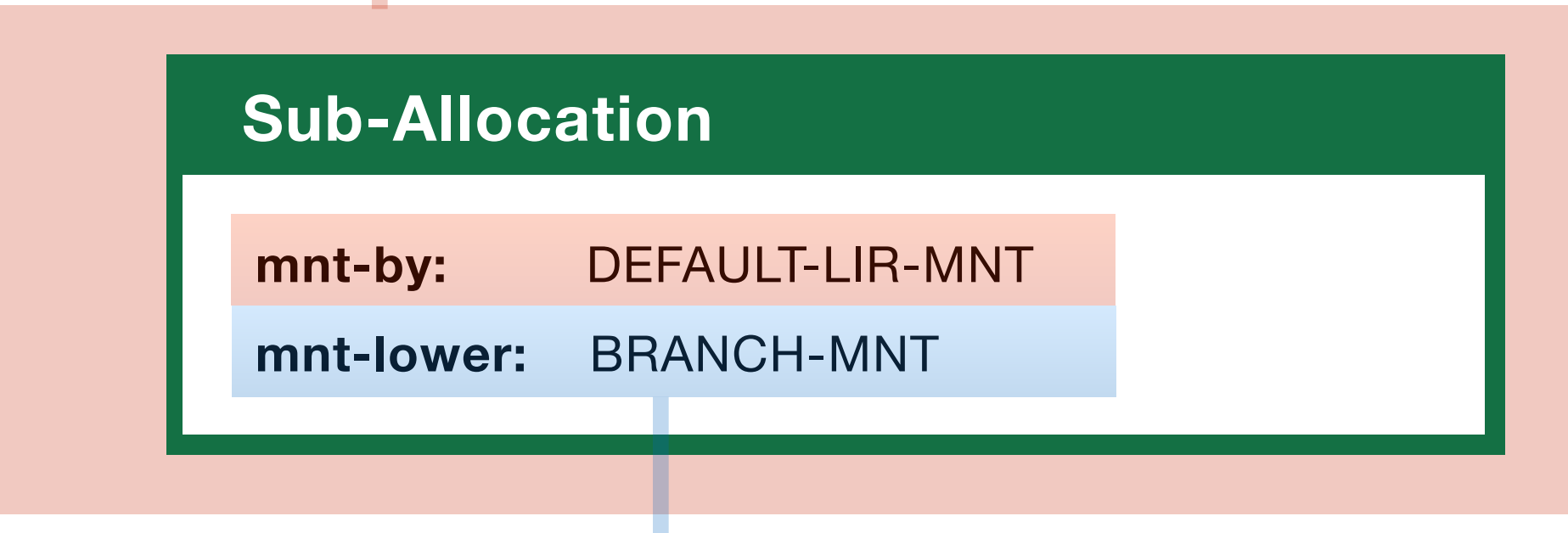

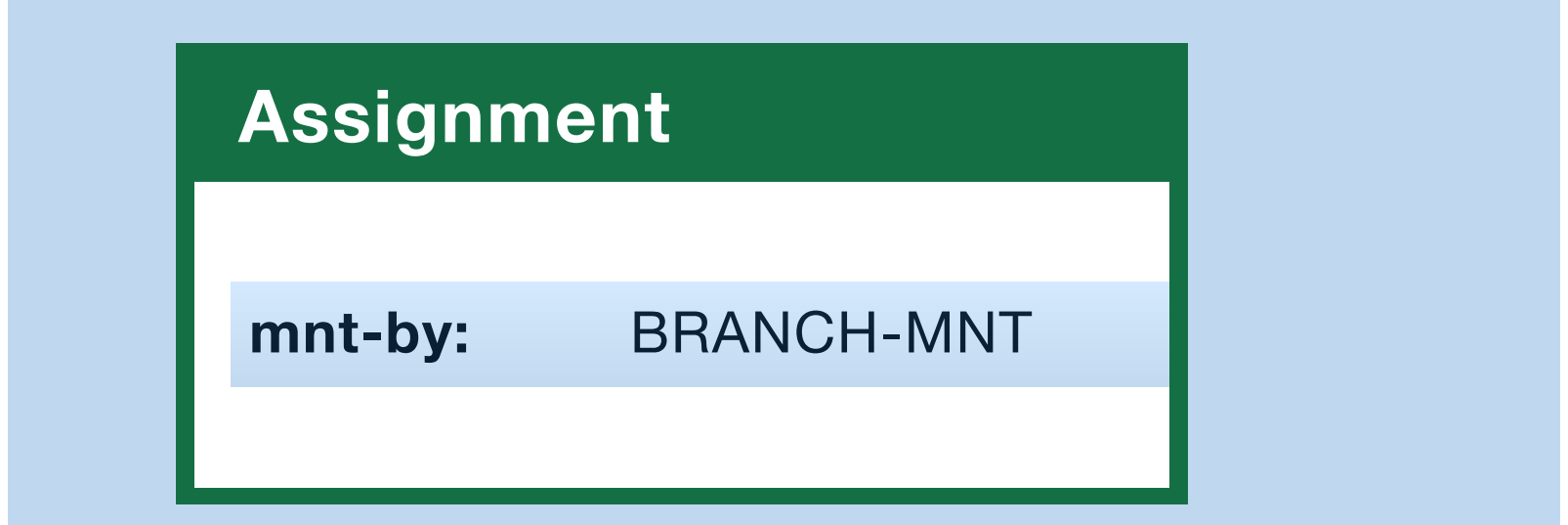

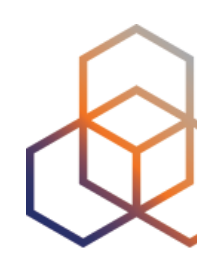

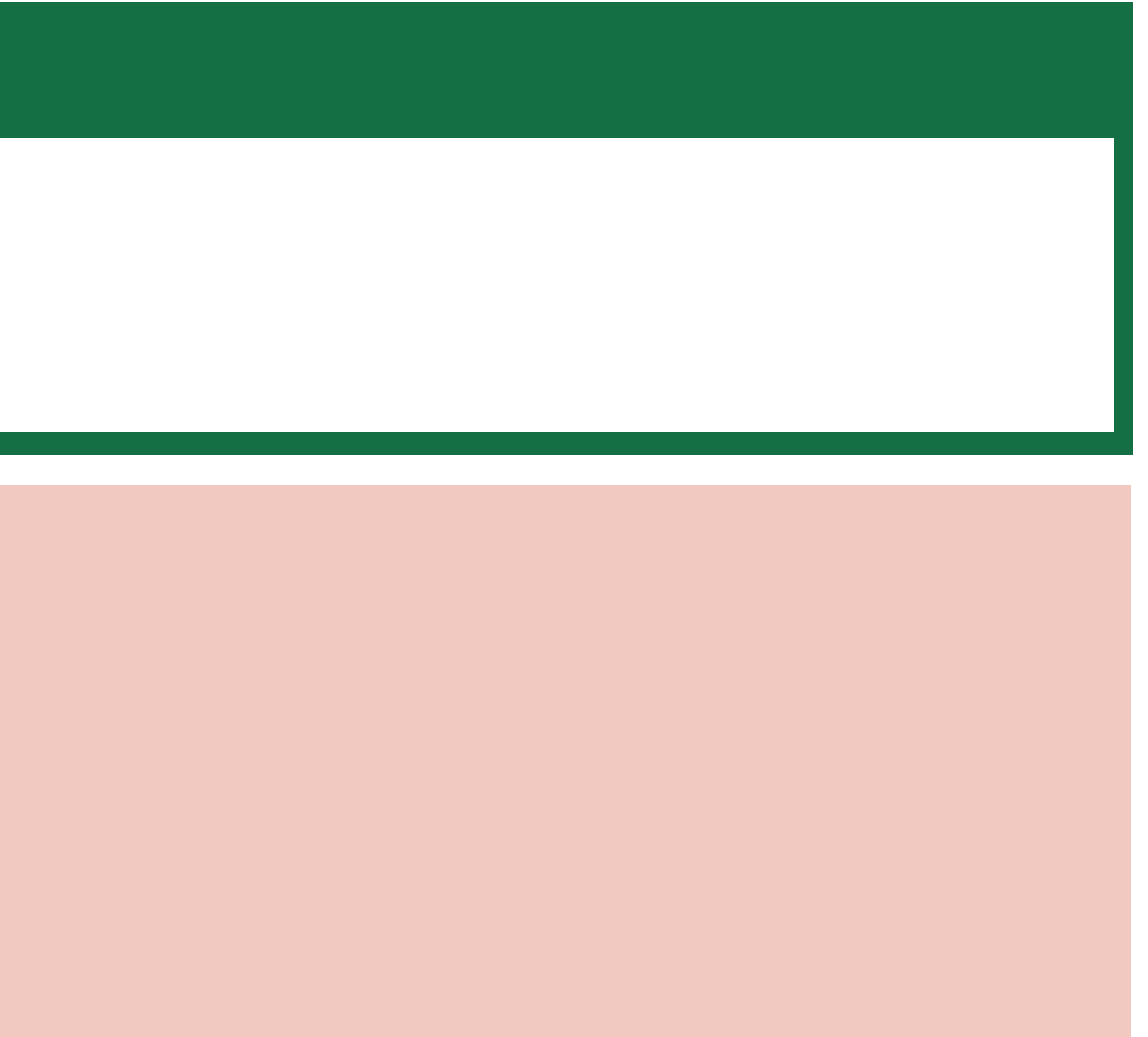

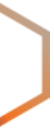

## Use the appropriate "**status:**"

- **IPv4** = SUB-ALLOCATED PA
- **IPv6** = ALLOCATED-BY-LIR

# **Registering Sub-Allocations**

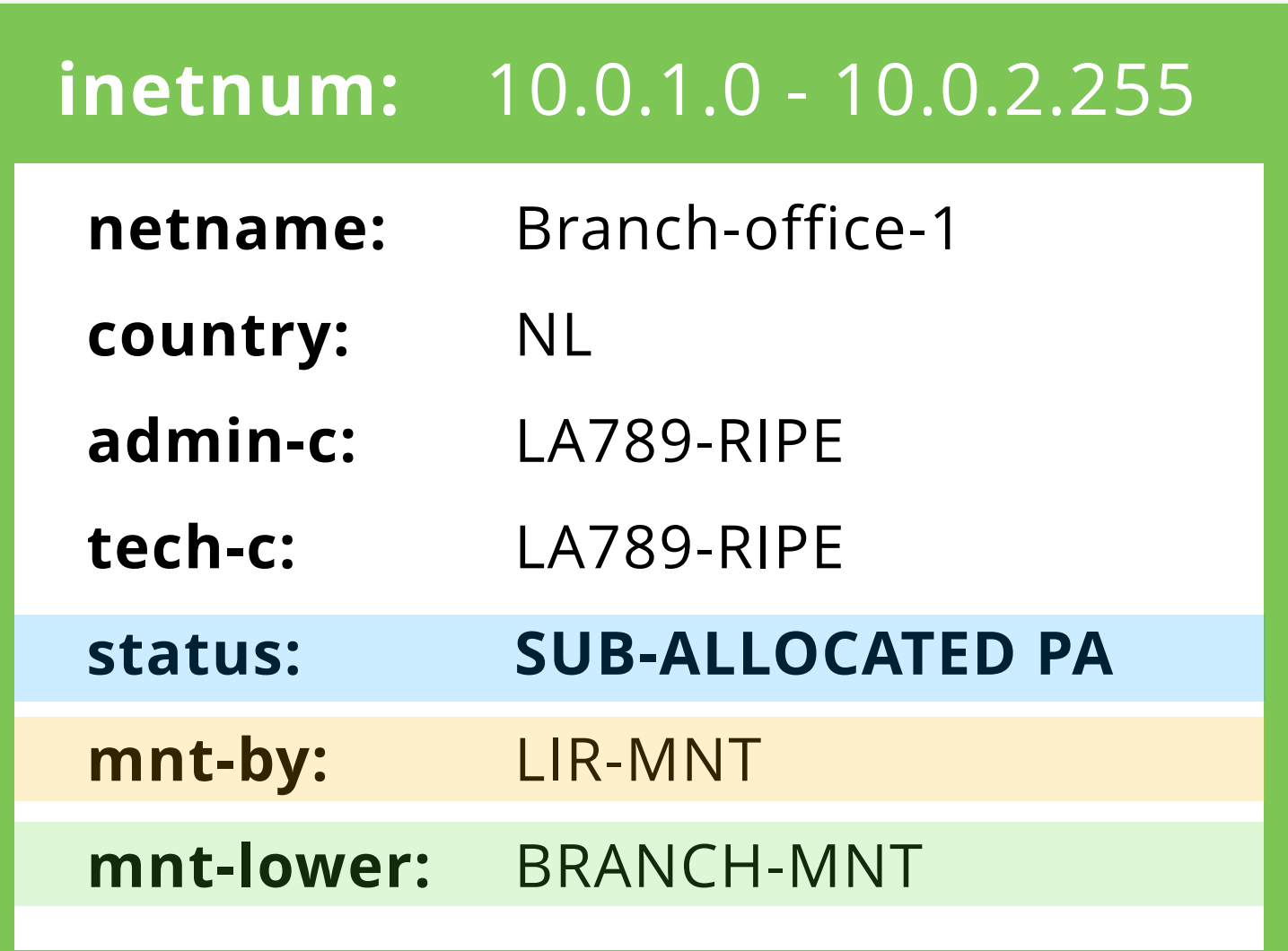

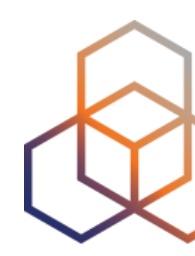

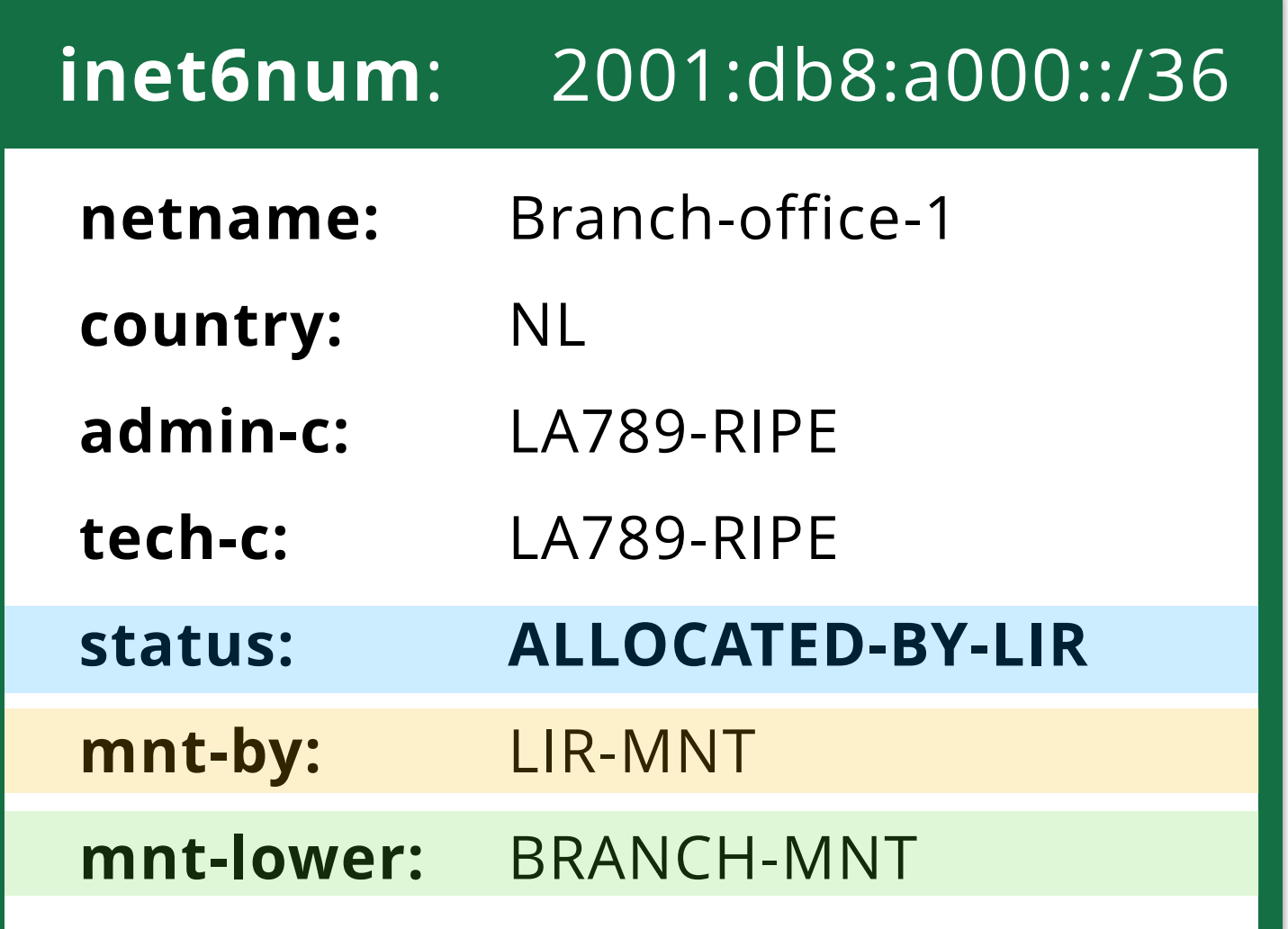

# **Demo**

Register an IPv4 or IPv6 sub-allocation.

Register an assignment in the sub-allocation.

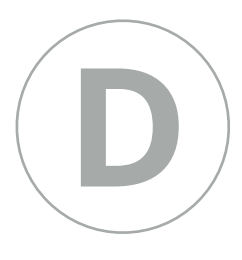

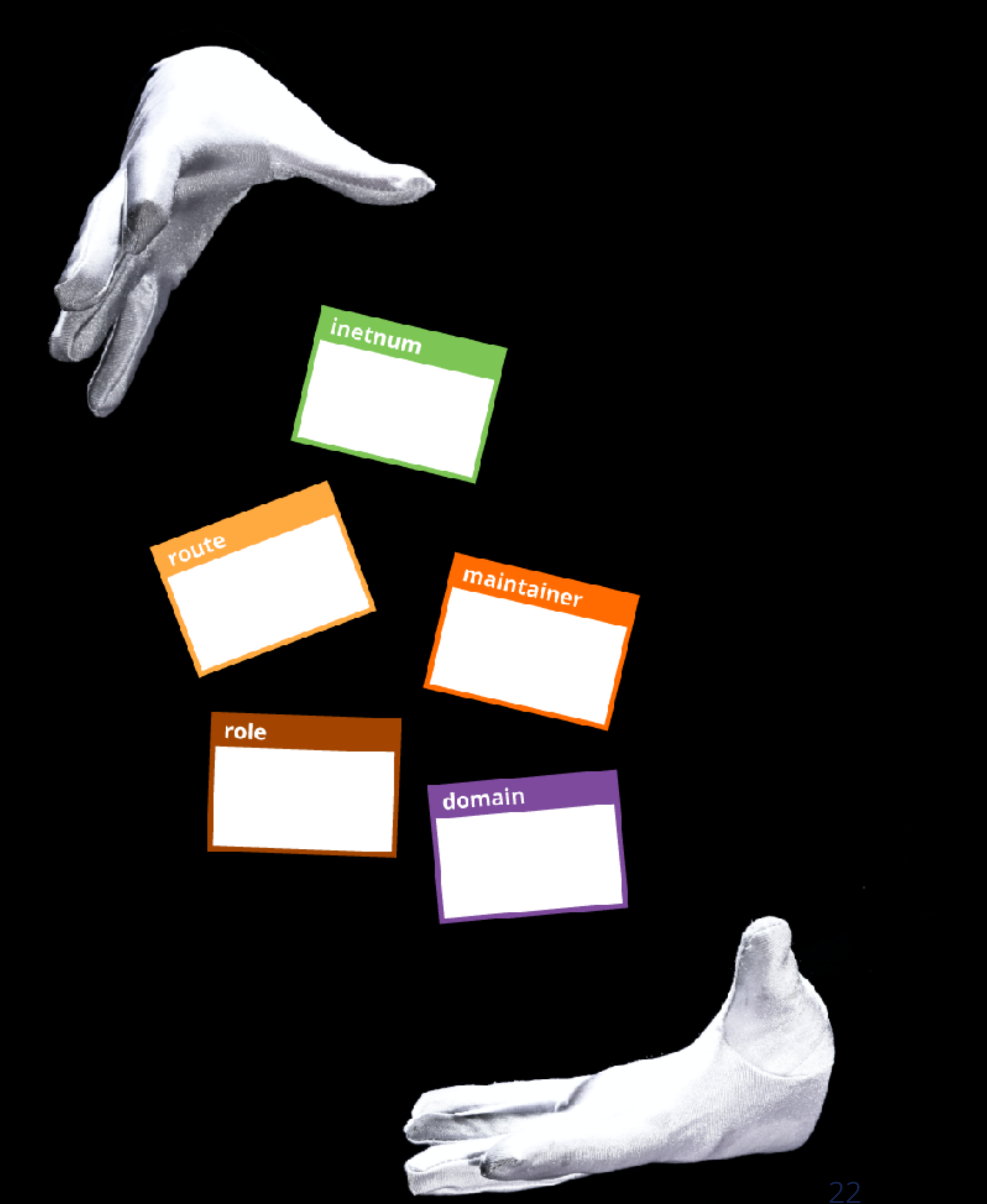

- LIR Default Maintainer has control over the whole address space
- Use "**Force Delete**" to remove lost objects

# **LIR Keeps Control**

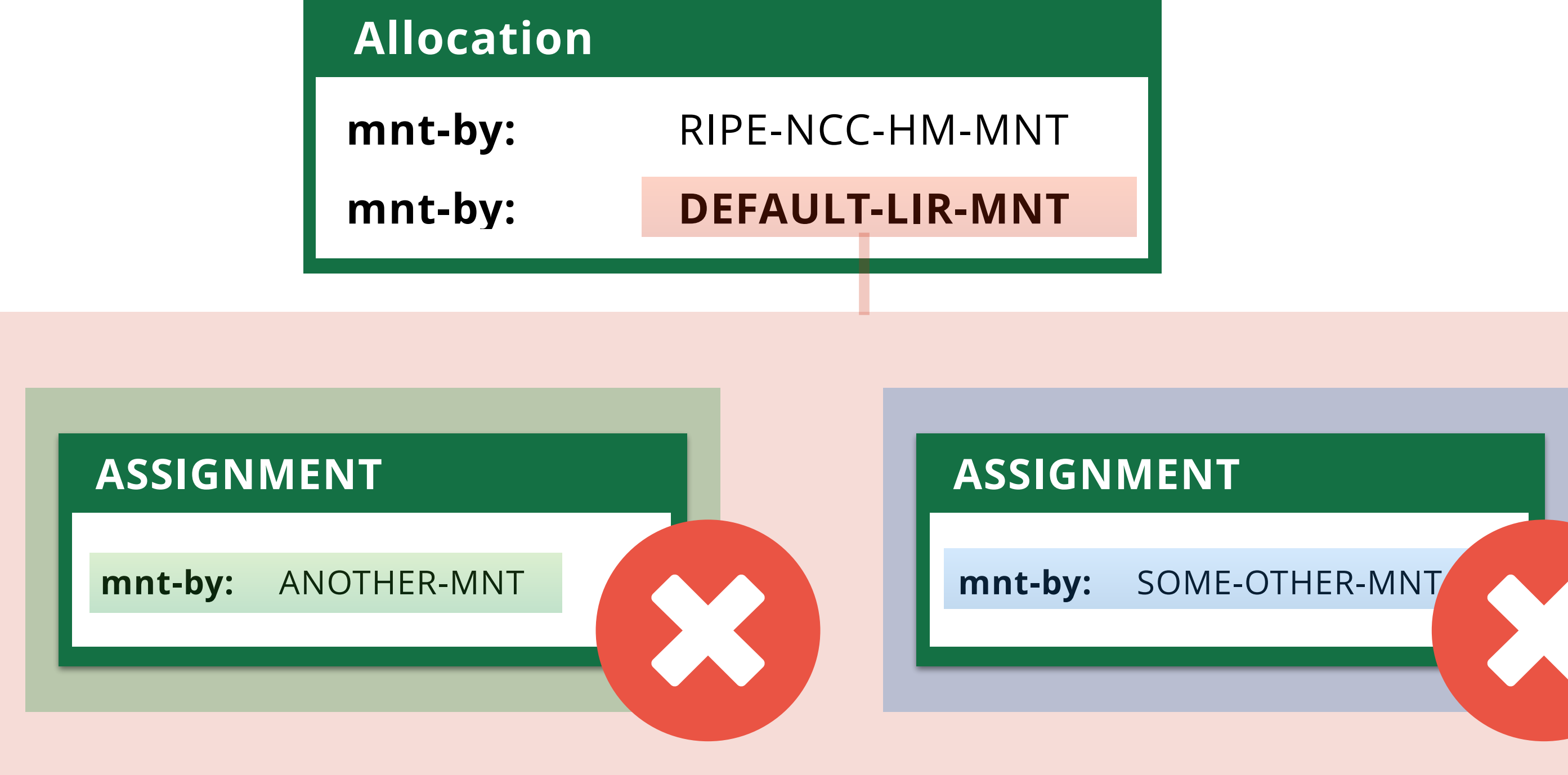

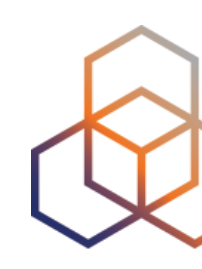

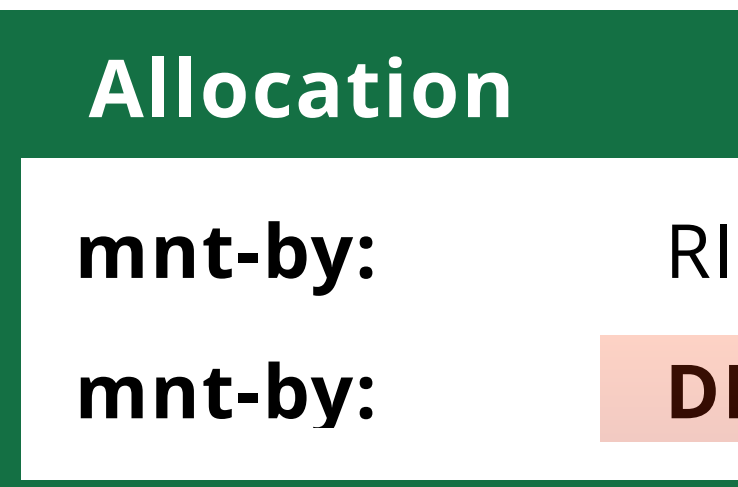

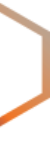

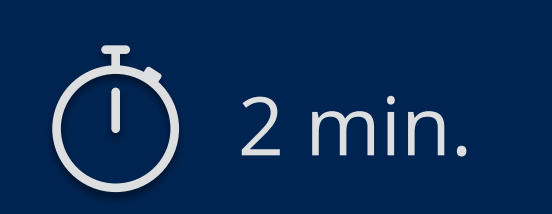

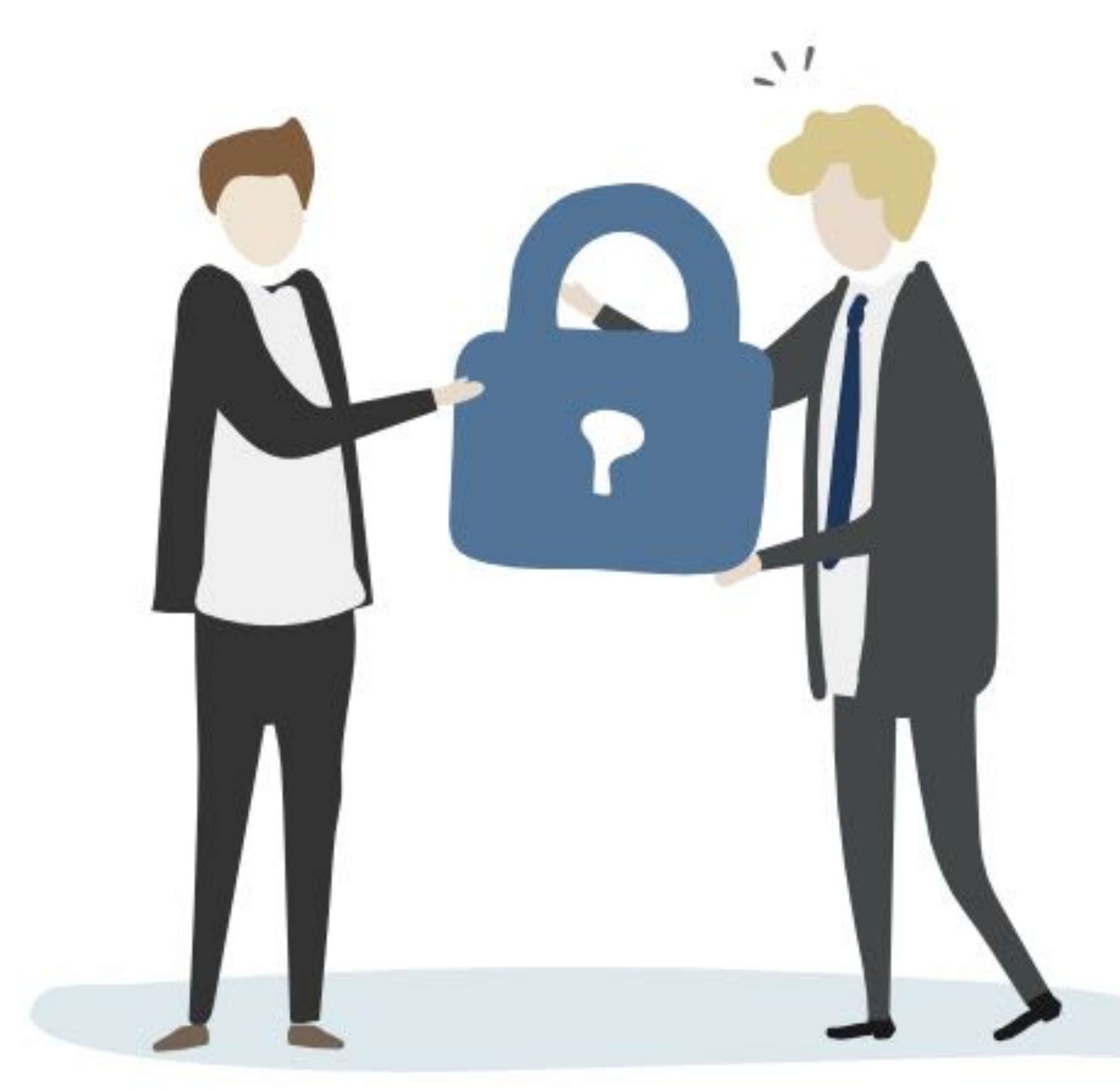

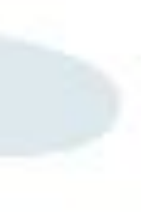

# **Take the poll!**

## Which **status** do you use for an IPv6 sub-allocation?

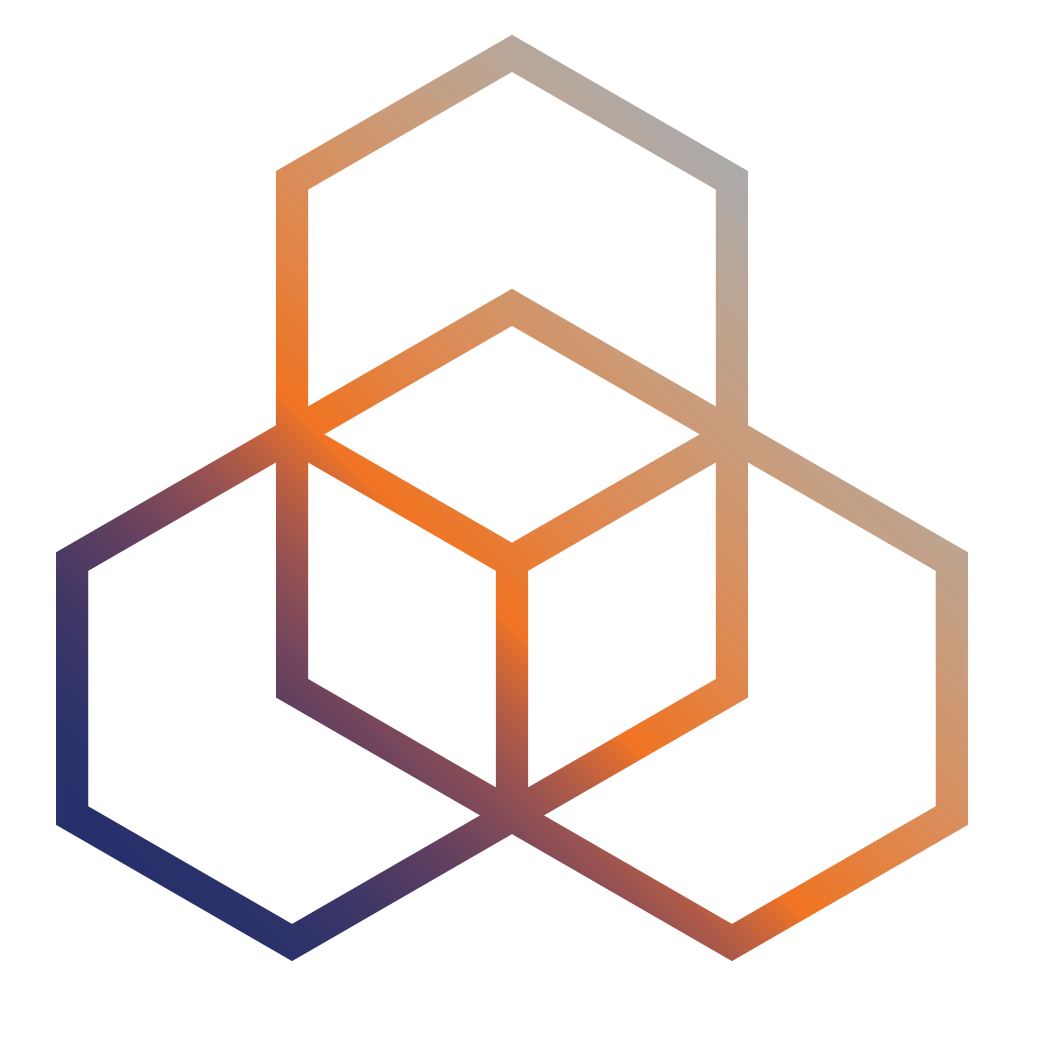

# **Routing Registry**

# Making routing safer

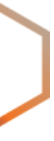

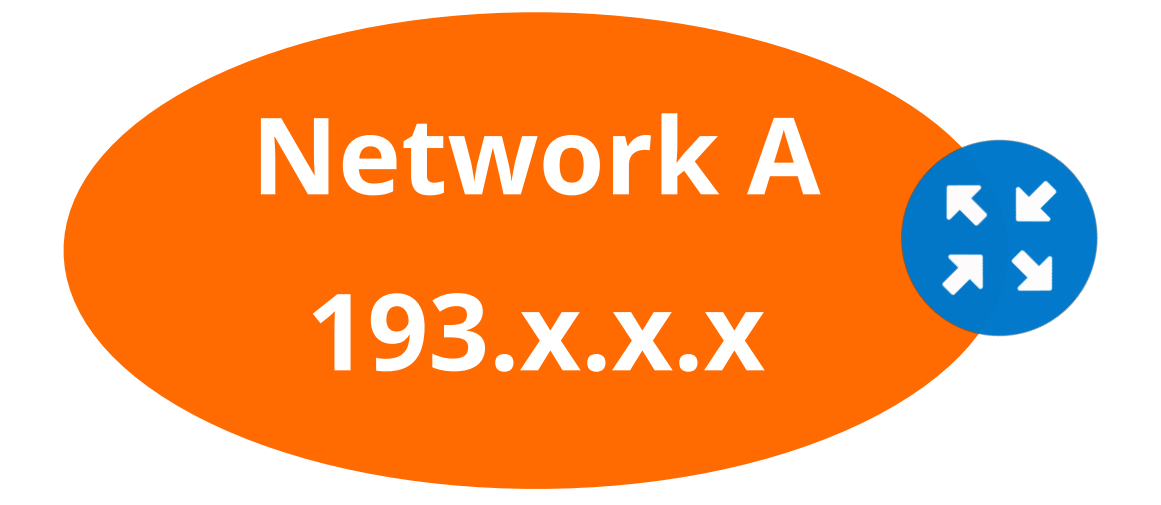

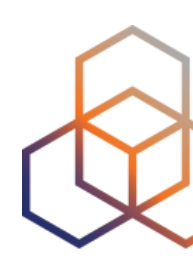

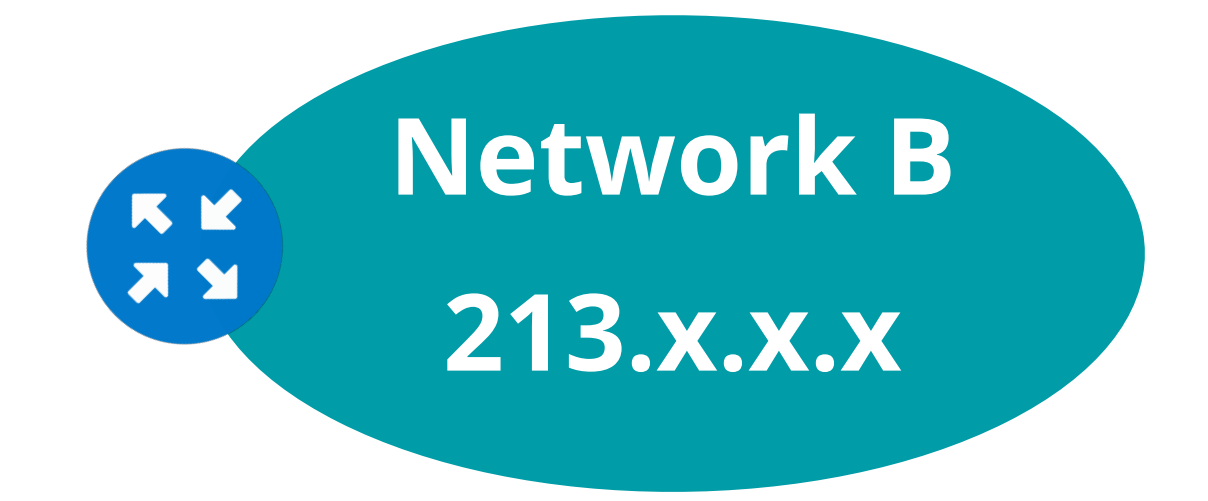

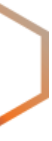

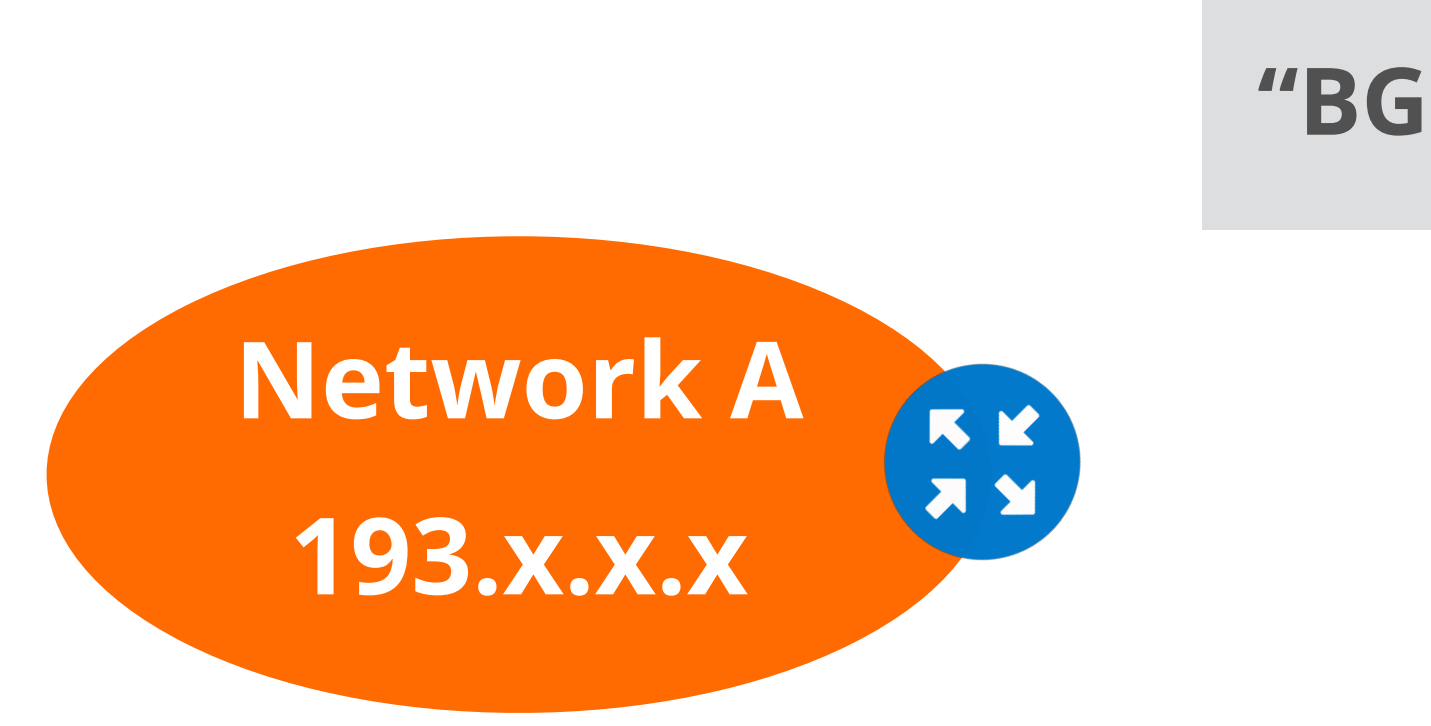

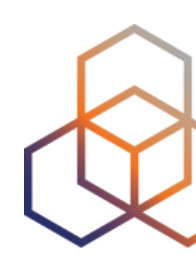

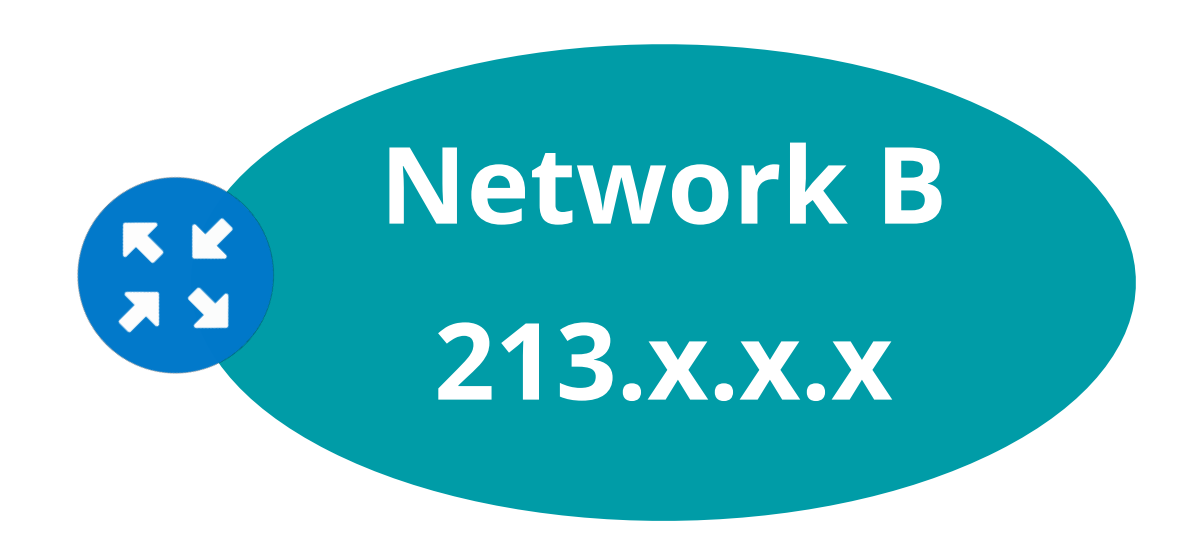

## **"BGP Protocol"**

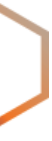

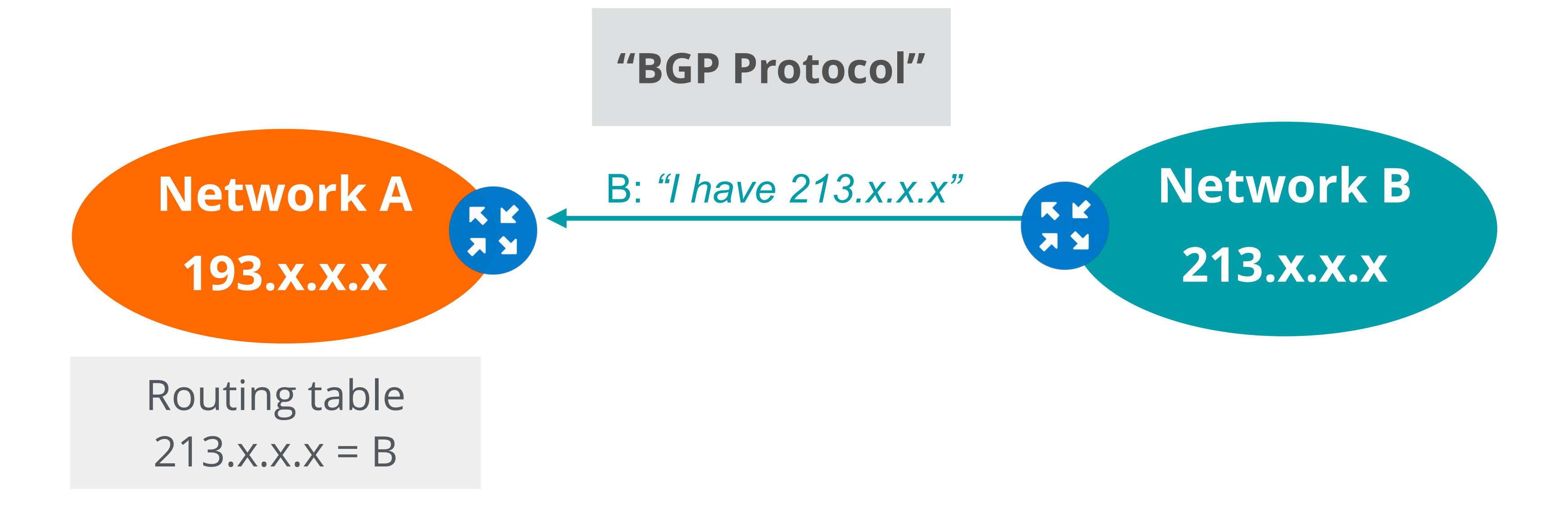

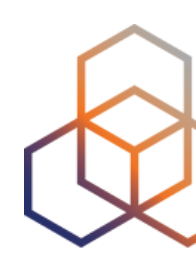

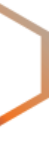

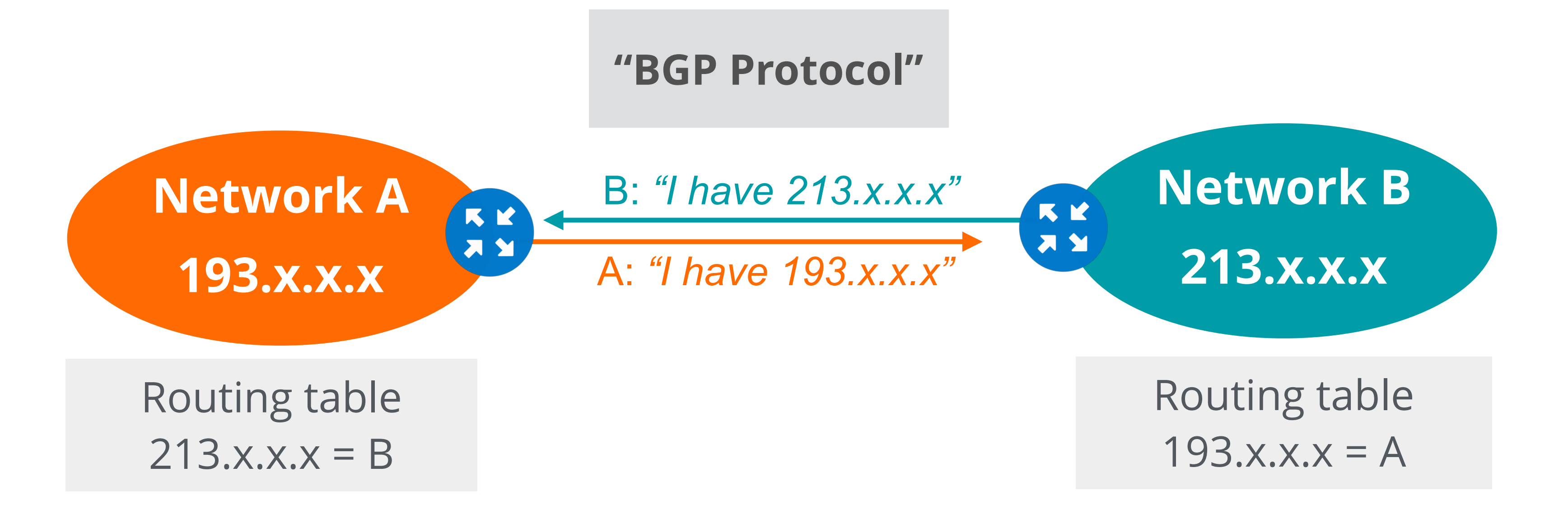

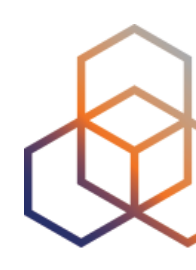

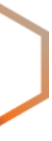

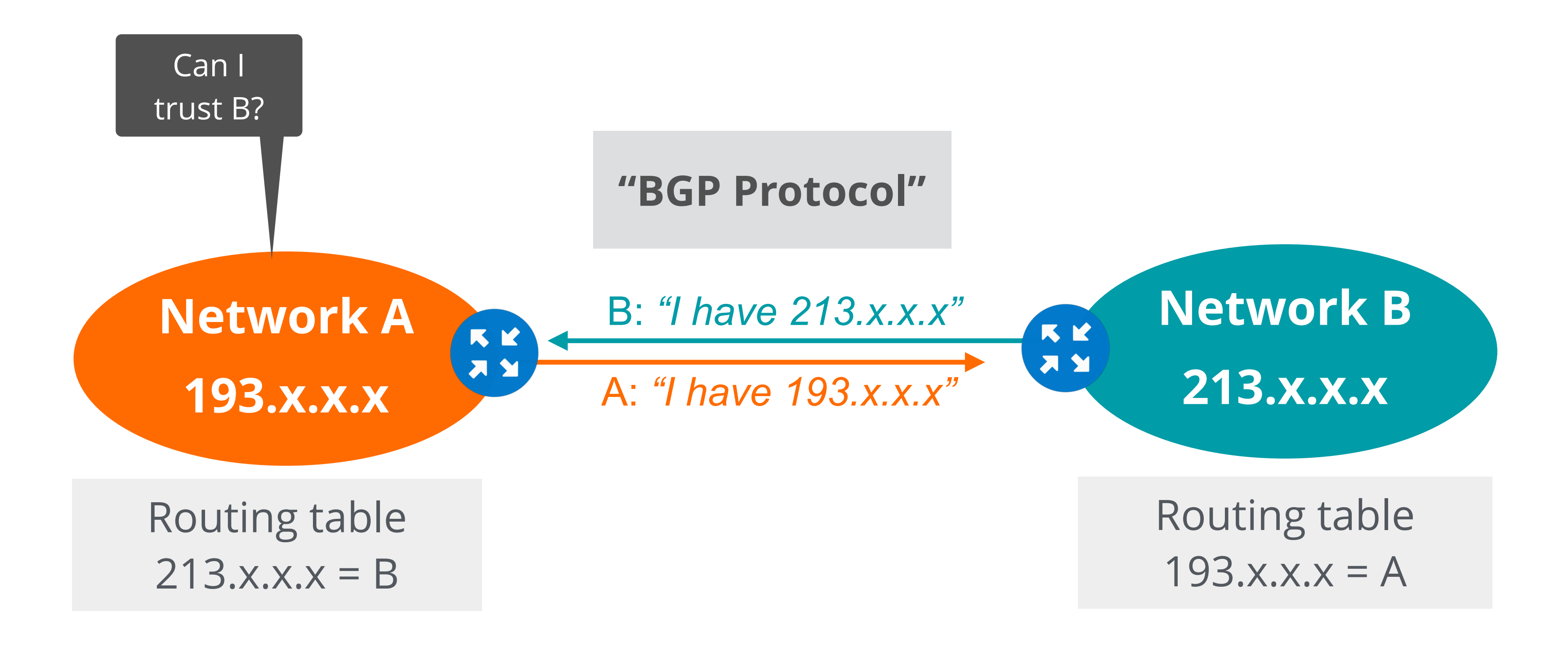

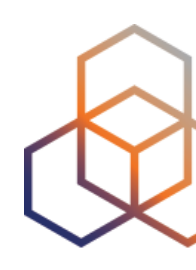

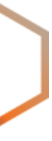

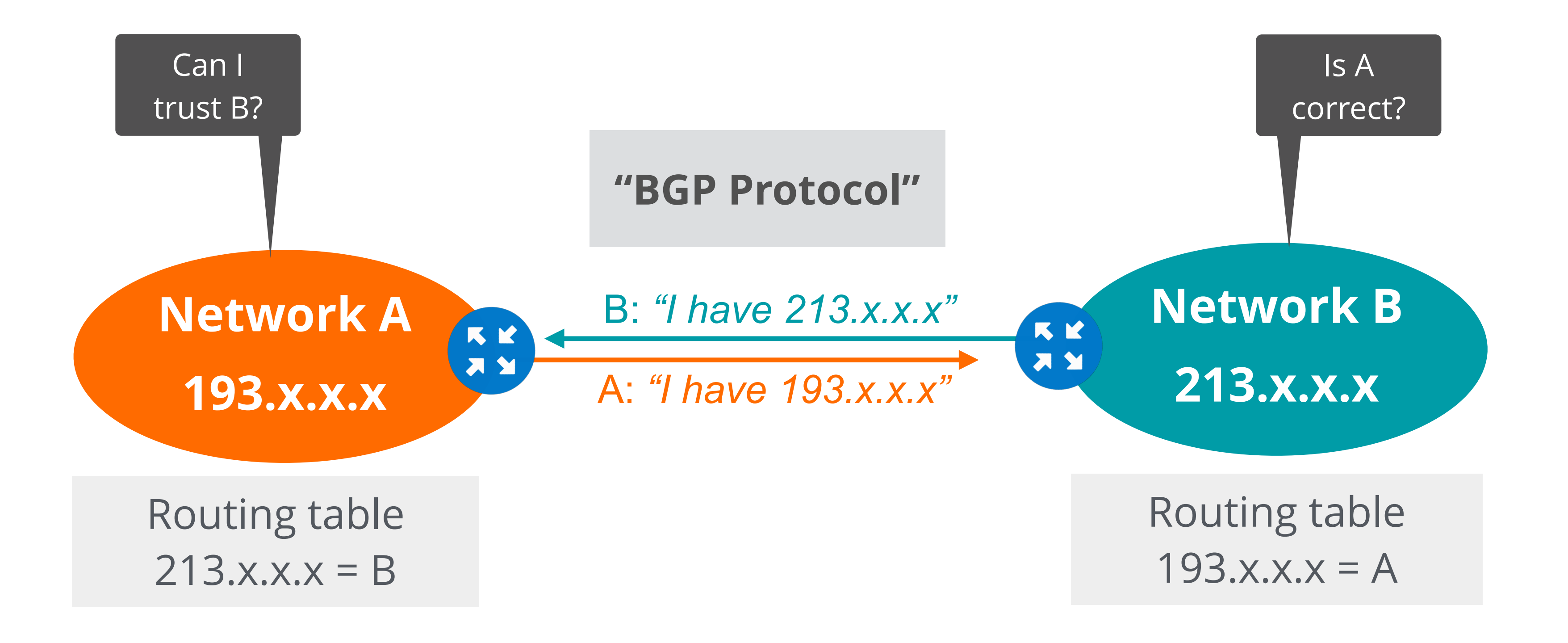

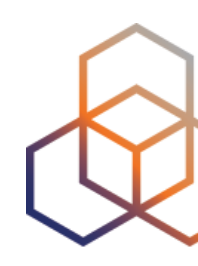

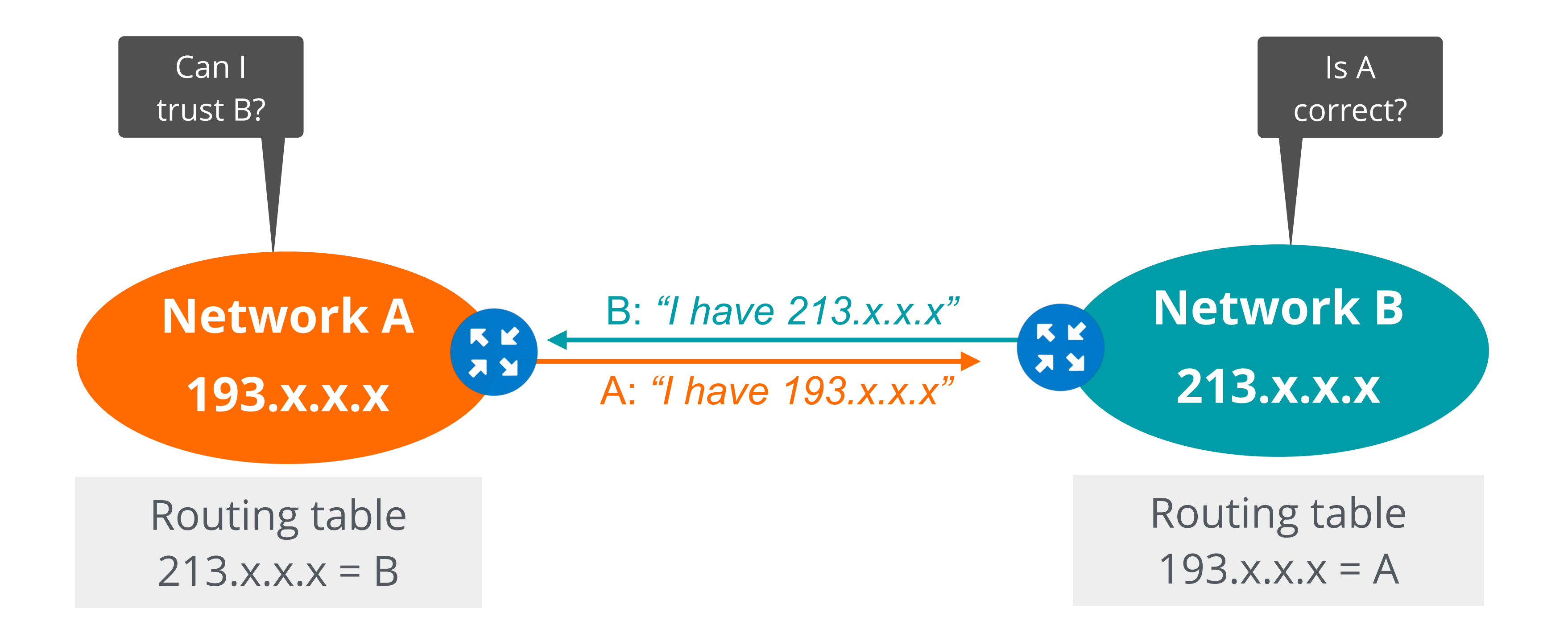

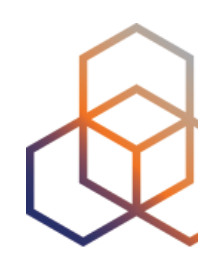

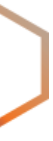

# **How to Secure Routing?**

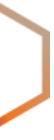

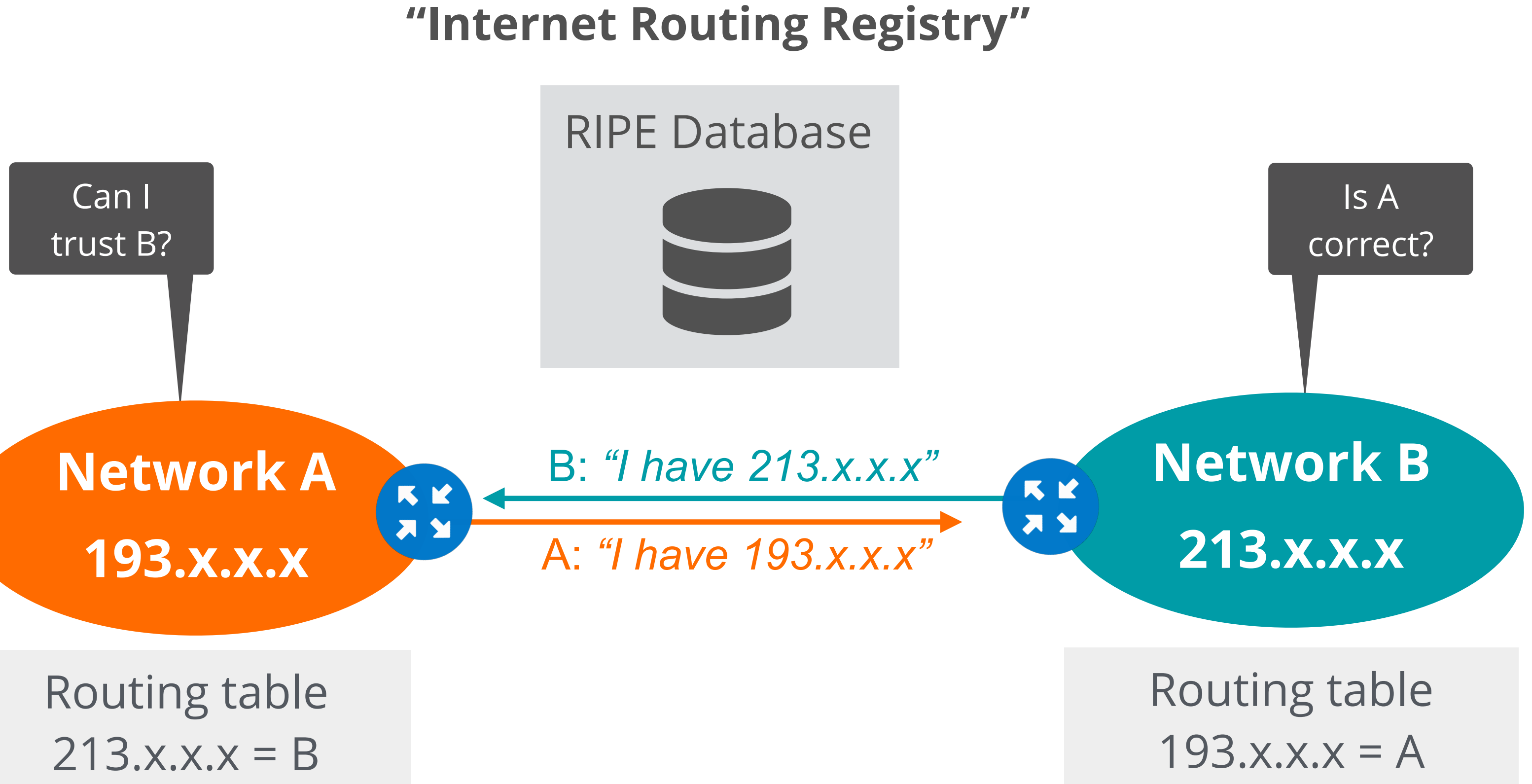

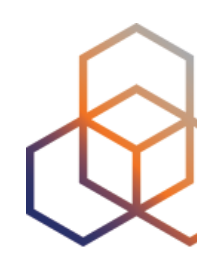

# **How to Secure Routing?**

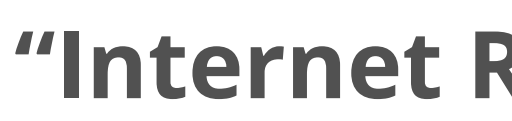

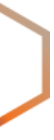

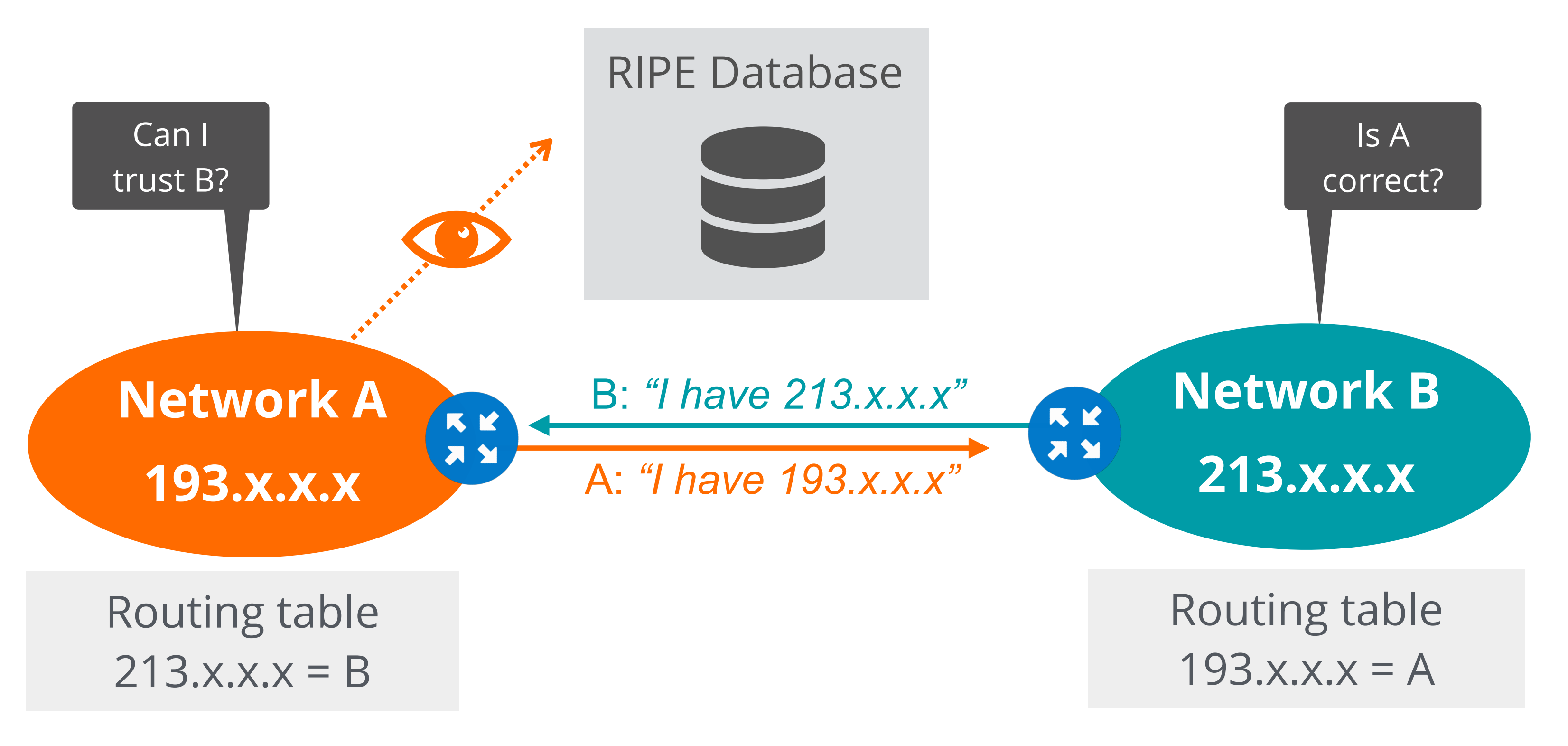

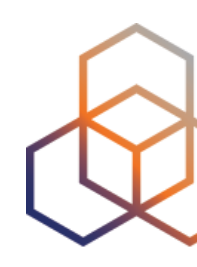

## **"Internet Routing Registry"**

# **How to Secure Routing?**

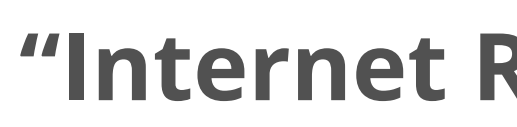

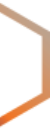

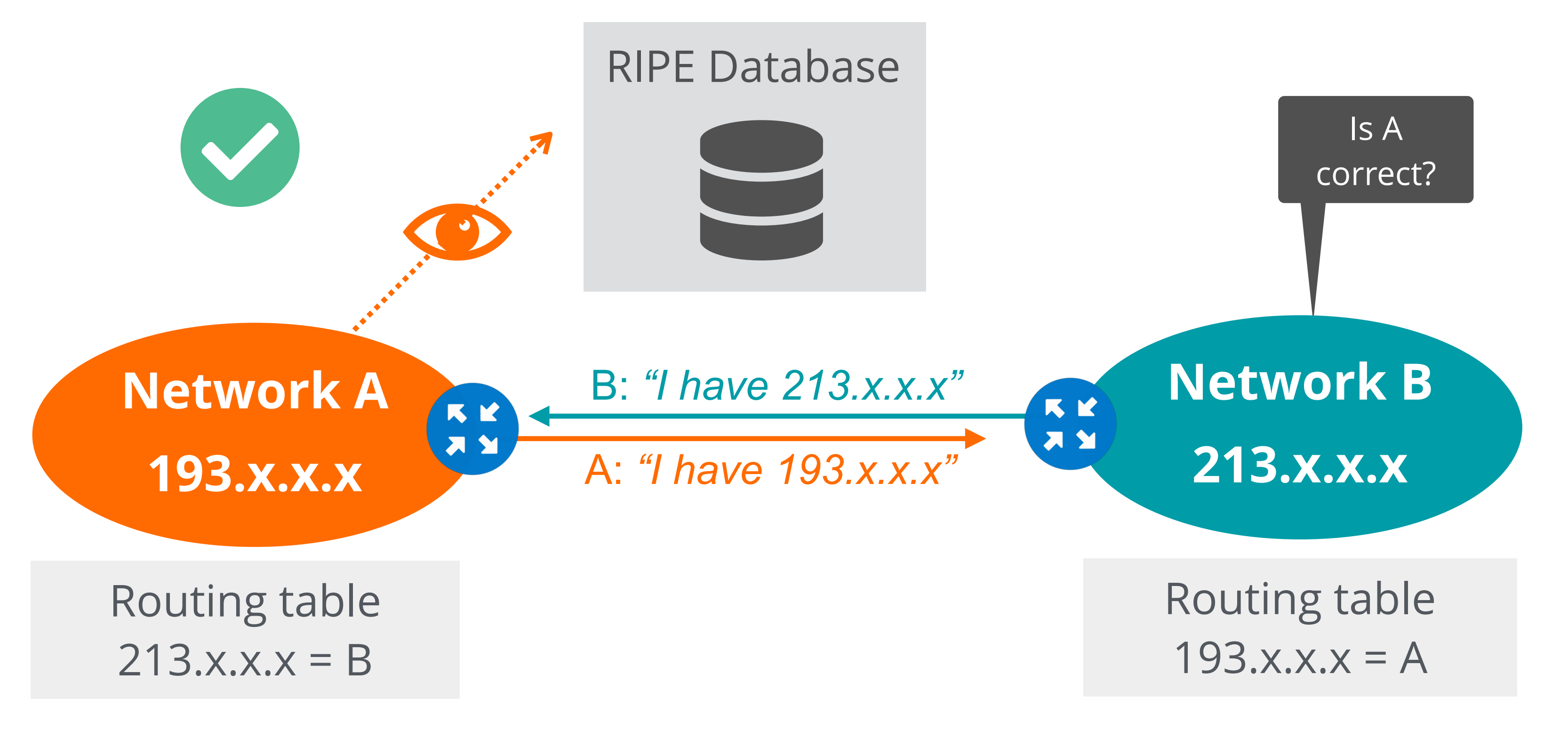

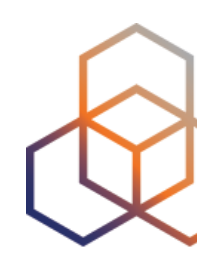

## **"Internet Routing Registry"**
### **How to Secure Routing?**

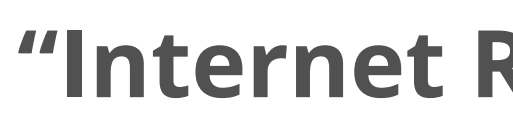

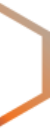

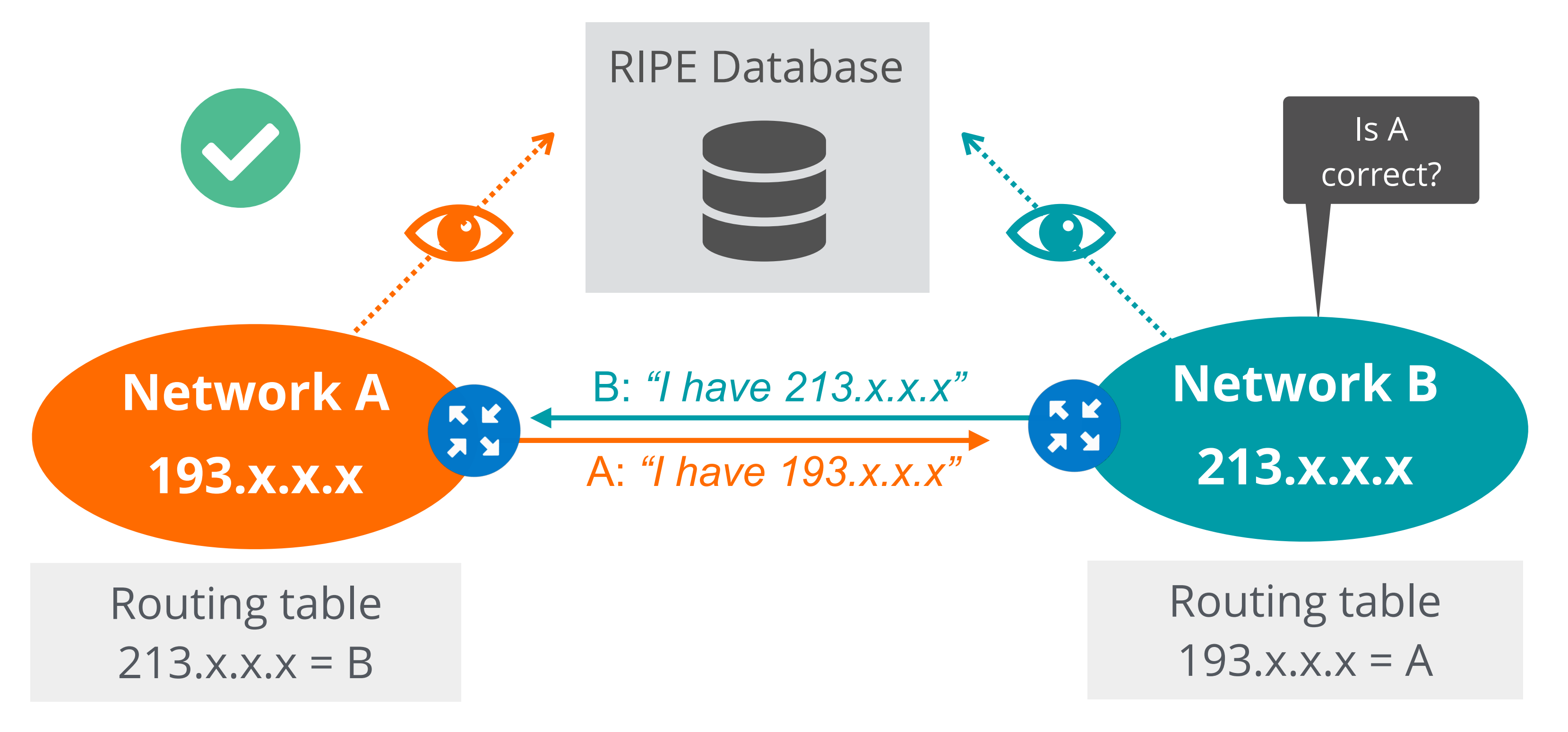

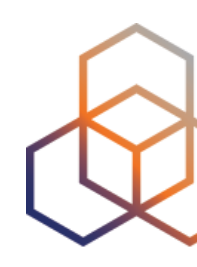

#### **"Internet Routing Registry"**

### **How to Secure Routing?**

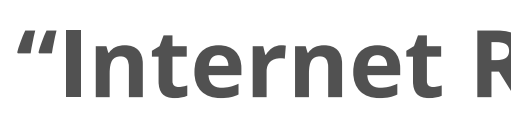

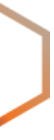

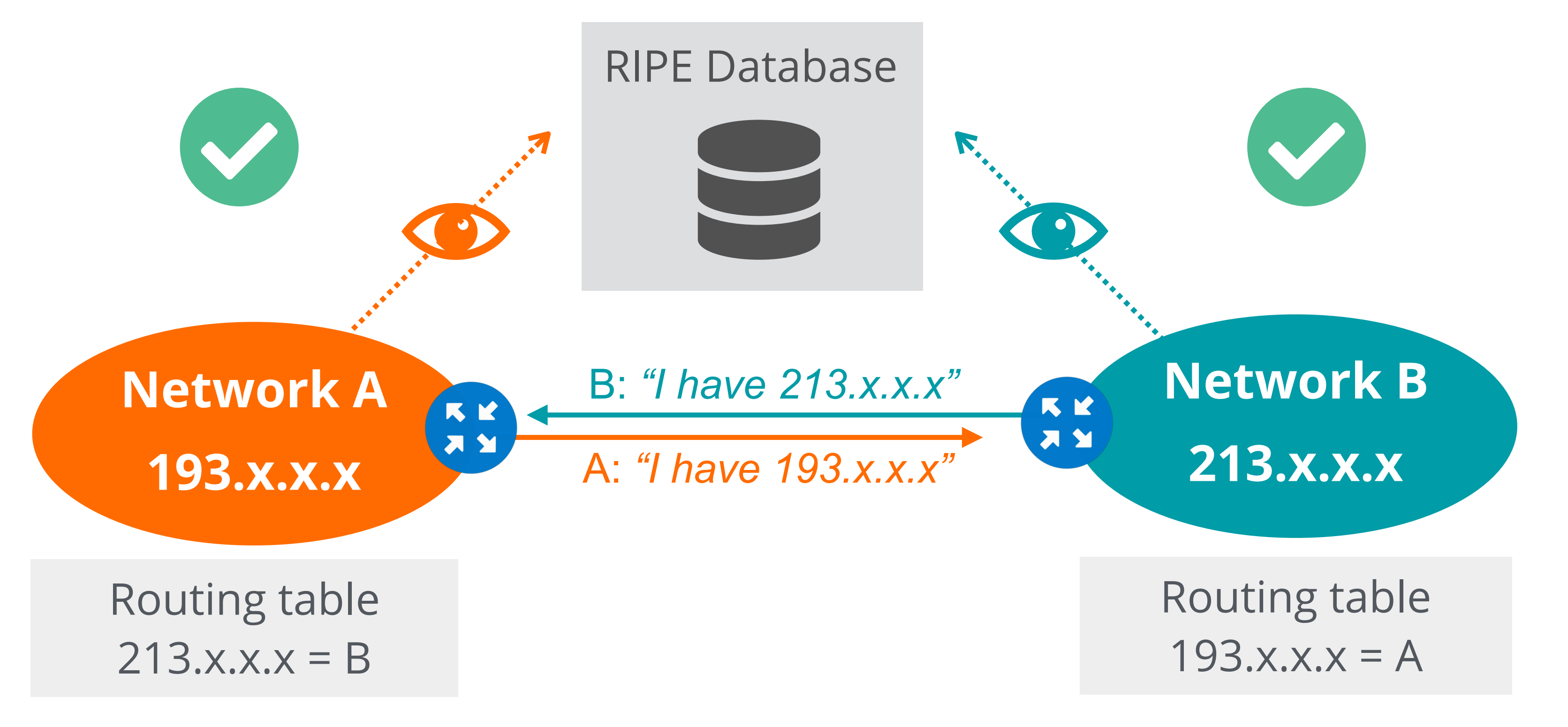

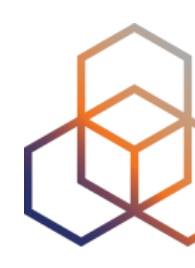

#### **"Internet Routing Registry"**

- Known as **aut-num** objects
- Register **who** holds an AS Number
- Shows the routing policy for that AS

### **Autonomous Number Objects**

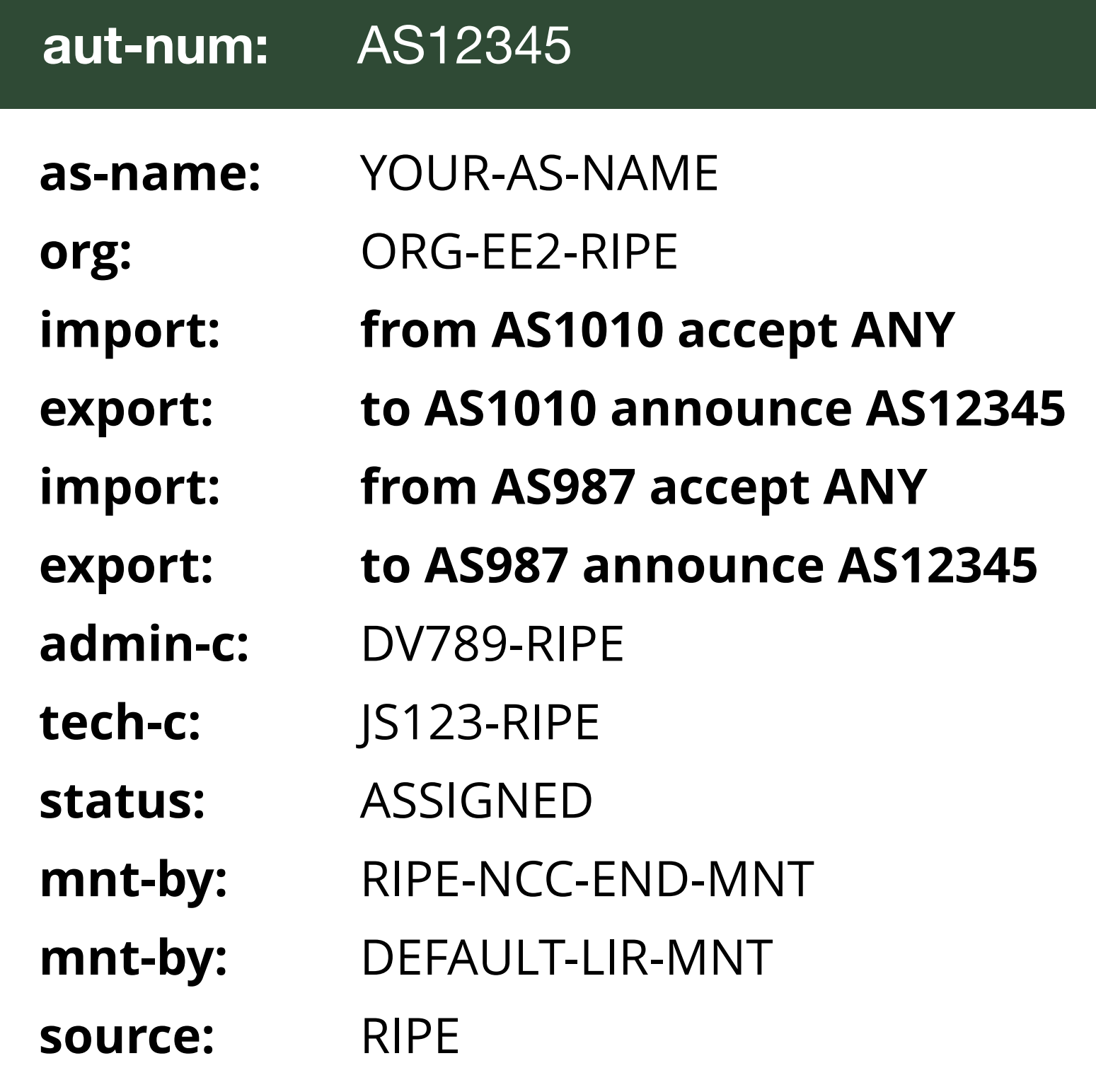

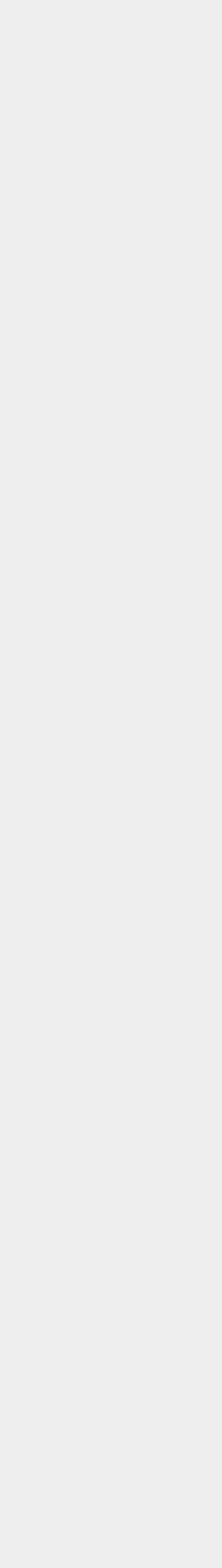

30

### **Routing Policy**

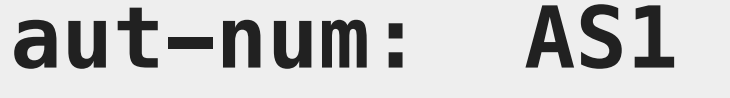

- **import:** from AS2 accept ANY
- **export:** to AS2 announce AS1 AS3
- **import:** from AS3 accept AS3
- **export:** to AS3 announce ANY
- **import:** from AS4 accept AS4
- **export:** to AS4 announce AS1 AS3

#### **INTERNET**

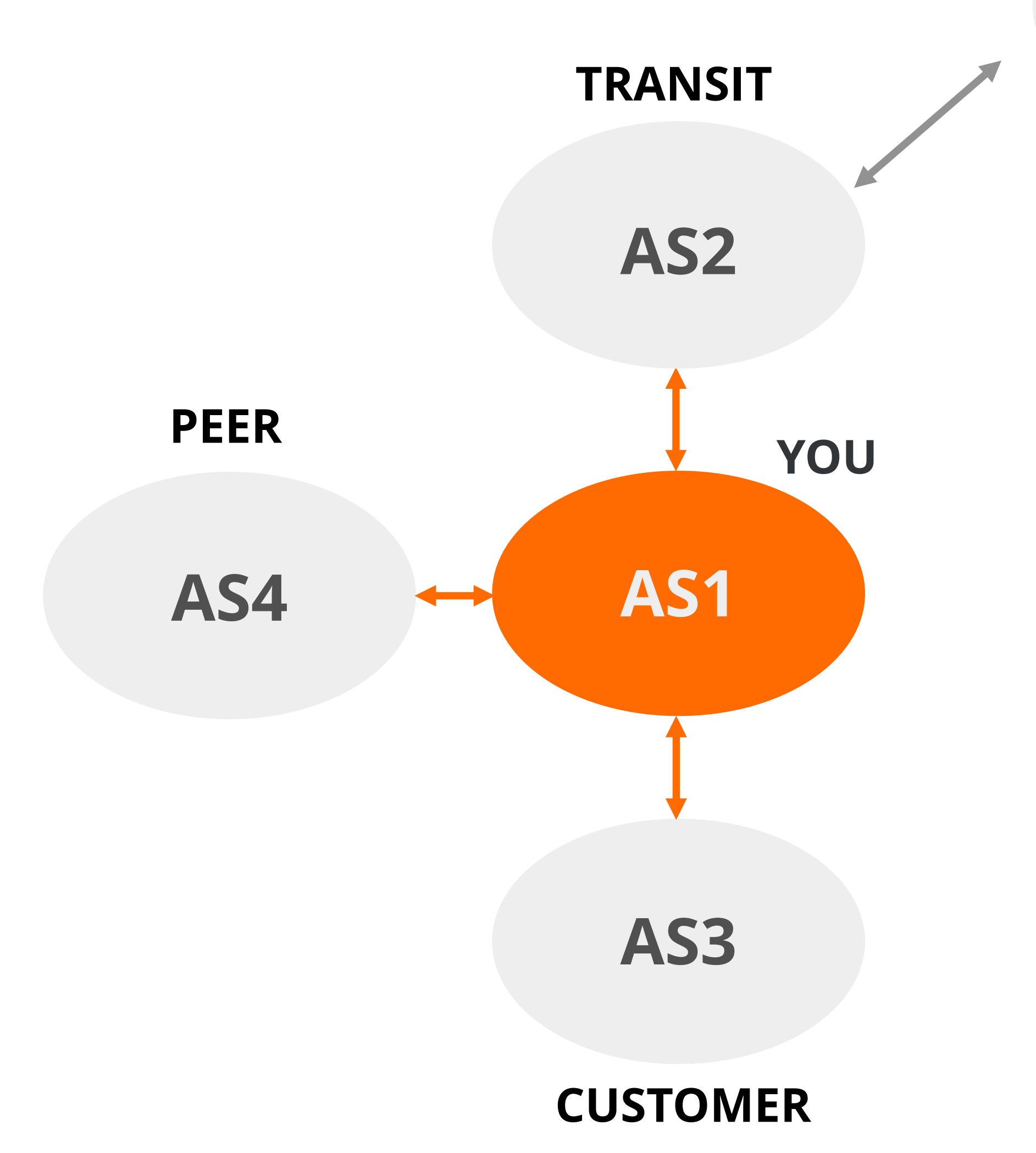

- **• route(6)** objects register which IPv4/IPv6 prefi<sup>x</sup> will be announced by which AS number
- **•** Used for creating BGP filters

### **What Are route(6) Objects?**

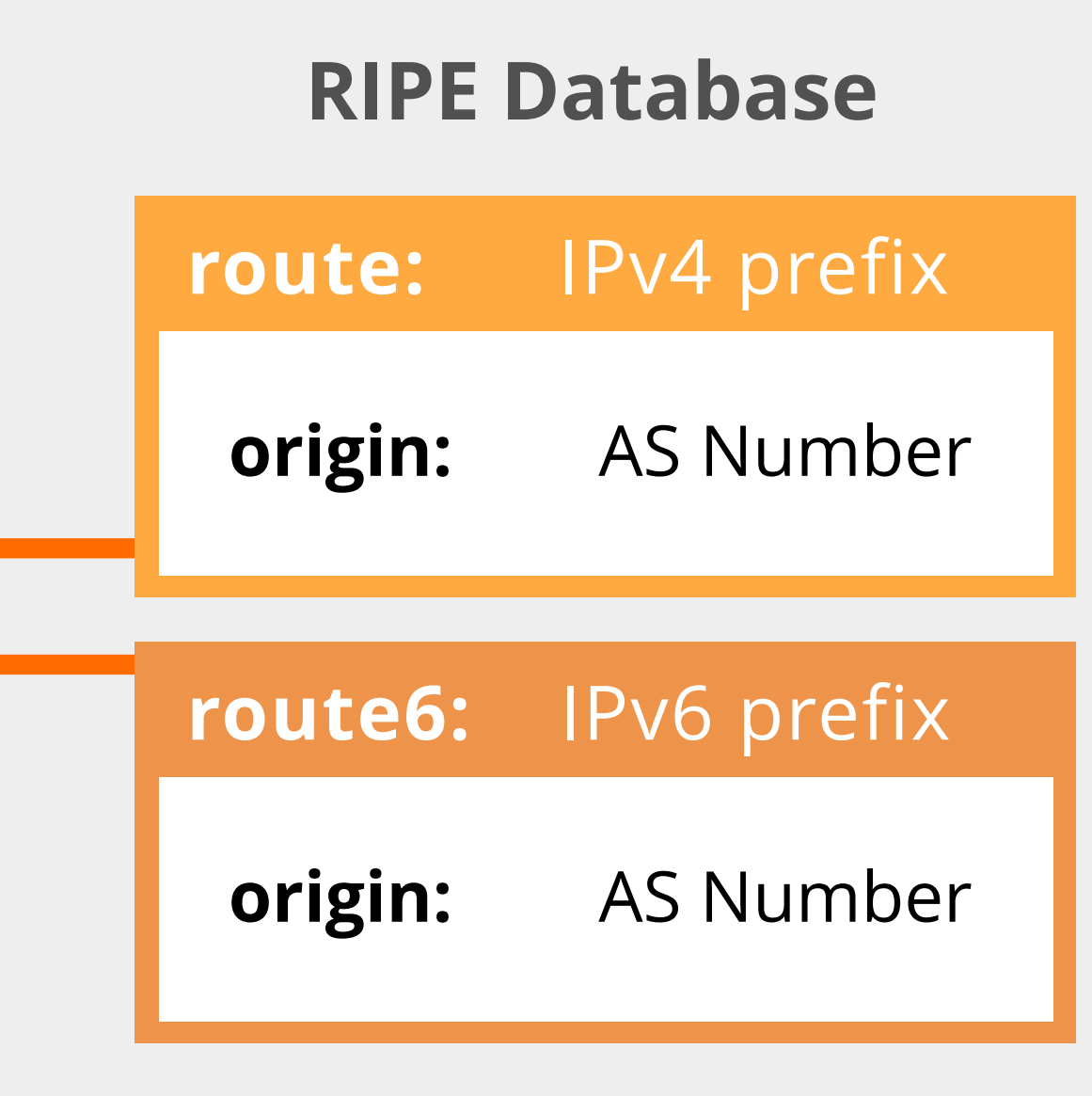

![](_page_40_Figure_7.jpeg)

![](_page_40_Figure_3.jpeg)

![](_page_40_Picture_4.jpeg)

![](_page_40_Figure_9.jpeg)

## **Primary key of route(6) objects**

![](_page_41_Figure_8.jpeg)

![](_page_41_Figure_1.jpeg)

![](_page_41_Figure_2.jpeg)

![](_page_41_Picture_3.jpeg)

![](_page_41_Picture_4.jpeg)

### $\rightarrow$  192.168.0.0/21AS65530

#### $\rightarrow$  2001:db8::/32AS65530

#### You need permission from:

#### 1. **inetnum** or **inet6num**

#### 2. **route** or **route6**

## **How To Create route(6) Objects**

![](_page_42_Figure_9.jpeg)

![](_page_42_Picture_67.jpeg)

![](_page_42_Picture_5.jpeg)

#### **route(6)**

**origin:** AS12345 **mnt-by:** ANOTHER-MNT

![](_page_43_Picture_2.jpeg)

## **Take the poll!**

What would happen if your **route(6)** objects were deleted?

![](_page_43_Picture_3.jpeg)

![](_page_44_Picture_0.jpeg)

#### **route:** 10.30.0.0/22

**origin:** AS65530

#### **as-set:** AS3333:AS-EXAMPLE

![](_page_44_Picture_57.jpeg)

![](_page_44_Picture_3.jpeg)

#### **route:** 192.168.0.0/22

**origin:** AS65535

**route:** 169.254.0.0/16

**origin:** AS65552

![](_page_44_Figure_11.jpeg)

#### **as-set:** AS3333:AS-EXAMPLE

**members:** AS65530

**members:** AS65550:AS-CUST1

![](_page_45_Figure_3.jpeg)

![](_page_45_Figure_4.jpeg)

![](_page_45_Picture_6.jpeg)

## **Demo**

#### Create a **route** object.

#### Create an **as-set** object.

![](_page_46_Picture_3.jpeg)

![](_page_46_Picture_4.jpeg)

**Questions**

![](_page_47_Picture_1.jpeg)

![](_page_47_Picture_2.jpeg)

![](_page_47_Picture_4.jpeg)

![](_page_48_Picture_0.jpeg)

![](_page_48_Picture_1.jpeg)

## **We will continue in 5 minutes!**

![](_page_48_Figure_4.jpeg)

**Welcome back!**

![](_page_49_Picture_1.jpeg)

![](_page_50_Picture_2.jpeg)

![](_page_50_Picture_3.jpeg)

![](_page_50_Picture_5.jpeg)

## **Take the poll!**

Are you enjoying the RIPE NCC webinar?

![](_page_51_Picture_0.jpeg)

# **Reverse DNS** How to request reverse delegation

Mapping of IP addresses to host names

### **What is Reverse DNS ?**

![](_page_52_Figure_2.jpeg)

![](_page_52_Picture_3.jpeg)

![](_page_52_Figure_8.jpeg)

Reverse DNS is used for:

- Identifying Spam
- Network Diagnostics
- Controlling Access to a Network

### **Purpose of Reverse DNS**

![](_page_53_Figure_9.jpeg)

![](_page_53_Figure_5.jpeg)

![](_page_53_Figure_7.jpeg)

![](_page_54_Figure_5.jpeg)

I want to know which domain points to 193.0.6.139.

![](_page_54_Figure_2.jpeg)

![](_page_54_Figure_3.jpeg)

![](_page_55_Picture_8.jpeg)

I want to know which domain points to 193.0.6.139.

**CLIENT**

![](_page_55_Figure_3.jpeg)

 $\bullet\bullet$ 

![](_page_55_Picture_4.jpeg)

![](_page_55_Picture_5.jpeg)

![](_page_55_Figure_6.jpeg)

![](_page_56_Picture_7.jpeg)

I want to know which domain points to 193.0.6.139.

**CLIENT**

**RECURSIVE** 

 $\bullet\bullet$ 

**RESOLVER**

![](_page_56_Picture_4.jpeg)

![](_page_56_Picture_3.jpeg)

![](_page_56_Figure_5.jpeg)

![](_page_57_Figure_7.jpeg)

I want to know which domain points to 193.0.6.139.

**CLIENT**

**RECURSIVE** 

 $\bullet\bullet$ 

**RESOLVER**

![](_page_57_Picture_4.jpeg)

![](_page_57_Picture_3.jpeg)

![](_page_57_Figure_5.jpeg)

![](_page_58_Figure_7.jpeg)

I want to know which domain points to 193.0.6.139.

**CLIENT**

**RECURSIVE** 

 $\bullet\bullet$ 

**RESOLVER**

![](_page_58_Picture_4.jpeg)

![](_page_58_Picture_3.jpeg)

![](_page_58_Figure_5.jpeg)

I want to know which domain points to 193.0.6.139.

**CLIENT**

**RECURSIVE RESOLVER**

 $\bullet\bullet$ 

![](_page_59_Picture_5.jpeg)

![](_page_59_Picture_6.jpeg)

www.ripe.net

139.6.0.193.in-addr.arpa?

![](_page_59_Figure_7.jpeg)

**SERVERS**

### **Reverse Delegation Basics**

/24 or /16 blocks

![](_page_60_Figure_5.jpeg)

#### in-addr.arpa zone

#### **IPv4**

![](_page_60_Figure_9.jpeg)

**/8**

![](_page_60_Figure_6.jpeg)

#### **192.in-addr.arpa**

![](_page_61_Picture_2.jpeg)

![](_page_61_Picture_3.jpeg)

## **Take the poll!**

How many domain objects need to be created for **192.168.8.0/21**?

### **Reverse Delegation Basics**

![](_page_62_Figure_4.jpeg)

![](_page_62_Figure_1.jpeg)

![](_page_62_Figure_2.jpeg)

![](_page_63_Picture_2.jpeg)

![](_page_63_Picture_3.jpeg)

![](_page_63_Picture_5.jpeg)

## **Take the poll!**

How many domain objects need to be created for **2001:db8::/29**?

- Configure your DNS servers
	- at least two name servers in different subnets
	- create a zone file on each for each chunk

• Check your zones: http://dnscheck.ripe.net

![](_page_64_Picture_47.jpeg)

![](_page_64_Picture_6.jpeg)

![](_page_64_Picture_7.jpeg)

![](_page_64_Figure_9.jpeg)

## **Setting up Reverse Delegation**

- Create records on RIPE NCC DNS servers
- They point to name servers that will be authoritative for the zone

## **domain objects**

![](_page_65_Picture_7.jpeg)

![](_page_65_Figure_3.jpeg)

![](_page_65_Picture_4.jpeg)

![](_page_65_Picture_9.jpeg)

## **IPv4 and domain objects**

domain object for prefix: **192.33.28.0/24** 

![](_page_66_Picture_9.jpeg)

![](_page_66_Picture_60.jpeg)

![](_page_66_Picture_3.jpeg)

3fec11b6d6...

## **IPv6 and domain objects**

domain object for prefix: **2001:db8::/32** 

![](_page_67_Figure_9.jpeg)

![](_page_67_Picture_60.jpeg)

![](_page_67_Picture_3.jpeg)

3fec11b6d6...

![](_page_68_Picture_37.jpeg)

#### admin-c

**EX9999-RIPE** 

Ÿ.  $\overline{\mathbf{r}}$ 

**The Common State** 

tech-c

![](_page_68_Picture_6.jpeg)

![](_page_68_Picture_7.jpeg)

#### Provide the **maintainer** that will protect the domain objects.

![](_page_68_Figure_10.jpeg)

![](_page_69_Picture_58.jpeg)

#### admin-c

**EX9999-RIPE** 

₩  $\overline{\mathbf{r}}$ 

**The Common Service** 

tech-c

![](_page_69_Picture_6.jpeg)

![](_page_69_Picture_7.jpeg)

- mnt-domains:
- mnt-lower:
- mnt-by:

Order in which the RIPE Database checks for authorisation from the address space:

![](_page_70_Picture_51.jpeg)

#### admin-c

**EX9999-RIPE** 

◆  $\overline{\mathbf{r}}$ 

**The Common State** 

tech-c

![](_page_70_Picture_6.jpeg)

![](_page_70_Picture_7.jpeg)

#### Provide at least **two** different name servers in **two** different subnets.

They must be **reachable**!

![](_page_70_Figure_11.jpeg)

![](_page_71_Picture_95.jpeg)

#### admin-c

**EX9999-RIPE** 

 $\ddot{\mathbf{v}}$  $\overline{\mathbf{r}}$ 

 $\overline{1}$  and  $\overline{1}$  and  $\overline{1}$ 

tech-c

![](_page_71_Picture_7.jpeg)

![](_page_71_Picture_96.jpeg)

![](_page_71_Picture_9.jpeg)

![](_page_71_Picture_10.jpeg)
**Questions**

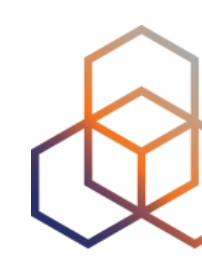

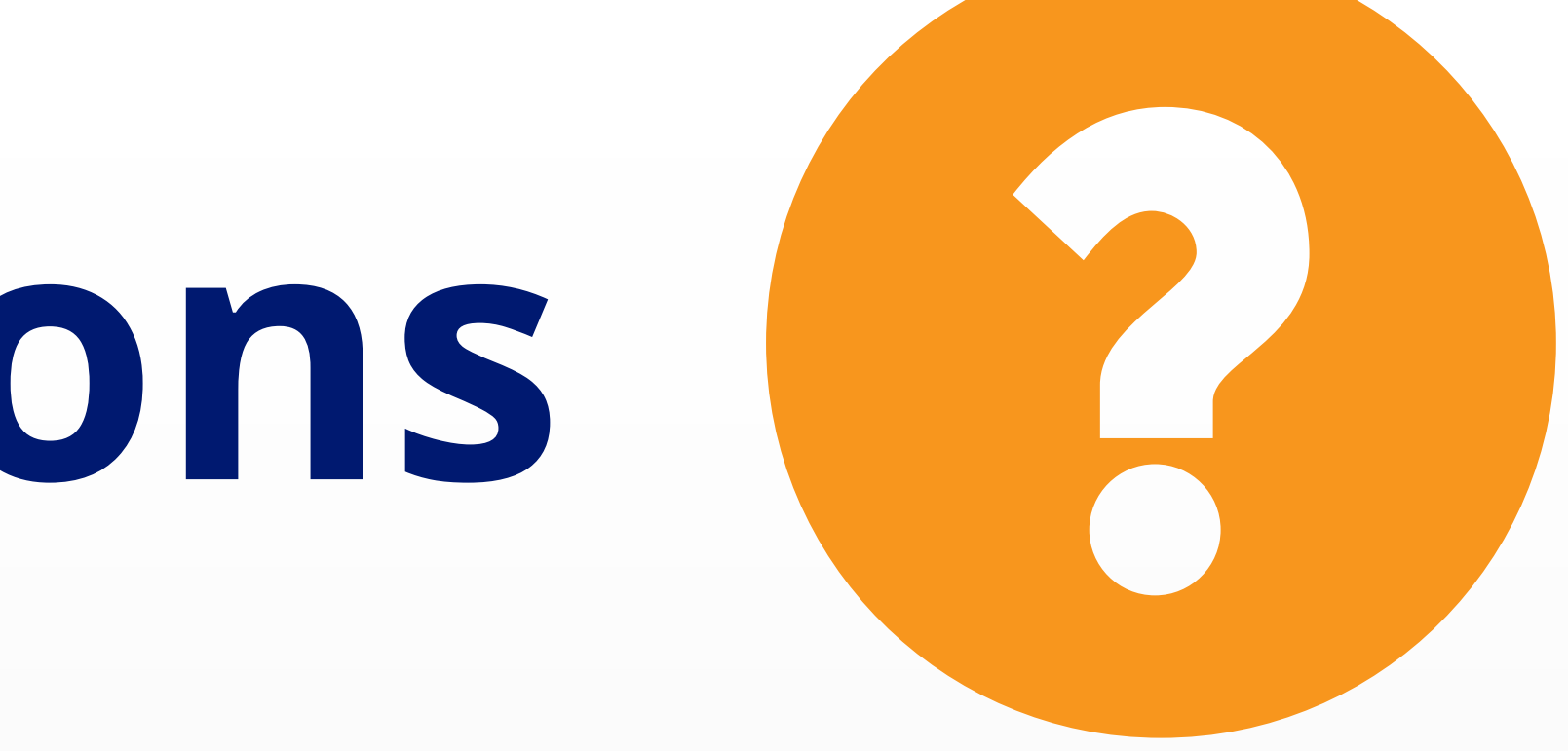

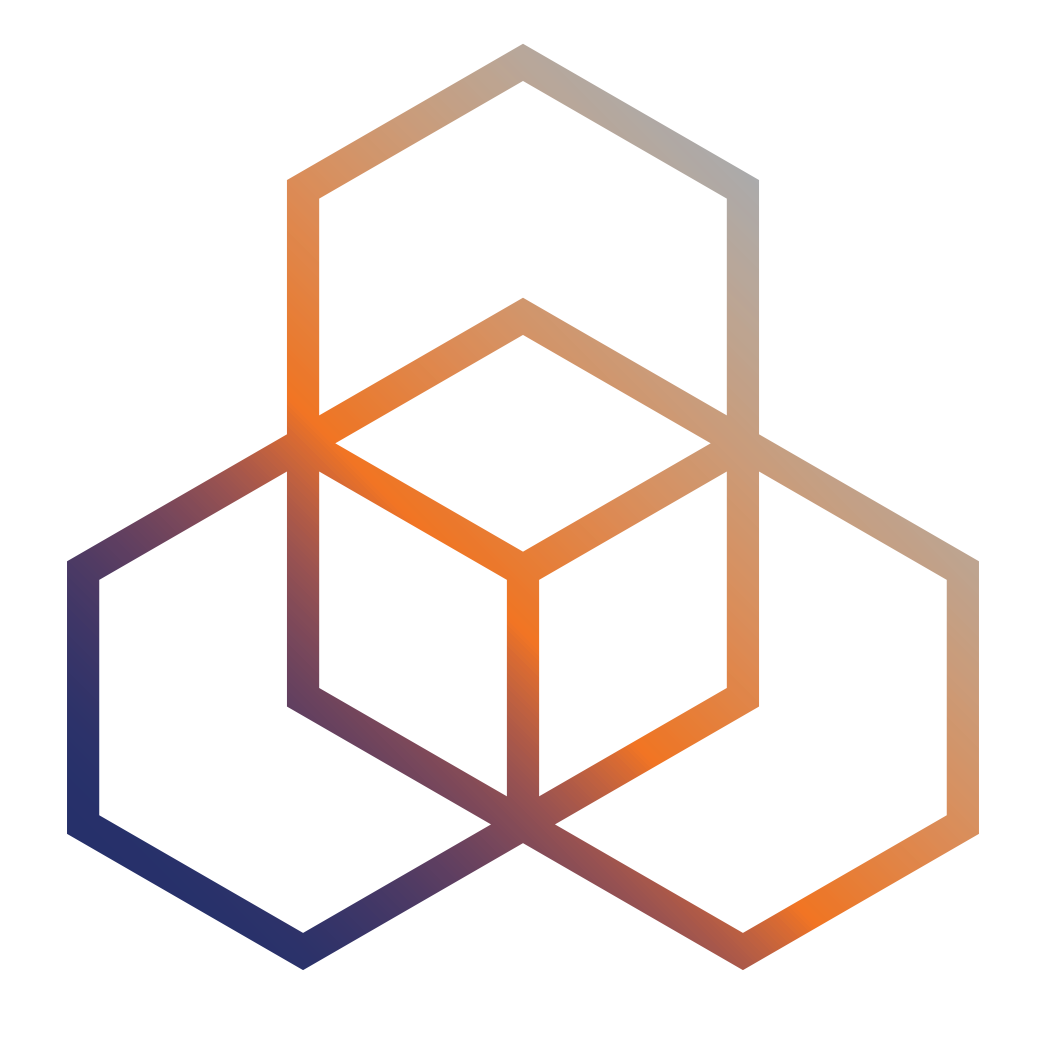

# **Notifications**

# How to know if your objects change?

## **Think about this…**

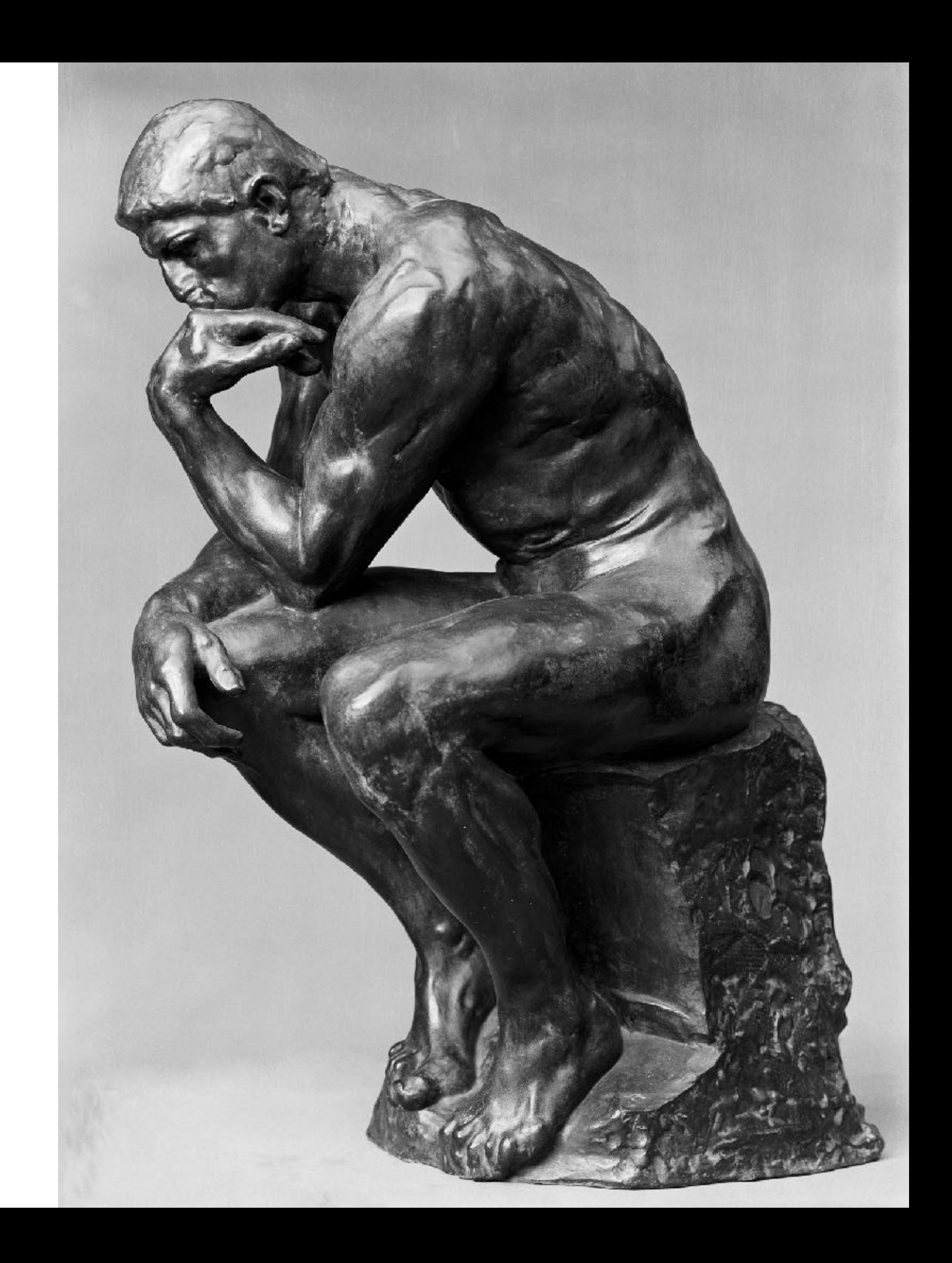

- The RIPE Database is a **public** database
- **Anybody** can search in the database
- **Who** can make updates?
- How can you **know** if somebody updates your objects?

### The "**notify:**" attribute is optional

- Can be used on any object
- An email is sent when the object is updated

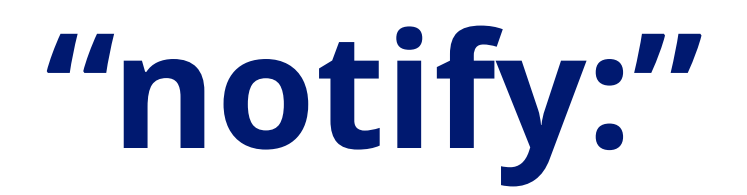

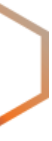

**Person**

**notify:** email@example.com

**IP Address Block**

**notify:** noc-team@example.com

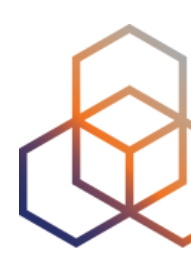

**LIR Organisation**

**notify:** admin@example.com

### For **failed** attempts to update objects.

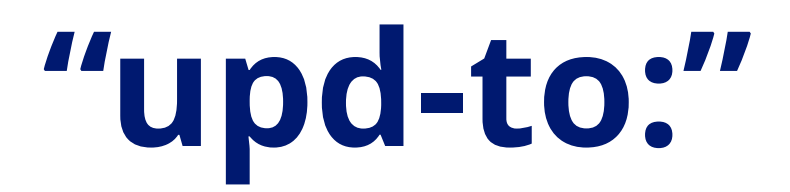

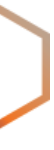

**mntner: LIR-MNT**

**upd-to:** db-alerts@example.com

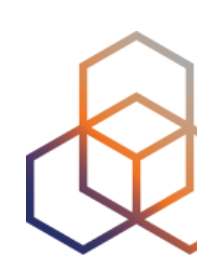

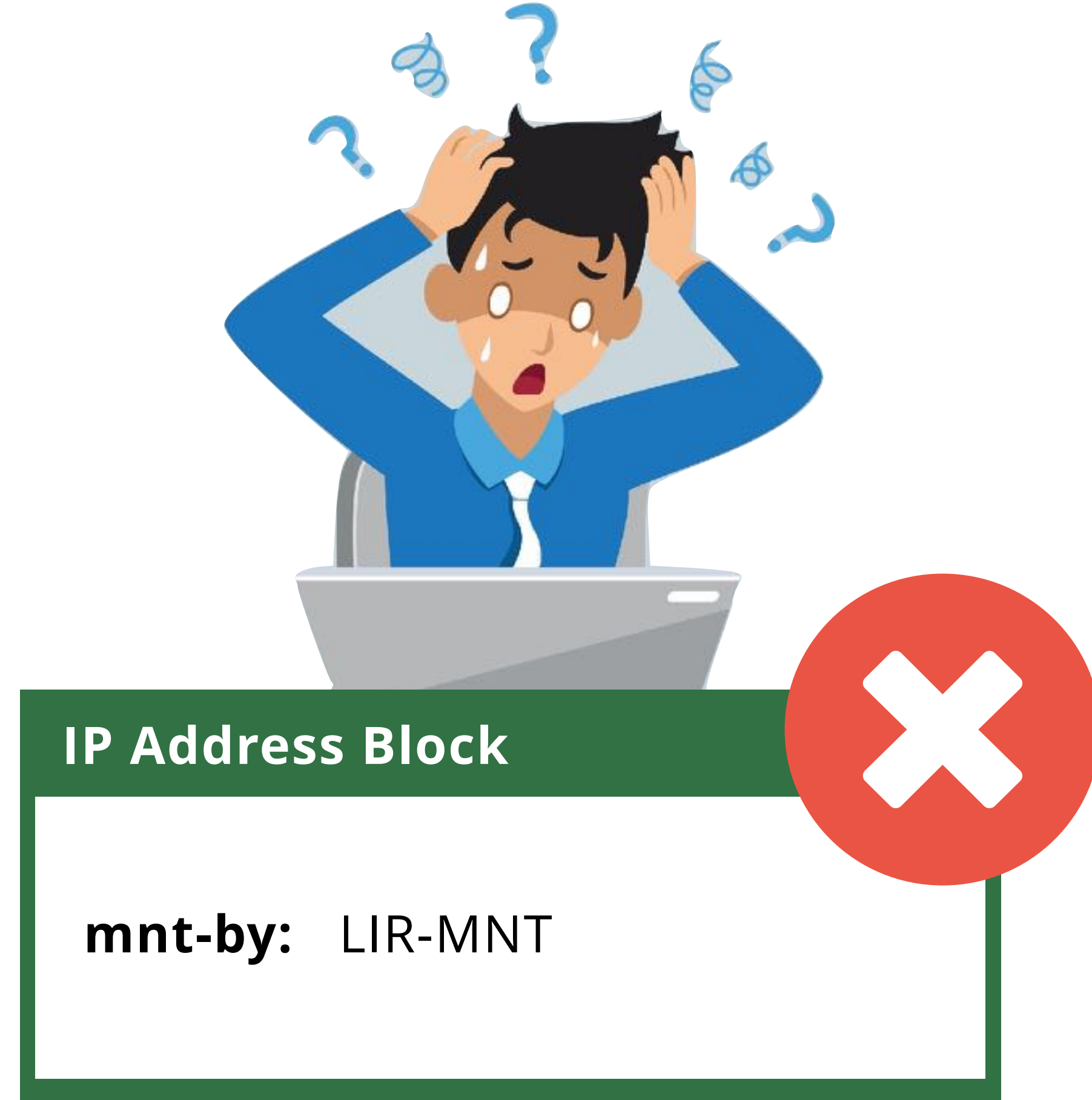

### For **succesful** attempts to update objects.

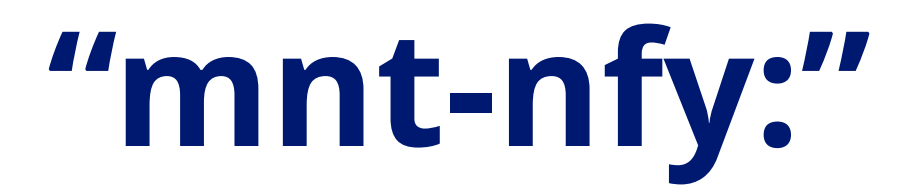

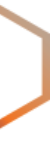

**mntner: LIR-MNT**

**mnt-nfy:** db-success@example.com

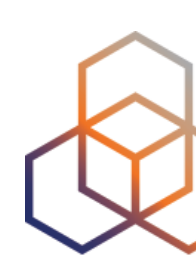

### **IP Address Block**

**mnt-by:** LIR-MNT

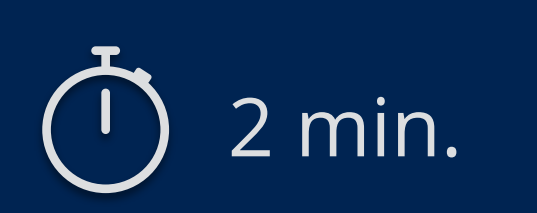

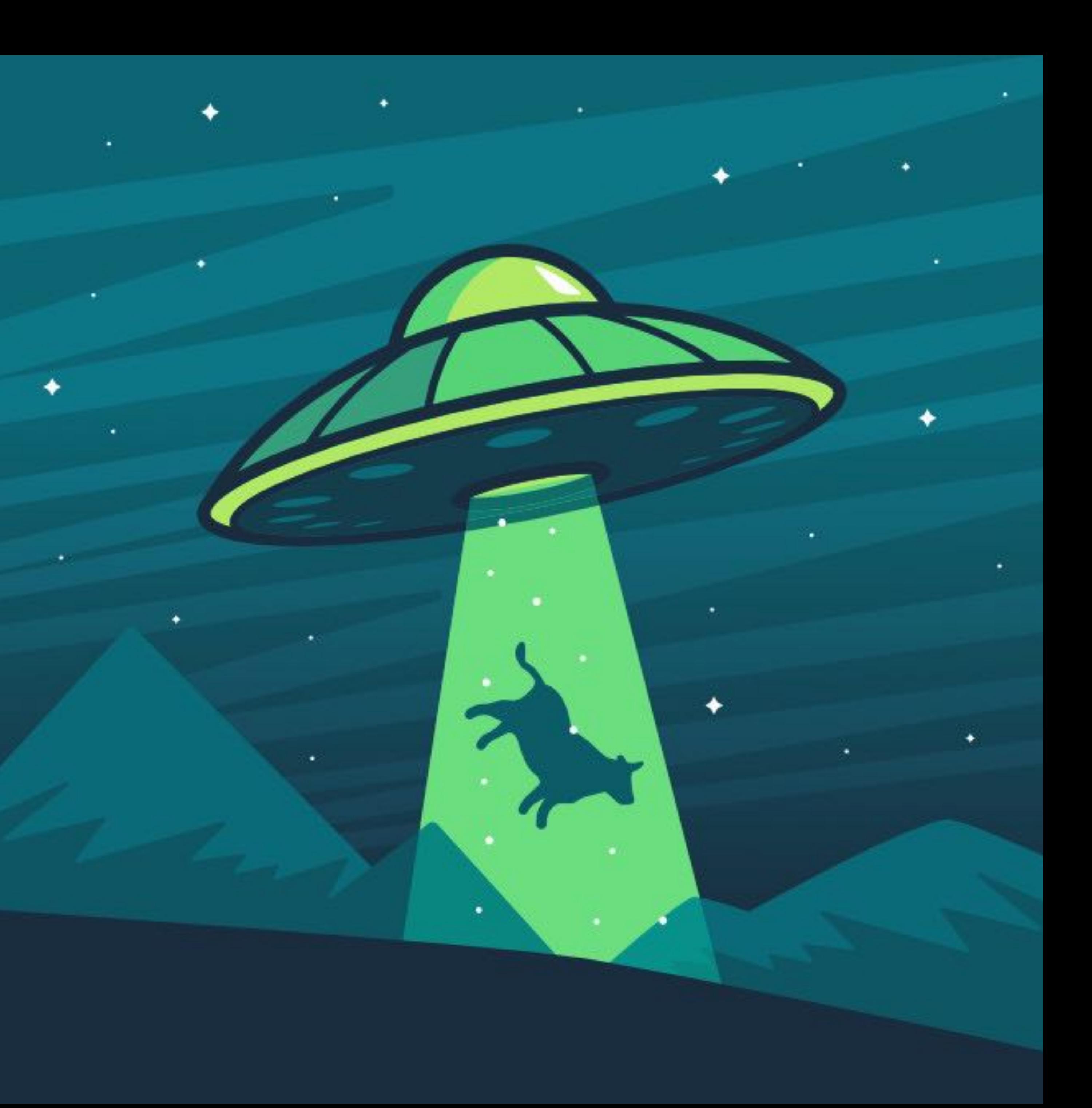

# **Take the poll!**

What would happen if your objects were updated and you had **not** set up noti fications?

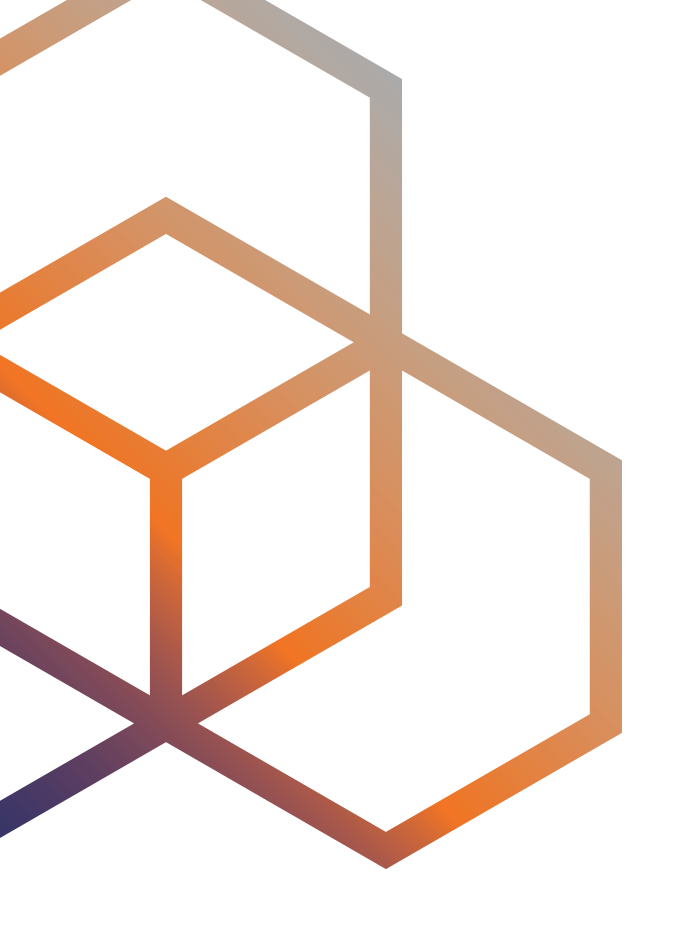

# **Beyond The Database** The RESTful API

## **RIPE Database RESTful API**

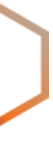

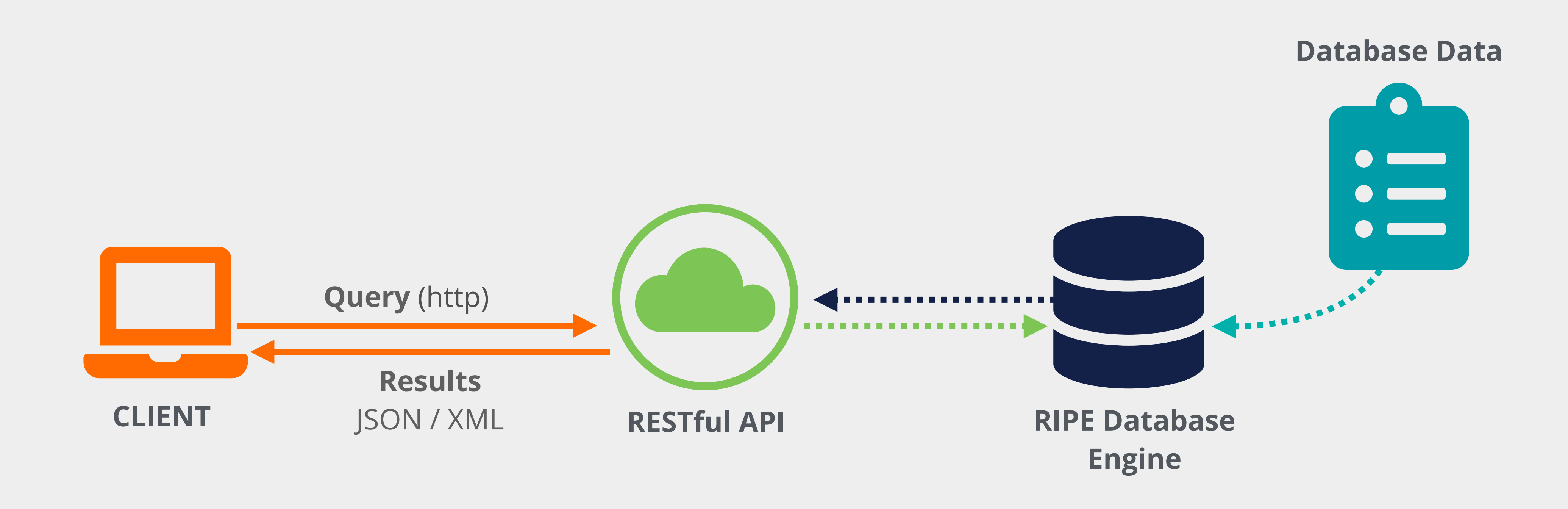

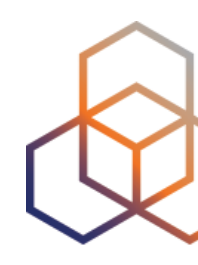

- Allows **REST-compliant** systems to access the RIPE Database
- Data is exchanged in **XML** or **JSON** format
- Standard **query limits** apply

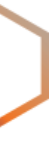

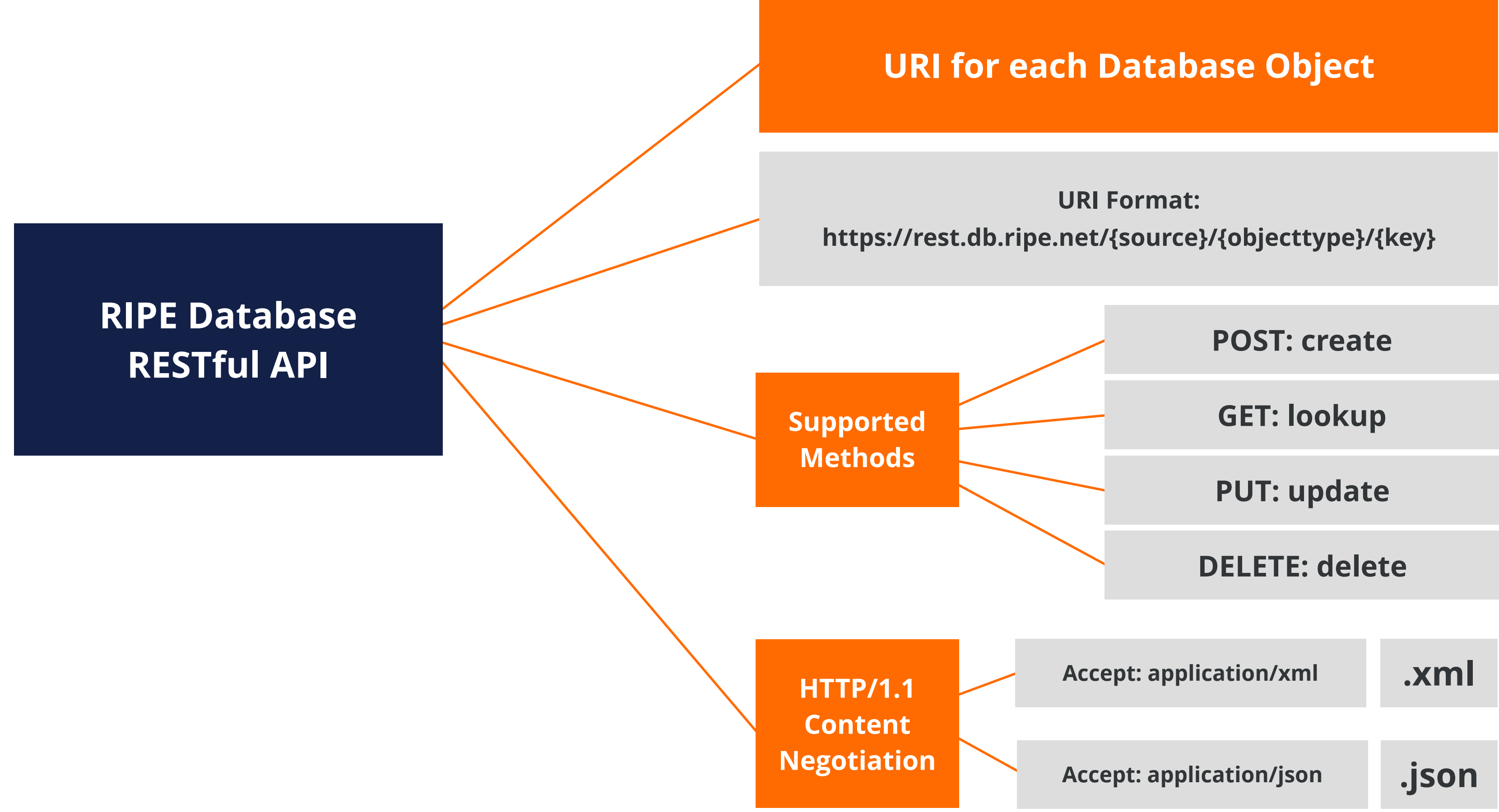

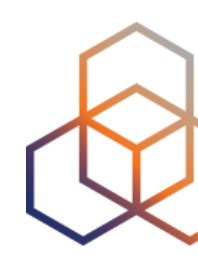

### **Uniform Resource Identifier (URI) Format: https://rest.db.ripe.net/{source}/{objecttype}/{key}**

**ripe**: RIPE database

**test**: TEST database

person, role, organisation

inet(6)num, aut-num

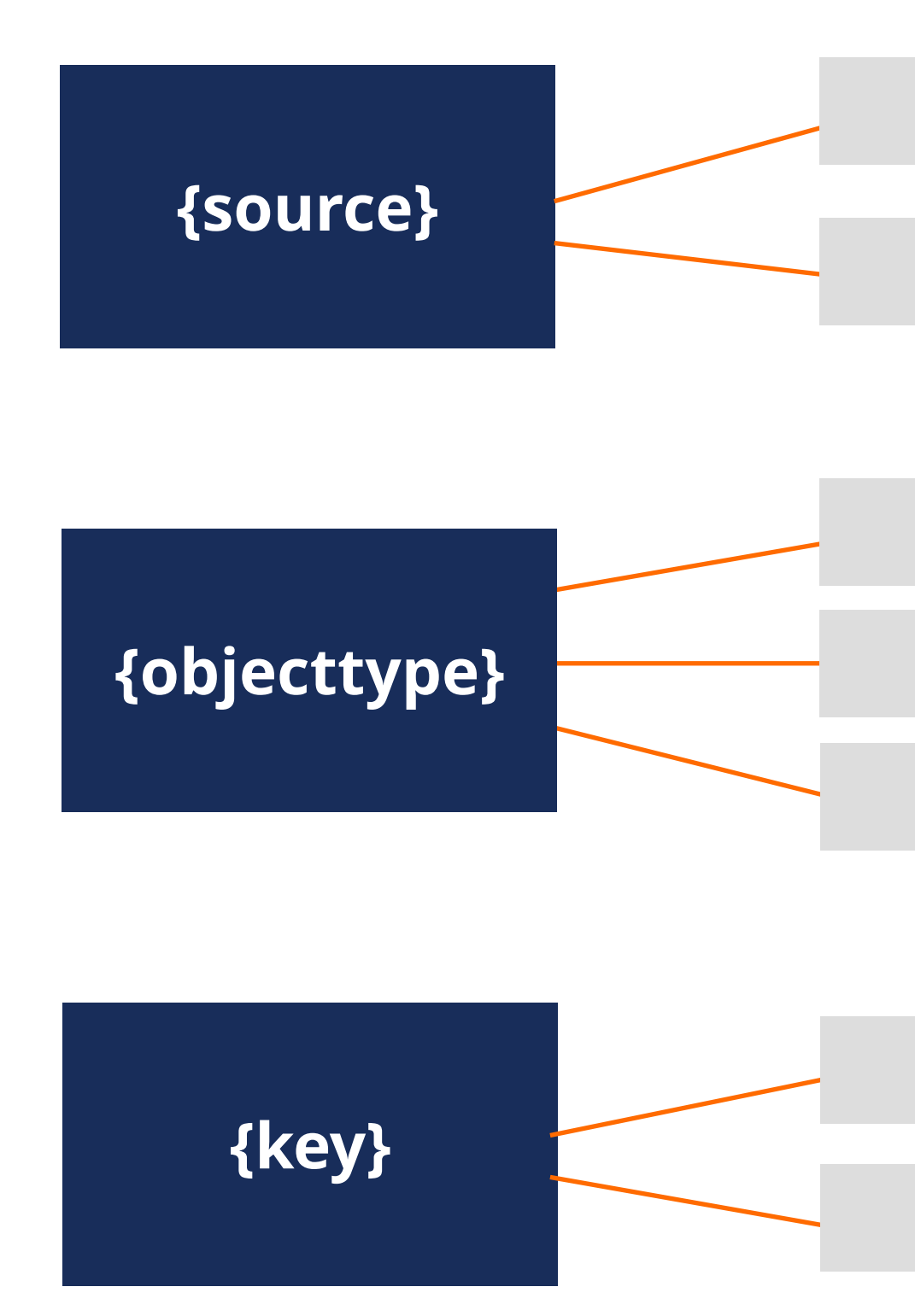

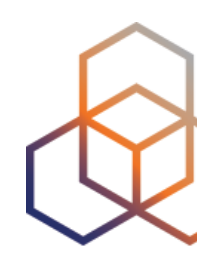

route(6), domain, mntner, etc.

Primary key of the object

unfiltered, unformatted

**Maintainer object RIPE-DBM-MNT (XML)**  https://rest.db.ripe.net/ripe/mntner/RIPE-DBM-MNT

**inetnum object for 193.0.0.0 - 193.0.7.255 (json)**  https://rest.db.ripe.net/ripe/inetnum/193.0.0.0%20-%20193.0.7.255.json

**Person object PP1-RIPE**  https://rest.db.ripe.net/ripe/person/pp1-ripe

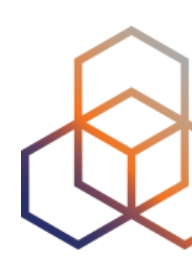

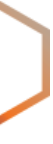

## **Examples of URIs**

75

## **Additional Services**

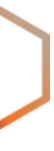

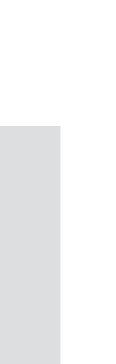

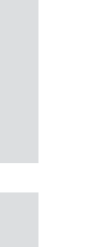

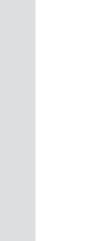

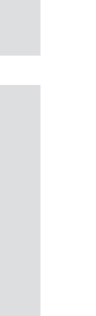

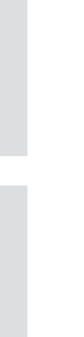

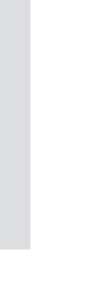

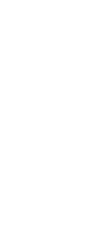

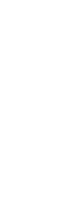

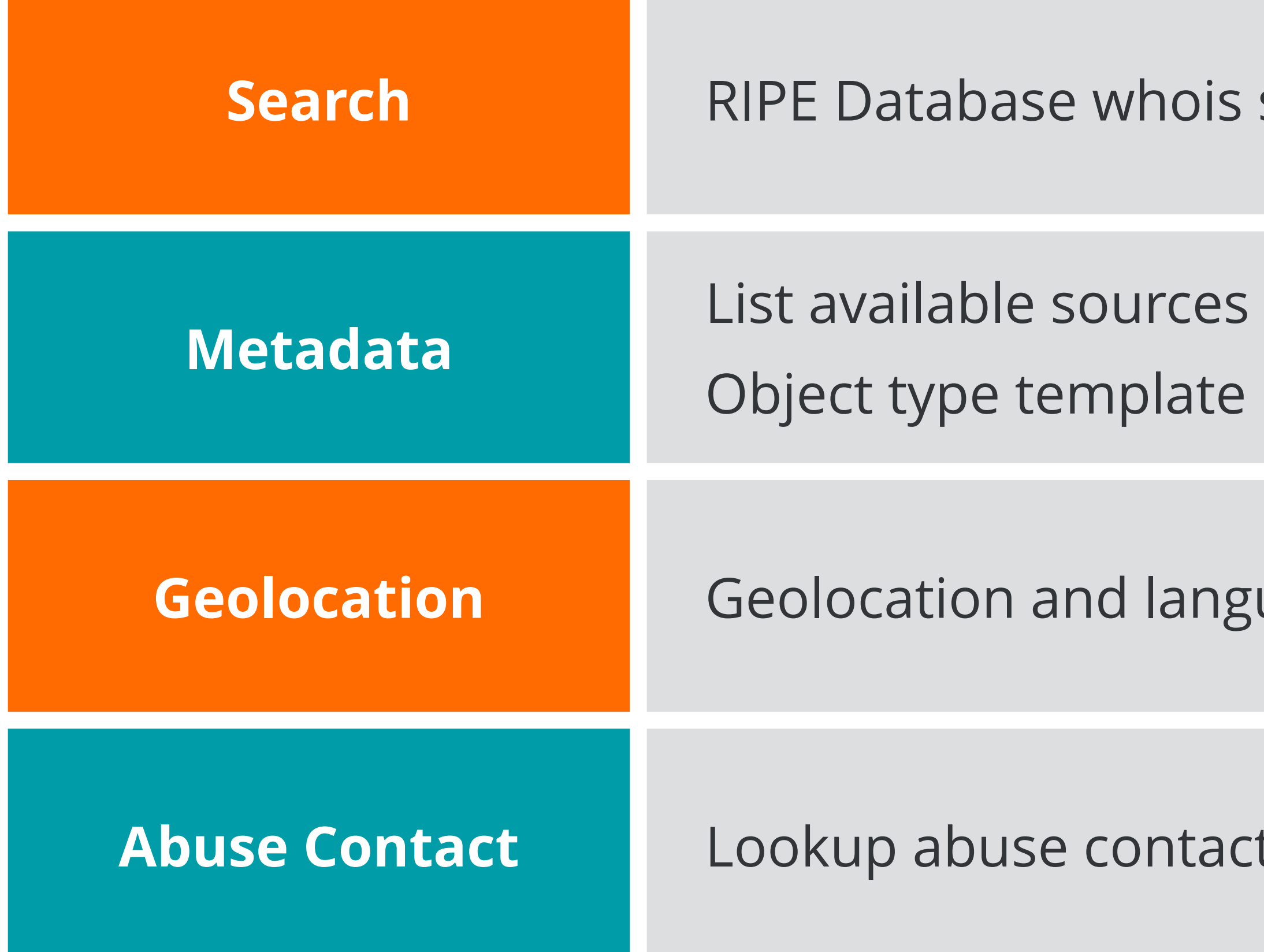

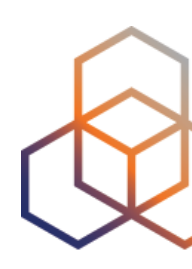

is search service

**Aguage attributes for IPv4/IPv6 Address** 

**Act for Internet Resource** 

**Search for 'tp19-ripe' in the RIPE Database** 

https://rest.db.ripe.net/search?source=ripe&query-string=tp19-ripe

**Show the template for the person object type**  https://rest.db.ripe.net/metadata/templates/person.xml

**Show the abuse contact email address for AS3333**  https://rest-test.db.ripe.net/abuse-contact/AS3333

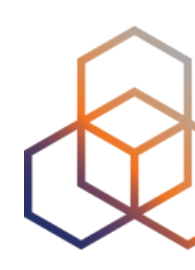

## **More Examples of URIs**

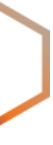

### Get the documentation!

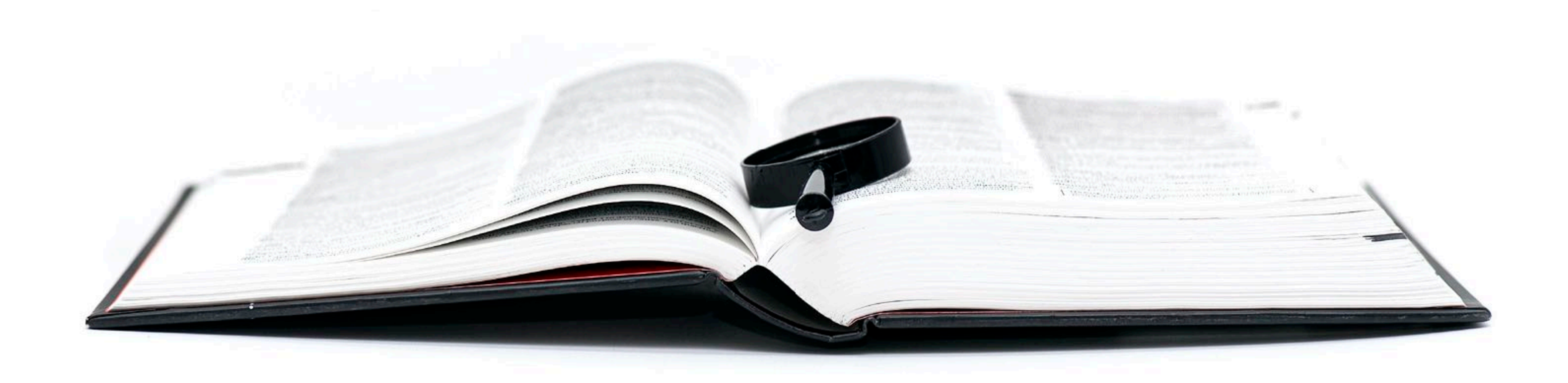

## **RESTful API Documentation**

### **Link to documentation:**  https://github.com/RIPE-NCC/whois/wiki/WHOIS-REST-API

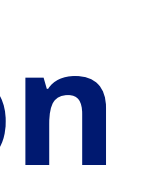

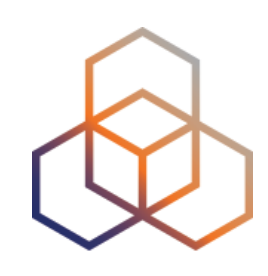

**Questions**

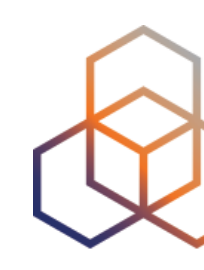

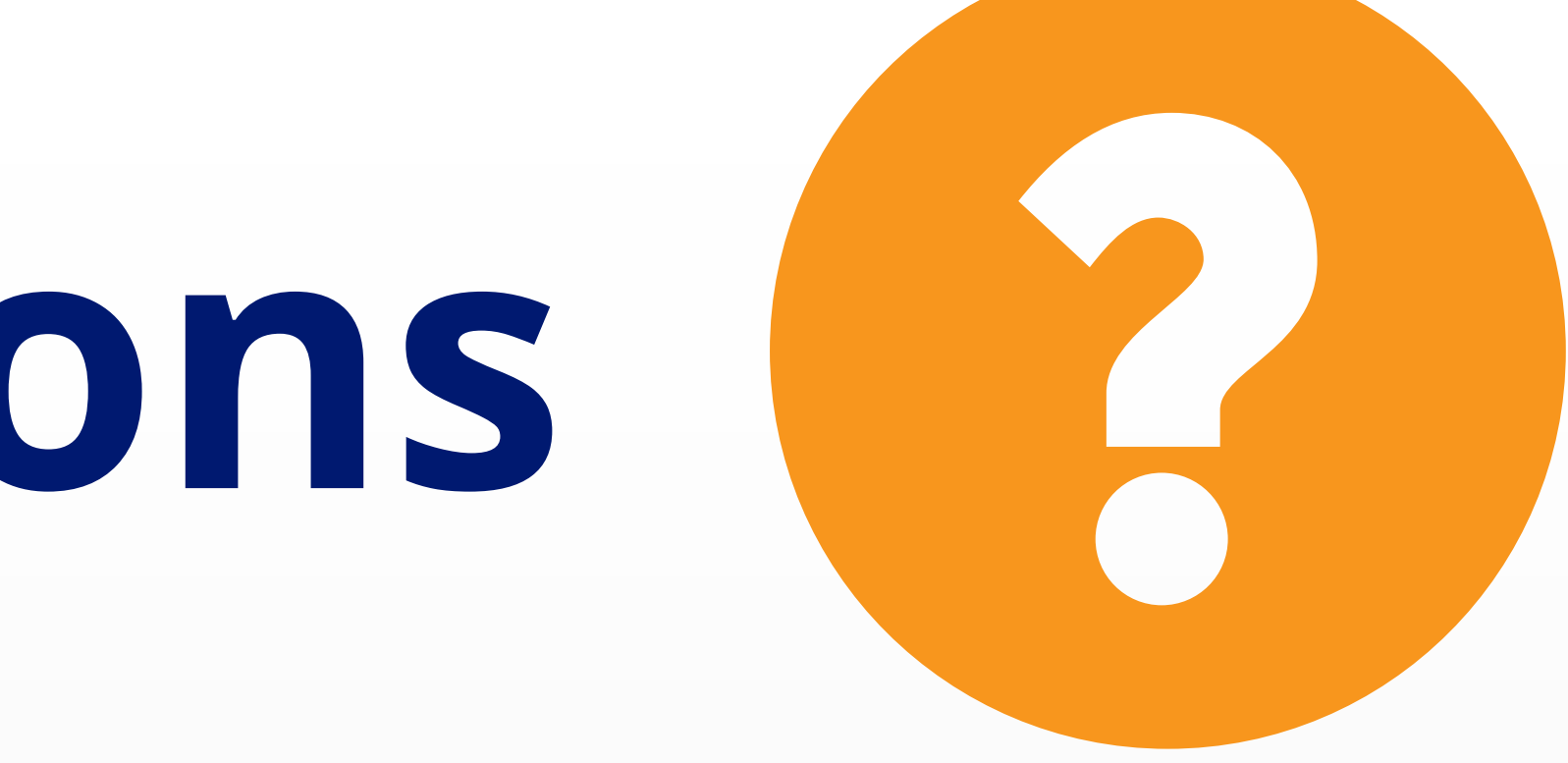

What did you think about this webinar? Take our survey at:

https://www.ripe.net/feedback/rdb2

## **We want your feedback!**

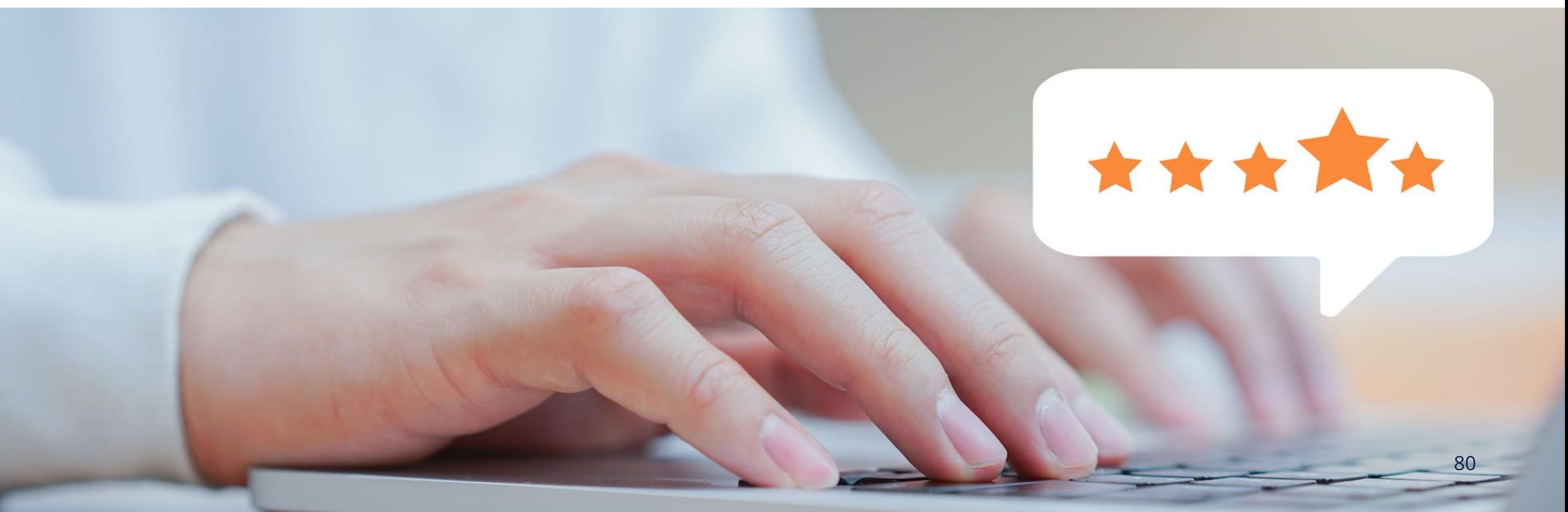

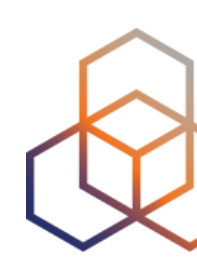

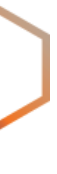

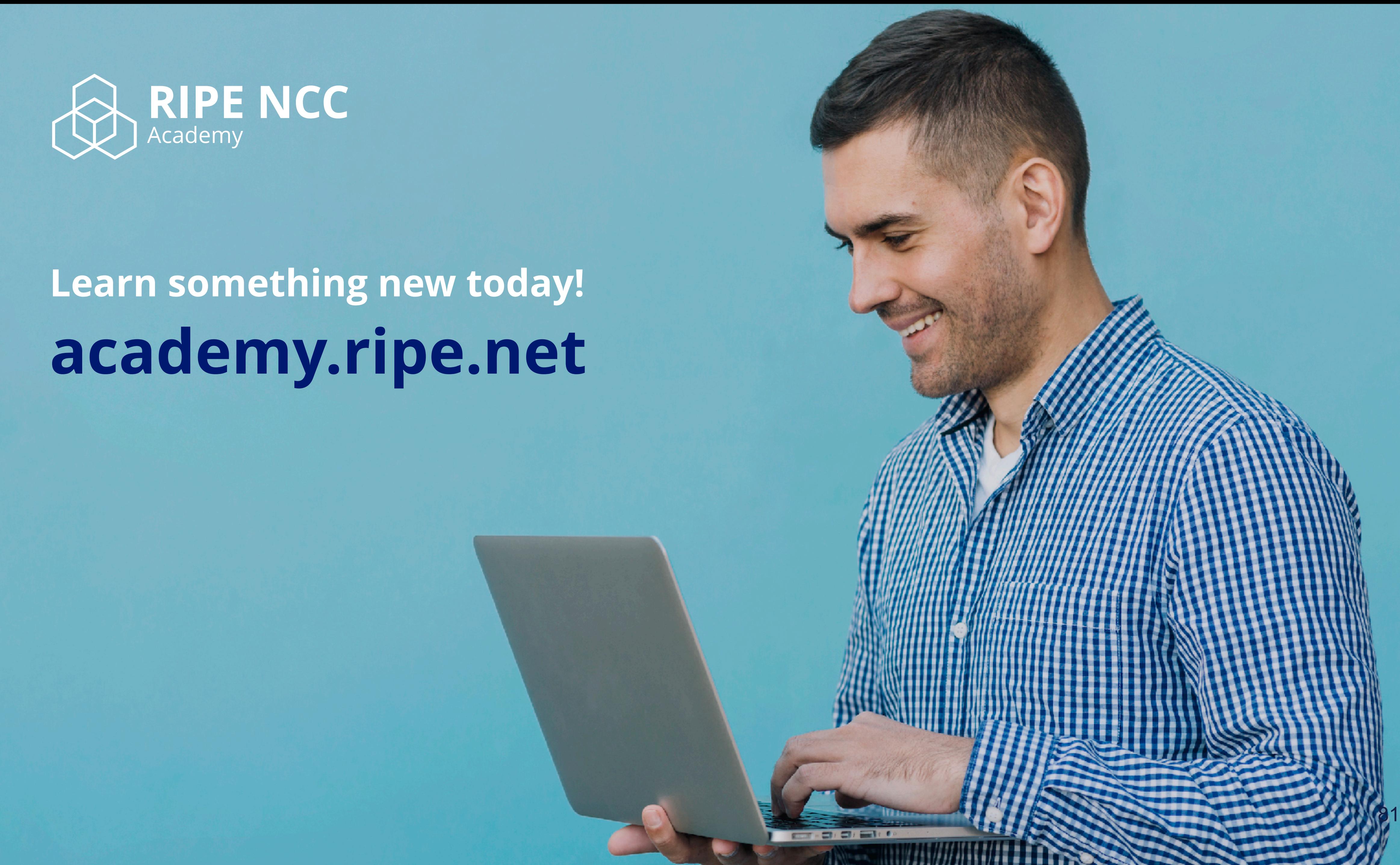

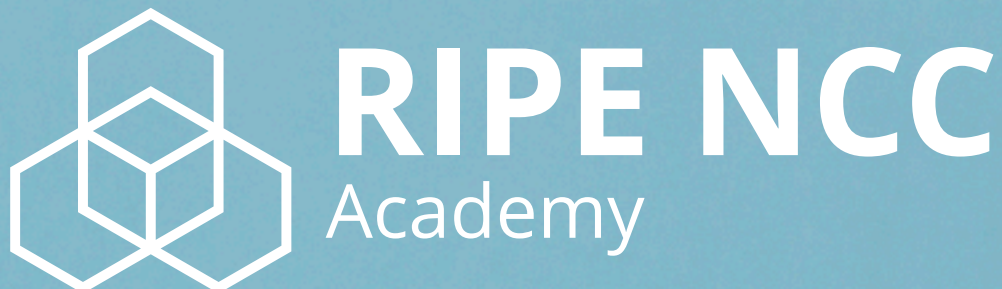

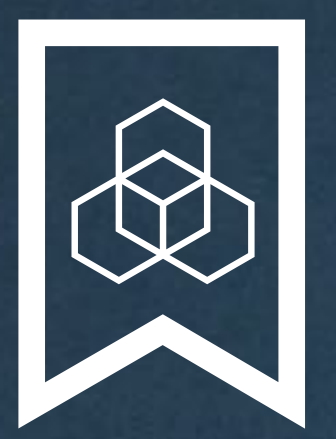

### **RIPE NCC Certified** Professionals

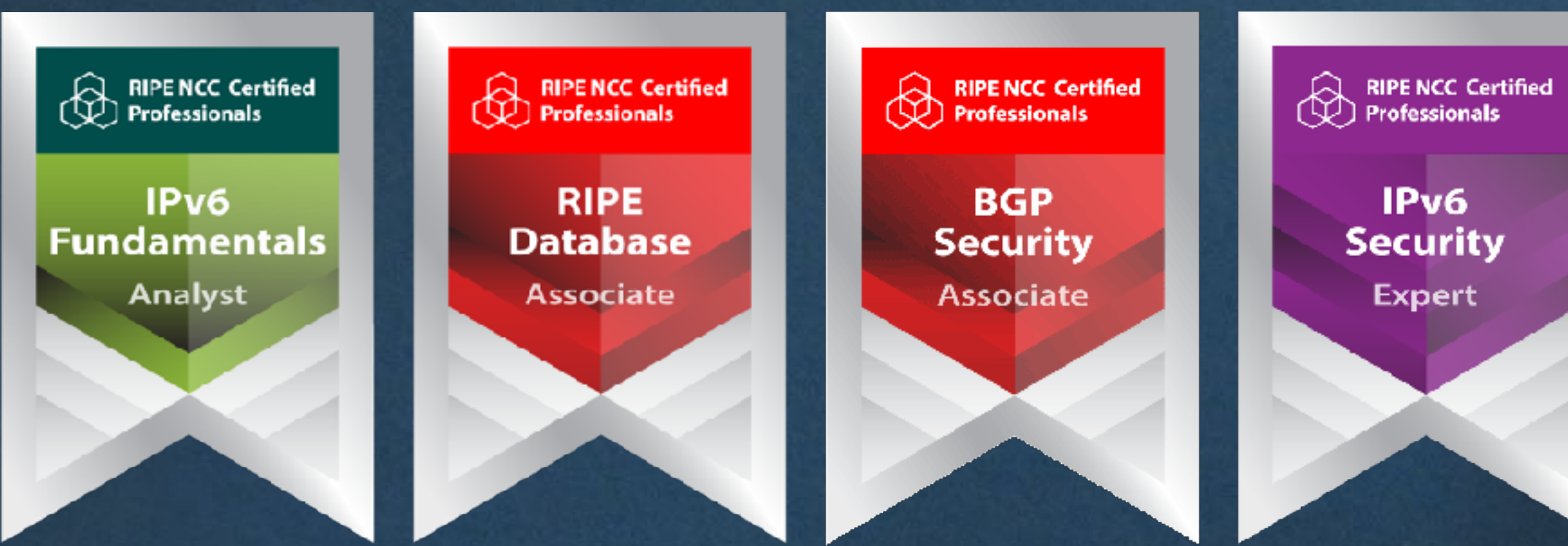

### **https://getcertified.ripe.net/**

IPv6 **Security** Expert

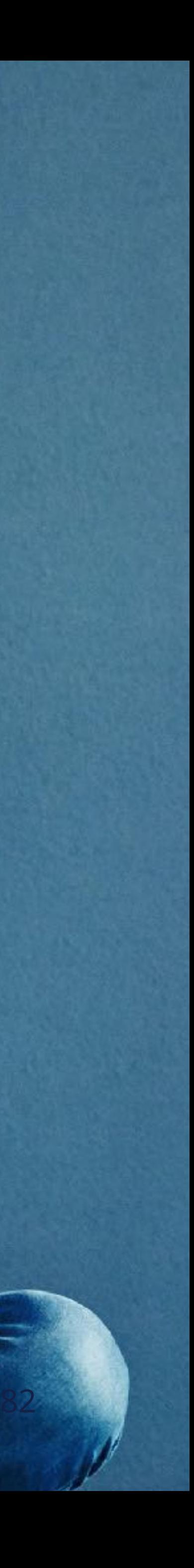

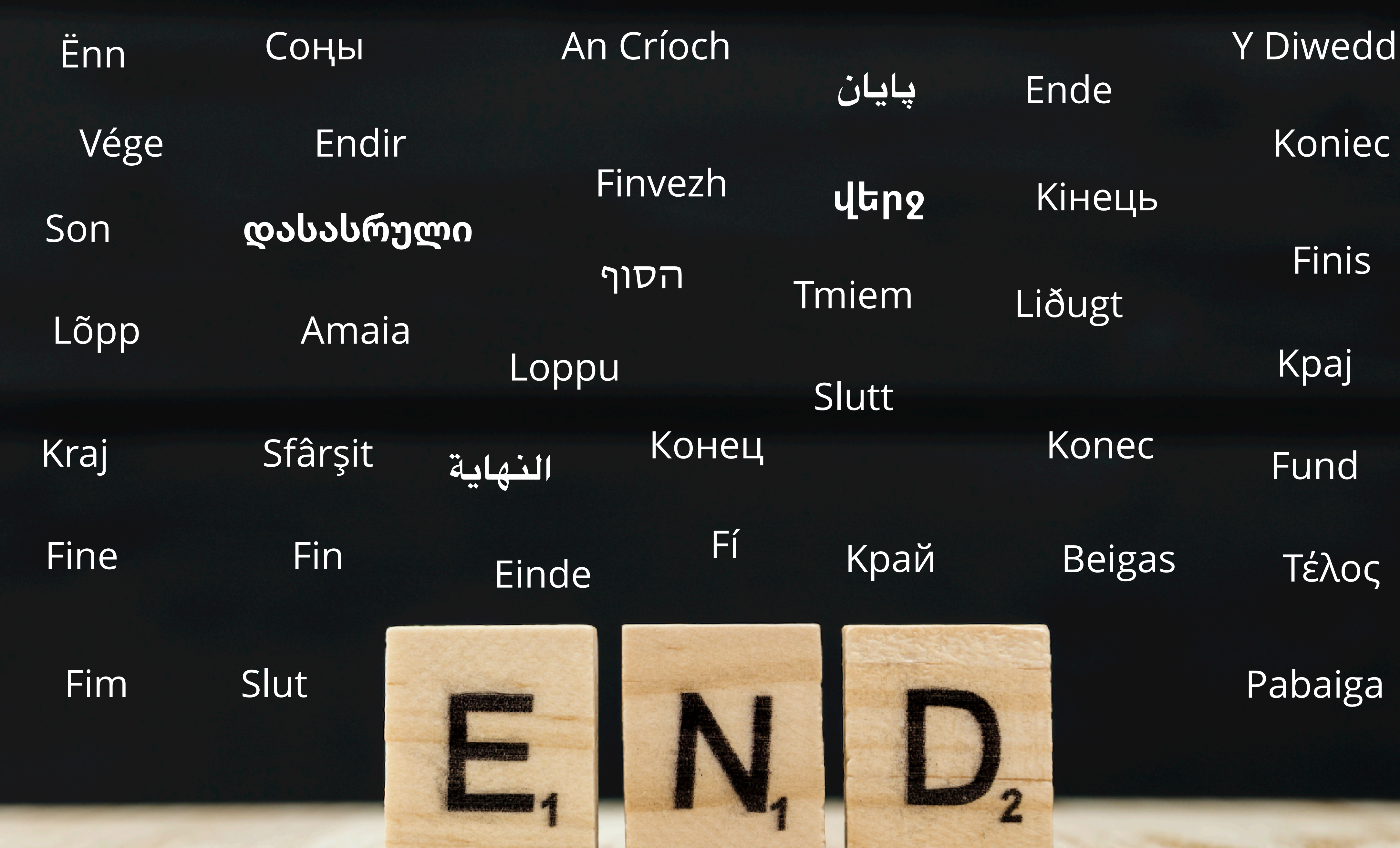

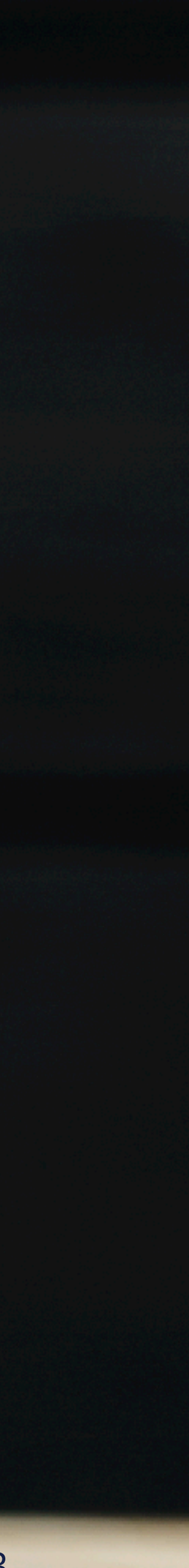

### **Webinars**

- ❖ LIRs and the Internet Ecosystem (2 hrs)
- ✤ LIRs: Managing IP Addresses and ASNs (2 hrs)
- ✤ Internet Governance (1 hr)
- ✤ Policy Development Process (1 hr)
- ✤ Webinar for New LIRs (1 hr)
- **\*** LIR (8.5 hrs)
- ✤ RIPE Database (8.5 hrs)

**Meet us at a location near you for a training session delivered in person.**

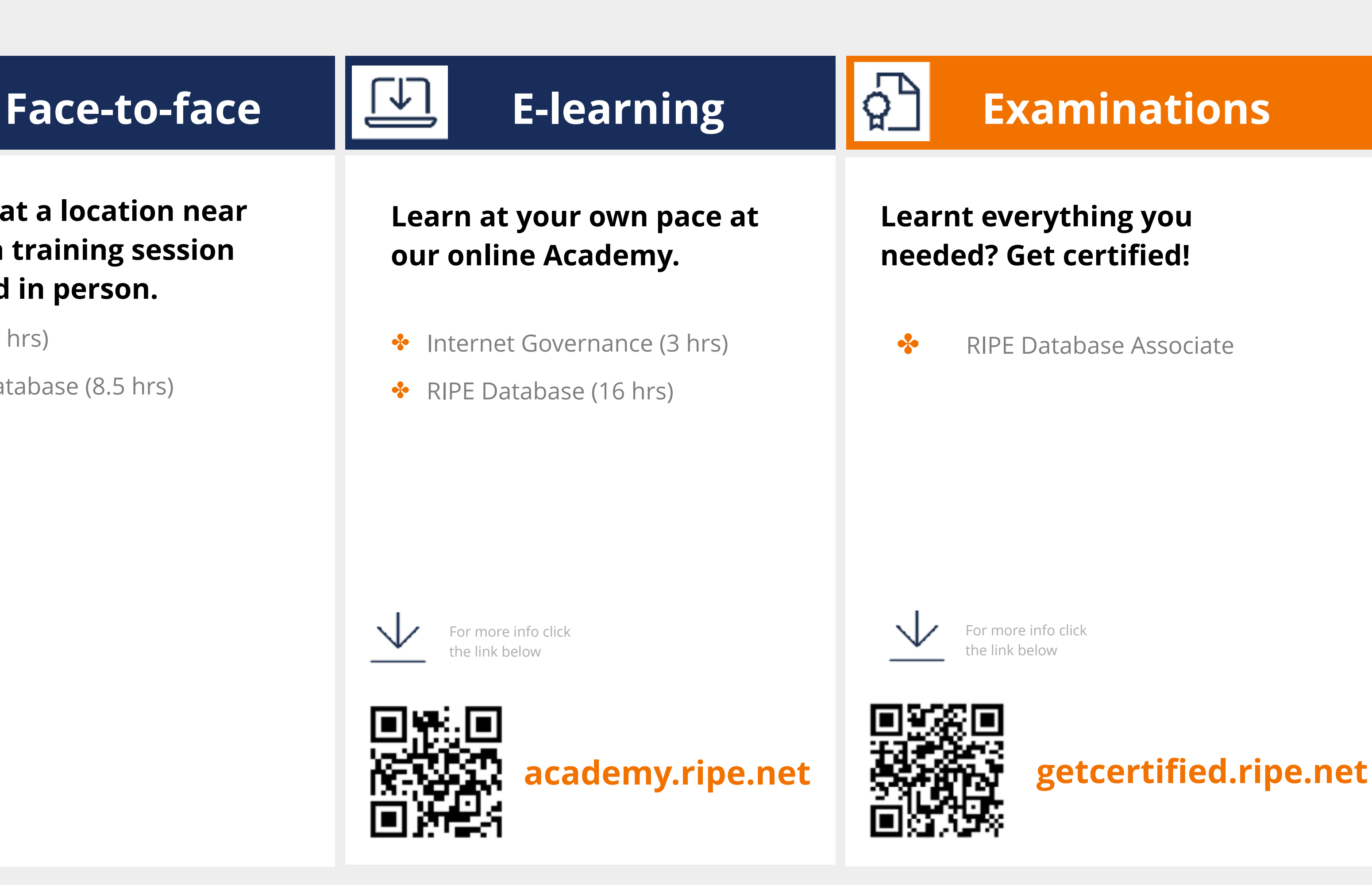

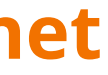

### **Attend another webinar live wherever you are.**

## **What's Next in Internet Registry**

<u>နို့ နို</u>

## ക്ക

**[learning.ripe.net](https://learning.ripe.net/w/)**

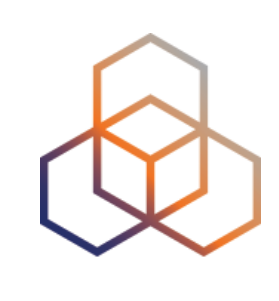

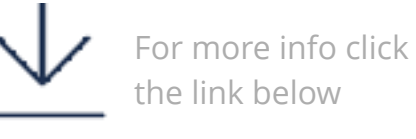

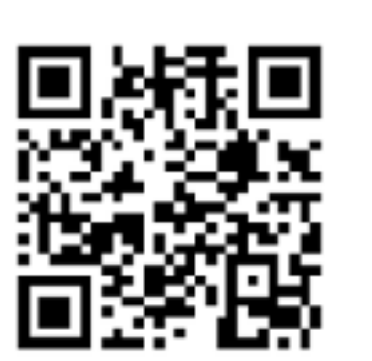

## **Copyright Statement**

### **Find the full copyright statement here:**  https://www.ripe.net/about-us/legal/copyright-statement

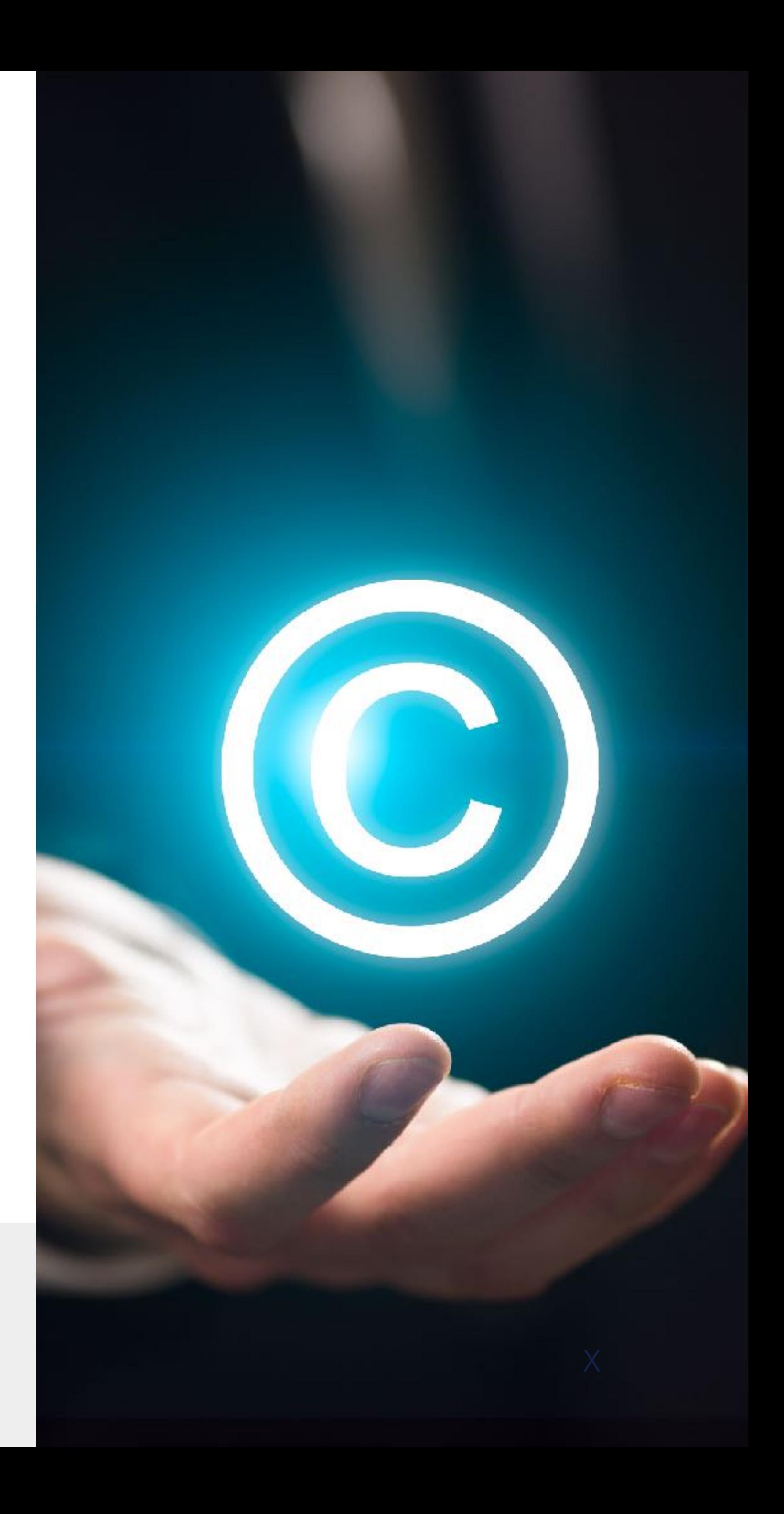

### […]

The RIPE NCC Materials may be used for **private purposes, for public non-commercial purpose, for research, for educational or demonstration purposes**, or if the materials in question specifically state that use of the material is permissible, and provided the RIPE NCC Materials are not modified and are properly identified as RIPE NCC documents. Unless authorised by the RIPE NCC in writing, any use of the RIPE NCC Materials for advertising or marketing purposes is strictly forbidden and may be prosecuted. The RIPE NCC should be notified of any such activities or suspicions thereof.

[…]